# **Программа комплексной проверки сметных расчетов**

*(***Программа КПСР***)*

**Руководство пользователя***.*

## *1.* Начало работы*.*

Для входа в Программу комплексной проверки сметных расчетов (Программа КПСР*)* необходимо ввести данные логина и пароля пользователя в окне авторизации (см. [Рис.](#page-1-0) *1).*

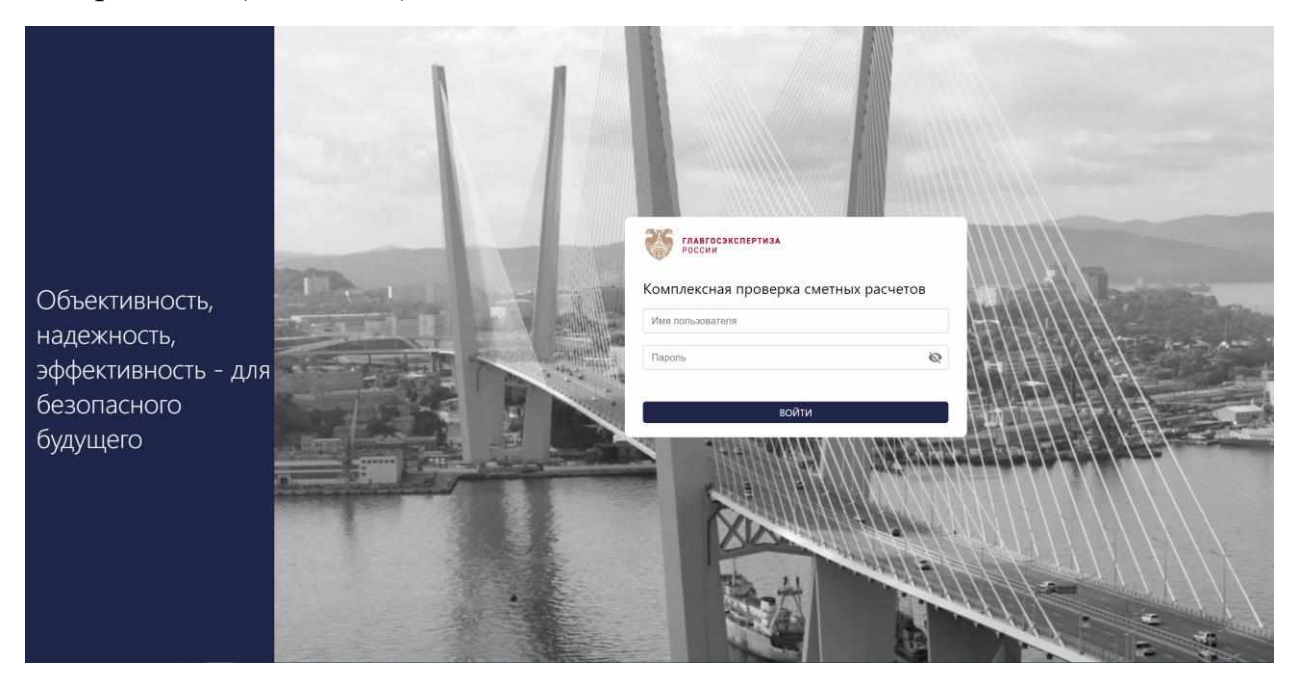

*Рис. 1. Авторизация и вход в систему*

#### <span id="page-1-0"></span>*2.* Работа с проектами

В случае успешной авторизации пользователь переходит на страницу со списком проектов*.* 

В начале работы нового пользователя, если в базе данных программы отсутствуют ранее созданные проекты, на стартовой странице программы отображается пустой список проектов пользователя. Для создания первого проекта (стройки), находясь на стартовой странице программы, нажмите на функциональную кнопку «Создать проект» в ленте главного меню программы (См. [Рис.](#page-2-0) *2).* 

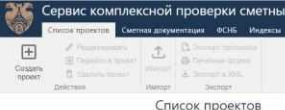

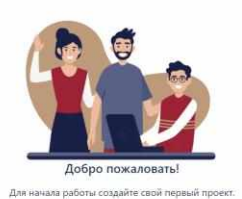

#### <span id="page-2-0"></span>*Рис. 2. Стартовая страница программы*

В таблице списка ранее созданных и сохраненных в базе данных программы проектов *(*см. [Рис.](#page-2-1) *3),* предусмотрен функционал отбора и сортировки данных по значению полей «Код проекта» и «Наименование проекта». По умолчанию данные списка проектов упорядочены по возрастанию даты создания проекта.

|                           |                                                                          | Сервис комплексной проверки сметных расчетов<br>Список проектов Смитная документация ФСН5 Индексы                                             |                                                                                                    |                       |                               | ◎ сообщить об ошибке 图 РУКОВОДСТВО 图 НОВОСТИ |          | А. Пользователь [- |
|---------------------------|--------------------------------------------------------------------------|----------------------------------------------------------------------------------------------------|----------------------------------------------------------------------------------------------------|-----------------------|-------------------------------|----------------------------------------------|----------|--------------------|
| $\overline{F}$<br>Coquary | / Родактировать<br>El Tepelm a morem<br>- П. Удалить проект<br>Действии) | <b>В Эксперт протокосы</b><br>土<br>@ The amount dycowa<br><b><i><u>Mamoo</u></i></b><br>A. Sengthy IM.<br><b>Dichopt</b><br><b>JELEFINDST</b> |                                                                                                    |                       |                               |                                              |          |                    |
|                           |                                                                          | Список проектов                                                                                                    |                                                                                                    |                       |                               |                                              |          |                    |
|                           |                                                                          | Код $+$                                                                                                    | Q. Наименование проекта +                                                                                | Q. Признак территории | Дата создания 4-              | Пользователь +                               | $\alpha$ |                    |
|                           |                                                                          | TT3-286837                                                                                                    | Многоквартирный жилой дом, улица Ленина. 7.                                                              | Обычная               | 2023-10-09 15:57:30           | Lise-DO1                                     |          |                    |
|                           |                                                                          | 20231005-2                                                                                                    | Капитальный ремонт 1-го знака административного здания по адресу; ул. Советская, 78; г, Полеск-          | Обычная               | 2023-10-05.16:09:16           | User-001                                     |          |                    |
|                           |                                                                          | TT3-240878                                                                                                    | / Капитальный ремонт гемещиния детрого лагеря «Олимпийская деревня» для установки программи. / 3 Обычная |                       | $-2022 - 10 - 05 + 0.11 + 17$ | D. User-DOT                                  |          |                    |
|                           |                                                                          |                                                                                                    |                                                                                                    |                       |                               |                                              |          |                    |

<span id="page-2-1"></span>*Рис. 3. Страница "Список проектов"*

#### *2.1.*Создание проекта

Для создания нового проекта нажмите на функциональную кнопку «Создать проект», расположенную в ленте меню действий над списком проектов. В появившейся строке создания нового проекта заполните значения полей:

- Код проекта укажите идентификационный код проекта, позволяющий пользователю идентифицировать проект в списке;
- Наименование проекта укажите наименование проекта (стройки), позволяющее определить содержание проекта при просмотре списка проектов;
- Признак территории выберите из списка территориальный признак *(*территория, районы крайнего севера (РКС), местности, приравненные к районам крайнего севера (МПРКС)) для определения нормативов накладных расходов и сметной прибыли*.*

Сохранение введенных значений в базе данных программы производится автоматически*.*

## *2.2.*Редактирование проекта

Редактирование значений полей проекта осуществляется в соответствующих полях таблицы списка проектов, которые переводятся в режим редактирования нажатием на функциональную кнопку «Редактировать» *,*  размещенную непосредственно в самом поле или в ленте меню действий над списком проектов *.* Редактировать

## *2.3.*Удаление проекта

Для удаления ранее созданного проекта и всех его составляющих, можно нажать на функциональную кнопку  $\bar{\Box}$  Удалить проект в ленте меню действий над списком проектов*,* предварительно выделив курсором удаляемый проект в списке*.*

## *3.* Проверка пакета сметной документации проекта

## *3.1.*Импорт пакета сметных документов из *XML*

Чтобы запустить процедуры импорта в созданный проект пакета сметной документации и валидации данных нажмите на функциональную кнопку «Импорт», в ленте меню действий над списком проектов*,* предварительно выделив курсором нужный проект в списке*.* 

В открывшемся диалоговом окне запуска процедуры импорта нужно выбрать файл(ы) для загрузки смет в формате *gge (xml)* посредством нажатия функциональной кнопки «Укажите файлы» или перетащив (*drug-and-drop)*  необходимые файл(ы) из проводника в рабочую область диалога импорта (см. [Рис.](#page-4-0) *4).*

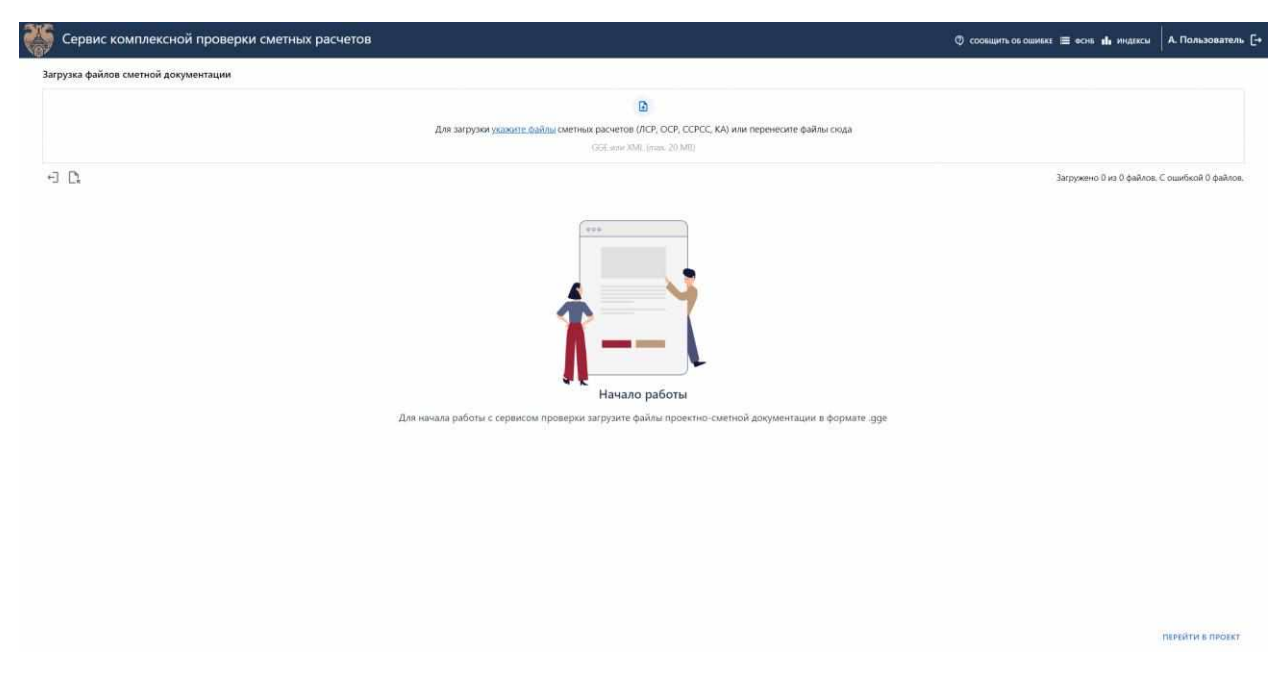

*Рис. 4. Диалоговое окно импорта ПСД из GGE (XML). Начало работы*

<span id="page-4-0"></span>При импорте данных ПСД из файлов *gge (xml)* в системе последовательно осуществляется три этапа проверок*:*

- Этап1 проверки на соответствие формата и размера файла указанным ограничениям: GGE или XML (max. 20 MB). В случае выявления несоответствия указанных параметров в исходных файлах импорта в системе выдается информационное сообщение с диагностикой ошибки (см. [Рис.](#page-5-0) *5);*
- Этап 2 валидация структуры файла утвержденной *xsd-*схеме. В случае выявления ошибок валидации в системе выдается информационное сообщение, с возможностью просмотра списка несоответствий схеме, раскрываемого при нажатии на функциональную кнопку «Отчет об ошибках» <sup>(</sup>См. [Рис.](#page-5-0) 5).;
- Этап 3 проверка соответствия содержания сметных расчетов Федеральной сметно*-*нормативной базе (ФСНБ). Результат третьего этапа проверки доступен для детального просмотра с привязкой к позициям сметы или в формате сводного протокола по смете. Для перехода к результатам проверки необходимо нажать на функциональную кнопку «См. протокол проверки» (см. [Рис.](#page-5-0) *5).*

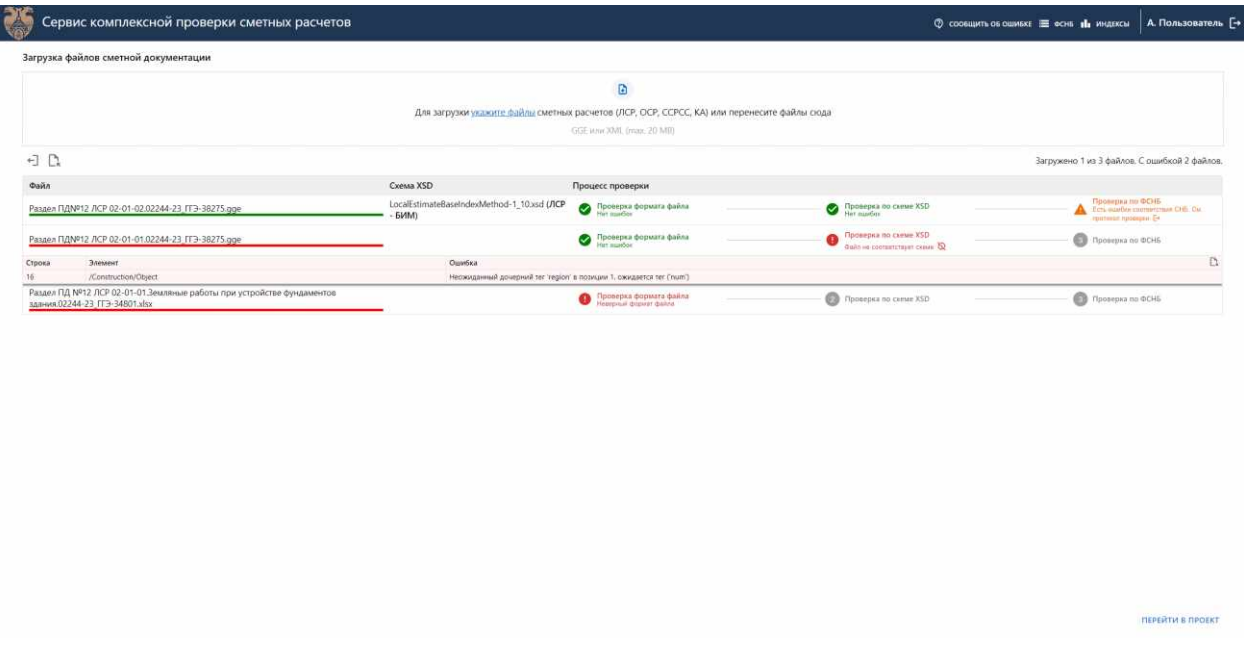

<span id="page-5-0"></span>*Рис. 5. Диалоговое окно импорта ПСД из GGE (XML). Результата процедур импорта и валидации данных.* 

При переходе на страницу проекта пользователю открывается рабочая область просмотра ПСД (см. [Рис.](#page-6-0) *6),* состоящая из 3*-*х основных элементов:

- Иерархической структуры («дерева») проекта, соответствующего структуре глав сводного сметного расчета стоимости строительства*;*
- Основного функционального меню*;*
- Области интерфейсного представления данных в режимах сметной документации или протокола проверки*.*

Переключение между режимами работы с ПСД О Сметная документация • Протокол проверки осуществляется в ленте меню программы.○ Монитор проверки

Режимы работы

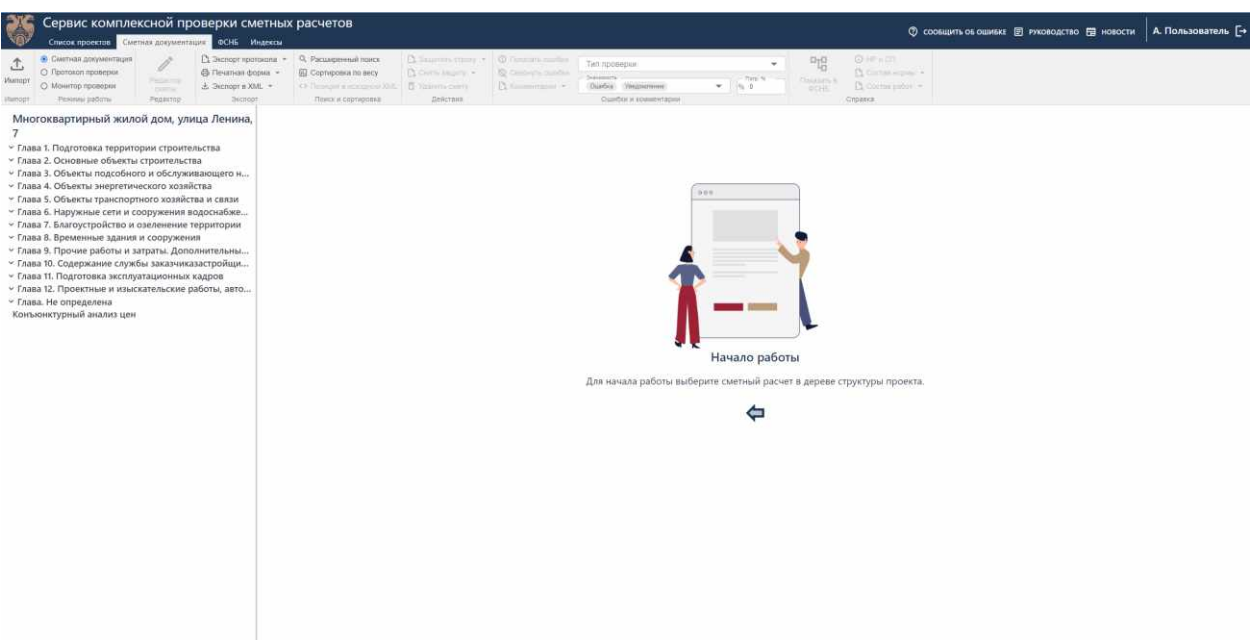

<span id="page-6-0"></span>*Рис. 6. Страница нового проекта*

### *3.2.*Режим протокола результатов проверки

Протокол результатов проверки отображается в табличной форме на странице рабочей области просмотра ПСД (см. [Рис.](#page-6-1) *7).*

| Сервис комплексной проверки сметных расчетов<br>Список проектов Сметная документация ФСНБ Индекци                                                                                                    |                                                                                                    |     |                                                                                                    | © сообщить об ошибке E Руководство E новости | А. Пользователь [+                                   |
|----------------------------------------------------------------------------------------------------|----------------------------------------------------------------------------------------------------|-----|----------------------------------------------------------------------------------------------------|----------------------------------------------|------------------------------------------------------|
| О Сметная документация<br><u>Ру</u> Энспорт протокопа:<br>土<br><b>6</b> Протокол проверки<br>(4) Noone<br>Mianopr<br>PEARTY<br>О Монитар проверки<br>partial<br>Péparron<br>Penatura padona<br><b>Decrippin</b> | Тип проверки<br>course it counts.<br><b>THEFT</b><br>Оцебов Линнании .<br>$\mathbf{w}$<br>$n_{\rm s}$ = 0.<br>Фильто данных орогонова |     | 10 Down moont artwor V. Onlines are well to fury<br>W. Chiefox cepurture saturcess V. Communication for them. |                                              |                                                      |
| Капитальный ремонт помещения детского<br>лагеря «Олимпийская деревня» для                                                                                                    |                                                                                                    |     | Протокол проверки 02-01-01 Общестроительные работы                                                            |                                              | Всего в протоколе: 52 записей. Отобрано: 52 записей. |
| установки программно-аппаратного                                                                                                    | NR<br>Проверка                                                                                                    |     | Поз. Описание ошибки                                                                                          | Ожидаемое значение                           | Полученное значение                                  |
| - Глава 1. Подготовка территории строительства                                                                                                    | 18<br>Некорректный расчет общих итогов в техущем уровне це                                                                            |     | Некорректный расчет общих итогов в техндем уровне цен по разделу (1 Демонтажые работы). Пров                  | 123 403 91                                   | 图 144 322 95 (+20 919 04)                            |
| ~ Глава 2. Основные объекты строительства                                                                                                    | 19<br>Несостаетствие наименования норматика                                                                                           | 11  | Несостаетствие наименования норматива (ГЭСН 11-01-011-09)                                                     | Устройства стакем: из саховыравнивающ        | Устройство стяжен: из самовыравниваношийс.           |
| v ОСР. Не определен                                                                                                    | 20<br>Несортветствие науменования норматива:                                                                                          | 12  | Несостветствие наименования норматива (ГЭСН 11-01-011-11)                                                     | Устройство стюкек; на каждый последующ.      | Устройство сплоек: на кеждый последующий             |
| ЛСР 02-01-01. Общестроительные работы                                                                                                    | 21<br>проверка соответствия наименования песурса                                                                                      | T3  | Несоответствие наименования ресурса (04.3.02.03-0102) в позиции (13)                                          | Состав двухкомпоментный эпоксидный са.       | Состав двухкомпонентный эпохсидный само,             |
| ЛСР 02-01-03. Вентиляция и кондиционирование                                                                                                    | $22 -$<br>векоотретствие наименования норматика                                                                                       | 16  | Несоотретствие наименования норматива (ГЭСН 11-81-809-01)                                                     | Устройство телло- и звукоизоляции слую       | Устройство тепло- и звукоизоляции сплошно            |
| ЛСР 02-01-04. Внутреннее электроснабжение                                                                                                    | 25<br>Несоответствие наименования норматива-                                                                                          | 18  | Несоответствие наименования норматива (ГЭСНо 69-01-022-03)                                                    | Гермитизация технологических швое и ос.      | Гирматизация технологических шесе и скесо:           |
| ЛСР 02-01-05. Внутренние сети связи                                                                                                    | $^{34}$<br>вантамоги выменования норматика                                                                                            | 20  | Несостветствие наименования норматива (ГЭСН 11-01-011-01)                                                     | Устройство стаженс цевиниром толщиной .      | Устройство стаже шлиентных толщиной 20               |
| - Глава 3. Объекты подсобного и обслуживающего н                                                                                                    | 25<br>Несостретствие наименования норматика                                                                                           | 21  | Несостветствие наименования норматика (ГЭСН 11-01-011-02)                                                     | Устройство стаженс на каждые 5 мм измен      | Устройство стяжен: на каждые 5 мм изменен            |
| у Глава 4. Объекты энергетического хозяйства                                                                                                    | 26<br>Несостоетствие наименования норматива.                                                                                          | 22  | Несостветствие изименования норматива IF3CH 06-03-064-12)                                                     | Армирование подстилающих слоев и наб         | Армирование подстилающих слоев и набего              |
| ~ Глава 5. Объекты транспортного хозяйства и связи                                                                                                    | 27.<br>Несортветствие наименования норматика                                                                                          | 25  | Несостветствие наименования норматива (ГЭСН 11-01-011-09)                                                     | Устройство стяжен; из самовыравнивающ        | Устройство стяжес из самовыравниванныейс.            |
| » Глава 6. Наружные сети и сооружения водоснабже                                                                                                    | 28<br>Проверка соответствия наименования ресурса-                                                                                     | 26  | Непответствие наименования ресурса (04.3.02.09-1533) в позиции (26)                                           | Смеси сужие быстротверденошие безусадо.      | Смеси сухие быстротверденодже Безусадочи.            |
| у Глава 7. Благоустройство и озеленение территории                                                                                                    | 29<br>Несоответствие наименования норматива.                                                                                          | 22  | Несоответствие наименования новматива (ГЭСН 15-04-006-03)                                                     | Похрытие поверхностей грунтовкой глубо       | Покрытие поверхностей грунтовкой глубоког.           |
| - Глава 8. Временные здания и сооружения.                                                                                                    | 30<br>Проверка соответствия наименования ресурса-                                                                                     | 30  | Нессответствие наименования ресурса (01.6.03.03-1000) в позиции (30)                                          | Koepoesie nordsitira                         | Ковровые покрытия (Технолайн Флорт Офис)             |
| • Глава 9. Прочие работы и затраты. Дополнительны                                                                                                    | TT.<br>Проверка соответствия наименования ресурса                                                                                     | 21  | Несостептствие наименования ресурса (14.1.02.04-0102) в остиции (31)                                          | Клей для укладки ПВХ-поидытий                | Kneil ans yenages FIEX-nospsmill (Forbo 525)         |
| > Глава 10. Содержание службы заказчиказастройщи                                                                                                    | 32.<br>Проверка соответствия наименования ресурса-                                                                                    | 37  | Несоответствие наименования ресурса (01.7.06.14-1048) в позиции (37)                                          | Ленты герметитирующие гидроизоляцион         | Ленты герметизирующие пидроизоляционны.              |
| ~ Глава 11. Подготовка эксплуатационных кадров                                                                                                    | 33<br>Проверка соответствия наименования ресурса                                                                                      | 38  | Несоответствие наименования ресурса (01.7.06.14-1052) в позиции (38)                                          | Ленты герметизирующие гидроизоляцион.        | Ленты герметизирующие пидроизолационны.              |
| - Глава 12. Проектные и изыскательские работы, авто                                                                                                    | 34<br>Проверка соответствия наименования ресурса.                                                                                     | 40  | Несостветствие наименования ресурса (12.2.05.10-0032) в позиции (40)                                          | Плиты тепроизоляционные из минеральн         | Пяль теплокооляционные из минеральной.               |
| ~ Глава. Не определена<br>Конъюнктурный анализ цен                                                                                                    | 35<br>Проверка соответствия наименования ресурса-                                                                                     | \$3 | Несоответствие наименования ресурса (01.7.06.14-1048) в позиции (53)                                          | Ленты гермотизирующие гидроизоляцион.        | Ленты герметизирующие гидроизоляционны.              |
|                                                                                                    | 36<br>Несостаетствие наименования норматика                                                                                           | 54  | Несостаетствие наименования норматива (ГЭСН 26-01-037-03)                                                     | Изоляция изделиями из полокнистых и зе.      | Изоляция изделивых из волоннистых и зерни.           |
|                                                                                                    | 77.<br>Проверка соответствия наименования ресурса-                                                                                    | \$5 | Несостветствие наименования ресурса (12.2.05.10-0032) в позиции (55)                                          | Плиты теплоизоляционные из минеральн         | Плиты теплокослашконные из минеральной               |
|                                                                                                    | 38<br>Провирка соответствия наименования ресурса-                                                                                     | 63  | Несостнетствие наименования ресурса (11.2.02.01-1110) в позиции (63)                                          | Блок дверхой деревникий внутренний ра.       | Блок дверной деревянный внутренний распа.            |
|                                                                                                    | $30 -$<br>Некорректный расчет накладных раскодов в тихущем уро                                                                        |     | Не указана величина накладных расходов в текущем уровне щен в итогах по разделу (2 Строительные               | $\overline{13}$<br>155 532.63                |                                                      |
|                                                                                                    | $40^{1}$<br>Некорректный расчет смятной прибыли в текущем уровн                                                                       |     | Не указана величина сметной прибыли в текущем уровне цен в итогах по разделу (2 Строительные р.,              | 54 614.44<br>$\overline{a}$                  |                                                      |
|                                                                                                    | 41<br>Некорректный расчет стоимости ресурсов ТЦ (материалы                                                                            |     | Некорректный расчет стоимости ресурсов ТЦ (материалы) в текущем уровне цен в итогах по разделу .              | 口<br>553 149.68                              | 377 548.34 (-175 601.34)                             |
|                                                                                                    | $\overline{D}$<br>Некороектный расчет итоговой стоимости материалов в                                                                 |     | Некорректный расчет итоговой стоимости материалов в текущем уровне цен (Строительные)                         | 18688294                                     | 1 889 801,98 (+20 919.04)                            |
|                                                                                                    | 43<br>Некорректный расчет итоговой стоимости ресурсов ТЦ (                                                                            |     | Не указана стоимость ресурсов ТЦ (материалы) в текущем уровне цен (Строительные)                              | $\Box$<br>553,149.68                         |                                                      |
|                                                                                                    | 44<br>Hespppectrish packet intorogoli sexissinis restauce satpat                                                                      |     | Некорректный дасчет итоговой величины правых затрат в текущем уровне цен (Строительные). Пров                 | 2076.175.15<br>面                             | 2.093.905.17 (+17.730.02)                            |
|                                                                                                    | 45<br>Некорректный расчет общих итогов в техущем уровне цен-                                                                          |     | Некорректный расчет общих ится ов пекущем уровне шли (Строительные). Проверыте соответствую                   | 2 387 825 36                                 | 图 Z 408 744.4 (+20 919.04)                           |
|                                                                                                    | 46<br>Некоторектный расчет ипоговой стоимости материалов в                                                                            |     | Некорректный разает итоговой стоимости материалов в текущем уровне цен (Boerci)                               | 1 868 882 94                                 | □ 1889 801.98 (+20 919.04)                           |
|                                                                                                    | 47<br>Некорректный расчет итоговой величины насладных рас                                                                             |     | Не указана итоговая величина накладных расходов в текущем уровне цен (Всего)                                  | $\Box$<br>202 577.83                         |                                                      |
|                                                                                                    | $40^{1}$<br>Некорректный расчет итоговой величины сметной приб                                                                        |     | Не указана итоговая величина сметной прибыли в текущем уровне цен (Всего)                                     | 109.072.38<br><b>ISI</b>                     |                                                      |
|                                                                                                    | 49<br>Некорректный раснет ипотовой стоимости ресурсов TLI (                                                                           |     | Некорректный расчет стоимости ресурсов ТЦ (материалы) в текущем уровне цен (Всего)                            | 553149.68<br>$\Box$                          | 377 548 34 (-175 601 34)                             |
|                                                                                                    | 50<br>Чекорректный расчет итоговой величины прямые заграт                                                                             |     | Некорректный расчет итоговой величины прямых затрат в техндем уровне цен (Всего). Проверьте со                | 百<br>2076 175.15                             | 2.097.094.19 E+20.919.0/0                            |
|                                                                                                    | 51<br>Некорректный расчет общих итогов в твюущем уровне цен-                                                                          |     | Некорректный расчет общих итогов в текицем уровне цен (Всего). Проверыте соответствующие пози                 | 2 387 825 36                                 | 图 2408 744 4 + 20 918 04                             |
|                                                                                                    | Сравнение итоговых данных по разделу                                                                                                  |     | Итоговая величина сметной стоимости в текущем уровне цен в документе не спяладает с<br>расчетным значением    | 2 387 825 36                                 | 2 406 744.4 (+20 919.04)                             |

<span id="page-6-1"></span>*Рис. 7. Страница просмотра протокола проверки*

Таблица протокола предусматривает функционал настройки отображения данных (фильтра) по типу проверки (см. [Рис.](#page-7-0) *8)* и по критичности несоответствия*.*

| Сервис комплексной проверки сметных расчетов<br>Criscos проектов Сметан половенный ФСНБ Индексы                                                                                                    |                                                                                                    |                                                                                                    | © сообщить об ошибке E Руководство ER НОВОСТИ                                                                                                    | А. Пользователь Г-                                                                                                    |
|----------------------------------------------------------------------------------------------------|----------------------------------------------------------------------------------------------------|----------------------------------------------------------------------------------------------------|----------------------------------------------------------------------------------------------------|----------------------------------------------------------------------------------------------------|
| © Сметная длюментация<br>C: Decriter reconscina -<br>• Протокол проверки<br><b>SET Construction of the</b><br>MARIOGY<br><b>Planner</b> Fox<br><b>© Монитор проверки</b><br><b>CONTRACTOR</b><br>Sernoer-<br><i><u>Режимы</u></i> работы<br>Peparrop<br>Tennor                                                                                                    | Terr Talddaler<br>County company torrests  Y Conform downed to her.<br>2.04 2.09<br>completed to a substitute of the control<br><sup>2</sup> Этап 1. Проверка на соответствие СНБ<br>□ Проверка типа, номера и даты СНБ в XML файле<br>П Проверка наличия кода норматива в ФСНБ                                                                                                    | <b>COLLEGE IN MARKET COLLEGE</b>                                                                                                    |                                                                                                    |                                                                                                    |
| Капитальный ремонт помещения детского<br>лагеря «Олимпийская деревня» для<br>установки программно-аппаратного                                                                                                    | П Проверка параметров сметных нормативов (ГЭСН, ФЕР)<br>П Проверка параметров ресурсных позиций ЛСР<br>N □ Проверна параметров HP и СП                                                                                                    | окол проверки 02-01-01 Общестроительные работы                                                                                                    | Ожидаемое значение                                                                                                    | Всего в протоколе: 52 записей. Отобрано: 52 записей.<br>Полученное значение                                                                                                    |
| у Глава 1. Подготовка территории строительства<br>~ Глава 2. Основные объекты строительства<br>v ОСР. Не определен<br>ЛСР 02-01-01. Общестраительные работы<br>ЛСР 02-01-03. Вентиляция и кондиционирование<br>ЛСР 02-01-04. Внутреннее электроснабжение<br>ЛСР 02-01-05. Внутренние сети связи<br>- Глава 3. Объекты подсобного и обслуживающего н<br>• Глава 4. Объекты энергетического хозяйства<br>• Глава 5. Объекты транспортного хозяйства и связи<br>- Глава 6. Наружные сети и сооружения водоснабже<br>~ Глава 7. Благоустройство и озеленение территории<br>~ Глава В. Временные здания и сооружения<br>~ Глава 9. Прочие работы и затраты. Дополнительны<br>~ Глава 10. Содержание службы заказчиказастройщи<br>- Глава 11. Подготовка эксплуатационных кадров<br>- Глава 12. Проектные и изыскательские работы, авто<br>• Глава. Не определена<br>Конъюнктурный анализ цен | П Проверка спределения позиций в оборудование<br>- П Справочная проверка уточнения позиций на соответствие рекоммндуемым заменам по TT<br>S Gran 2. Проверка сметных расчётов<br><b>В</b> Проверка значений индексов<br>П Проверка соответствия примененных коэффициентов<br>□ Проверка расчета норматива (расценки)<br>□ Проверка расчета стоимости ресурсных позиций, уточерющих «открытые» позиции<br>[] Проверка расчета НР и СП по позиции ЛСР<br>2 Проверка расчета итографто эначения позиции ЛСР<br><sup>1</sup> Проверка расчетов итогов по разделу ЛСР.<br><sup>2</sup> Проверка расчетов итогов по смете<br>C Проверка расчета подытогов ОСР<br>□ Проверна расчета общик итогов (Всего) ОСР<br><sup>2</sup> Проверца расчетов итогов по главам ССРСС<br><b>[ Проверка расчета сводных подытогов ССРСС</b><br>O Проверка расчета общих итогов ССРСС<br><b>C</b> Проверка КА<br>[] Этап 3. Перекрестные проверки<br><b>C Rossora Hanimira COPCC</b><br>C Проверка наличия ЛСР и ОСР (по номерам), указанных в ССРСС<br>□ Проверка наличия ЛСР (по номерам), указанных в ОСР<br>Проверка наличия файла КАЦ в случае наличих «TLL » позиций в сметах<br>П Проверха наличия в КАЦ позиций «ТЦ », указанных в ЛСР<br>□ Проверка соответствия цены позиции «ТЦ », указанной в КАЦ и учтенной при составлении ЛСР<br>П Проверка в ОСР показателей величины сметной стоимости в целом и в разрезе её составляющи | итогов в текущем уровне цен по разделу (1 Демонтажье работы). Пров.<br>В норматива (ГЭСН 11-01-011-20)<br># HODNETHS# (T3CH 11-01-011-11)<br>в ресурса (04.3.03.03-0102) в позиции (13)<br>в нерматива (ГЭСН 11-01-009-01)<br>В норматива (ГЭСНр 69-В1-822-03)<br>Reporters (FJCH 11-01-011-01)<br>В норматива (ГЭСН 11-01-011-02)<br>в норматива (ГЭСН 06-03-004-12)<br>в норматива (ГЭСН 11-01-011-09)<br>в ресурса ID4.3.02.09-1533) в позиции (26)<br>в норматива (ГЭСН 35-04-006-03).<br>в ресурса (01.6.03.03-1000) в позиции (30).<br>в ресурса (14.1.02.04-0102) в полиции (31).<br>в ресурса (01.7.06.14-1048) в позиции (37).<br>в ресурса (01.7.06.14-1052) в позиции (38)<br>III ресурса (12.2.05.10-0032) в позицем (40).<br>в ресурса (01.7.06.14-1040) в позиции (53).<br>и нерматива (ГЭСН 26-01-037-03)<br>п ресурса (12.2.05.10-0032) в позиции (55)<br>в ресурса (11.2.02.01-1110) в позиции (63)<br>шх расходов в текущем уровне цен в итогах по разделу (2 Строительные<br>прибыли в текущем уровне цен в итогах по разделу (2 Строительные р<br>сти ресурсов TLI (материалы) в текущем уровне цен в игогах по разделу<br>ВЯ стоимости материалов в текущем уровне цен (Строительные) | 123 405 91<br>Устройство стажек: из самовыравнивающ<br>Устройство стяжек: на каждый последующ.<br>" вз. Бынджэкоги: Язинтитическогидущий св.<br>Устройство тепло- и звукоизоляции спло<br>Герметазация технологических швов и ок.<br>Устройство стаком: ценнитных толщиной<br>Устройство стяжен: на каждые 5 мм измен.<br>Армирование подстилающих словя и наб.<br>Устройство стяжек: из самовыравнивающ.<br>Онеси сухии быстротвердиношне безусадо.<br>Похрития поверхностей грунтовхой глубо<br>Коеровые покрытия<br>Клей для укладки ПВХ-покрытий<br>Ленты герметитирующие гидроизоляцион.<br>Ленты Герметизирующие гидрокооляцион<br>Плиты теплоизоляционные из минеральн<br>Ленты герметизирующие гидроизоляцион<br>Изоляция изделивия из волокнистых и зе-<br>Плизы теплоизоляционные из минеральн<br>Блок дверной деревникий внутренный ра<br>155 512.63<br>日<br><b>G3</b><br>84 614.44<br>日<br>553.149.68<br>13<br>1868 882 94<br>t3 | 图 144 322.95 (+20 919.04)<br>Устройство стяжен: из самовыравнивающейс.<br>Устройство стяжек: на каждый последующий.<br>Состав двухоомпонентный эпохоздный само<br>Устройство тепло- и звукоизоляции сплошно<br>Гермитизация технологических швов и сквоз<br>Устройство стяженс цементных толщиной 20<br>Устройство стяженс на каждые 5 мм изменен.<br>Армирование подстилающих слоев и набето.<br>Устройство стяженс на самовыравнивающей с<br>Смеси сухие быстротвердикацие Безусадочи.<br>Покрытие поверхностей грунтовкой глубоког<br>Ковровые покрытия (Технолайн Флор? Офис.,<br>Kneil gm ycnagor FBX-respurvil (Forbo 525)<br>Ленты герметизирующие пидопизоляционны.<br>Ленты герметизирующие педроизоляционны.<br>Плиты теплоизоляционные из минеральной.<br>Ленты герметизирующие пидроизолационны<br>Изоляция изделивый из ролокнистых и зерни.<br>Плиты теплоизоляшеснные из кинеральной<br>Блок дверной деревянный внутренний распа<br>377.548.34 (-175 601.34)<br>1.889.801.98 (+20.919.04) |
|                                                                                                    | П Проверка в ССРСС показателей величины сметной стоимости в целом и в разрезе её составляю.<br><b>COXPAHMTIS</b><br>Некорректный расчет итоговой стоимости материалов в<br>48                                                                                                    | 36 711 (материалы) в текущем уровне цен (Строительные)<br>ай величины прямых затрат в текущем уровне цен (Строительные). Пров.:<br>итогов в текущим уровне цен (Строительные). Проверьте соответствую<br>Некорректный расчет итоговой стоимости материалов в текущем уровне цен (Всего).                                                                                                    | 553 149.68<br>207617515<br>2 387 825.36<br>四<br>1 860 882,94                                                                                                    | ED 3.093.905.17 (+17.730.02)<br>图 2408 744.4 (+30 919.04)<br>1 889 801,95 (+20 919.04)                                                                                                    |
|                                                                                                    | KT.<br>Некоррестный расчет итоговой величины накладных рас<br>48<br>Некорректный расчет илоговой величины сметной приб<br>41<br>Некорректный расчет итогреой стоимости ресурсов ТЦ (<br>50<br>Некоррестный раснет итоговой величины прямых татрат                                                                                                    | Не указана итоговая величина накладных расходов в текущем уровне цен (Всего)<br>Не указана игоговия величина сметной прибыли в текущем уровне цен (Scero)<br>Некорректный расчет стоимости ресурсов ТЦ (материалы) в текущем уровне цен (Боего)<br>Некорректный расчет итоговой величины прямых затрат в текущем уровне цен (Всего). Проверьте со                                                                                                    | $\overline{12}$<br>202 577.87<br>四<br>109 072 38<br>553 149.68<br>2.076.175.15                                                                                                    | □ 377 548.34 (-175 601.34)<br>□ 2097 094.19 (+20.919.04)                                                                                                    |
|                                                                                                    | Некорректный расчет общих итогов в текущем уровне цен-<br>51<br>Сравнение итоговых данных по разделу<br>расчетным значением.                                                                                                    | Некоеректный расчет общих итогов в текущем уровне шки (Всего). Проверьте соответствующие пози<br>Итоговая величина сметной стоимости в техущем уровне цен в документе не совпадает с                                                                                                    | 2 387 825 36<br>2 887 625.36                                                                                                    | (2 2 408 744.4 1+28 919.04)<br>2 408 744.4 (+20 919.04)                                                                                                    |

<span id="page-7-0"></span>*Рис. 8. Настройка параметров отображения протокола проверки*

Экспорт данных протокола результатов проверки в формате *xlsx* осуществляется по нажатию на функциональную кнопку  $\Gamma_{\kappa}$  экспорт протокола  $\bullet$ , расположенную в ленте функционального меню программы*.* Функционал экспорта протокола проверки предусматривает возможность как экспорта данных по единичной смете, так и сводного отчета по всем сметам проекта.

Для перехода к просмотру протокола в режиме отображения интегрированного в форму сметного документа*,* с привязкой к позициям сметы*,* необходимо выбрать режим «Сметная документация» в переключателе режимов работы, расположенного в ленте функционального меню программы*.*

#### *3.3.*Режим просмотра сметной документации

При переключении в режим «Сметная документация»*,* сметные расчеты отображаются в форме, адаптированной к требованиям Методики определения сметной стоимости строительства *(*см. [Рис.](#page-8-0) *9).*

|                        | Сервис комплексной проверки сметных расчетов<br>Chacox npoektos Chernas coxymentativa 0CHS Mnaekou                                                                                                    |                                  |                                              |                |                                                                                                    |                                                           |                                                                                                    |                                                                 |              |                                                                                                    |                                  |                                                            |          |                                           | © сообщить об ошибке E руководство E новости |                                                                   | А. Пользователь Г-     |  |
|------------------------|----------------------------------------------------------------------------------------------------|----------------------------------|----------------------------------------------|----------------|----------------------------------------------------------------------------------------------------|-----------------------------------------------------------|----------------------------------------------------------------------------------------------------|-----------------------------------------------------------------|--------------|----------------------------------------------------------------------------------------------------|----------------------------------|------------------------------------------------------------|----------|-------------------------------------------|----------------------------------------------|-------------------------------------------------------------------|------------------------|--|
| 土<br>Munopi            | <b>• Сметная документация</b><br>О Протокол проверки<br>О Монгор проверки                                                                                                    | <b>Fishering</b><br><b>Harry</b> | da l'instruan dionista »<br>土 3mmont m XML - |                | P. Decreat recrossing + Q. Pacuagement novex<br>(6) Copyrigonia no issey<br>O Contain a service MIL E Vannets curry                                                                                                    | Chinesem cross # @ Riversis insides<br>Pricerty million 4 | - Tax equipment<br><b>IXI Company Its Japanese</b><br>The American Column<br>Di Alemandiano e il                                                                                                    | Custos Dasmisson                                                |              | $-$ Thirty $\mathcal{P}_0$<br>$-10.0$                                                                                                    | 唱<br>Thurston, a<br><b>RASAC</b> | @ I Phillips<br>Pa Courtes visional +<br>Dictions sales in |          |                                           |                                              |                                                                   |                        |  |
|                        | Режимы работы                                                                                                    | Редактор:                        | <b>Diction</b>                               |                | Панск и сортировка                                                                                                    | <b>Gelcrant</b>                                           | Поиказ Минстроя России от 3012.2021 Nº 1046/0p Поиказ Минстров России от 04.08.2020 Nº 421/0p Поиказ Минстров России от 21.12.2020 Nº 812/0p Поиказ Минстров России от                                                                                                    | Ошебки и комментарии                                            |              |                                                                                                    |                                  | Crosses                                                    |          |                                           |                                              |                                                                   |                        |  |
| > ОСР. Не определен    | Капитальный ремонт помещения детского<br>лагеря «Олимпийская деревня» для<br>установки программно-аппаратного<br>- Глава 1. Подготовка территории строительства<br>- Глава 2. Основные объекты строительства<br>ЛСР 02-01-01. Общестроительные работы<br>ЛСР 02-01-03. Вентиляция и кондиционирование<br>ЛСР 02-01-04. Внутреннее электроснабжение<br>ЛСР 02-01-05. Внутренние сети связи |                                  |                                              |                | Наименование редакции сметных нормативов:<br>Реквизиты приказа Минстроя России об утверждении.<br>дополнений и изменений к сметным нормативам:<br>Наименование субъекта Российской Федерации:<br>Наименование зоны субъекта Российской Федерации: |                                                           | 11.12.2020 Nº 774/no<br>Красноларский край<br>Капитальный ремонт помещения детского лагеря «Олимпийская деревня» для установки программно-аппаратного комплекса<br>Капитальный ремонт помещения детского лагеря «Олимпийская деревня» для установки программно-эппаратного комплекса |                                                                 |              | Insusaniosariae crooked<br>(наименование объекта капитального строительства)<br>ЛОКАЛЬНЫЙ СМЕТНЫЙ РАСЧЕТ (CMETA) № 02-01-01 *<br>Общестроительные работы                              |                                  |                                                            |          |                                           |                                              |                                                                   |                        |  |
|                        | у Глава 3. Объекты подсобного и обслуживающего н<br>• Глава 4. Объекты энергетического хозяйства<br>• Глава 5. Объекты транспортного хозяйства и связи<br>у Глава 6. Наружные сети и сооружения водоснабже<br>~ Глава 7. Благоустройство и озеленение территории<br>v Глава 8. Временные здания и сооружения<br>~ Глава 9. Прочие работы и затраты. Дополнительны                         |                                  |                                              | Составлен      | Составленіа) в текущем уровне цен:<br>Сметная стоимость<br>в том числе строительных работ<br>монтажных работ<br>оборудования<br>прочих затрат                                                                                                    | ресурсно-индексным                                        | методом<br>Июнь 2023 г.<br>2 408.74<br>2408.74<br>$\theta$<br>$\alpha$<br>0                                                                                                    | тыс. руб.<br>Tuit, pyb.<br>THIC DVD.<br>THIC. DVD.<br>THIC DVG. |              | Бавименование работ и затрат)<br>Средства на оплату труда рабочих<br>Средства на оплату труда машинистов<br>Нормативные затраты труда рабочих<br>Нормативные затраты труда машинистов |                                  |                                                            |          | 197.92<br>3.19<br>738.186354<br>11.084546 |                                              | тыс. руб.<br>Tasc. py6.<br>N65,-14.<br><b><i><u>HPR-H</u></i></b> |                        |  |
|                        | ~ Глава 10. Содержание службы заказчиказастройщи                                                                                                    |                                  |                                              |                |                                                                                                    |                                                           |                                                                                                    |                                                                 |              |                                                                                                    | Количество                       |                                                            |          |                                           | Сметная стоимость, руб.                      |                                                                   |                        |  |
|                        | - Глава 11. Подготовка эксплуатационных кадров                                                                                                    |                                  |                                              |                | Nº ru/n Обоснование                                                                                                    | Наименование работ и затрат                               |                                                                                                    |                                                                 | Ед. изм.     | на ед. изм.                                                                                                    | KO3Q                             | всего с учетом на ед. изм. в<br>коэф.                      | баз, цен | индекс                                    | на ед. изм. в<br>тек, цен                    | козф.                                                             | всего в тек.<br>LLICH. |  |
| » Глава. Не определена | ~ Глава 12. Проектные и изыскательские работы, авто                                                                                                    |                                  |                                              |                | - Демонтажью работы                                                                                                    |                                                           |                                                                                                    |                                                                 |              |                                                                                                    |                                  |                                                            |          |                                           |                                              |                                                                   |                        |  |
|                        | Коньюнктурный анализ цен                                                                                                    |                                  |                                              |                | F3CHp 57-01-002-08                                                                                                    |                                                           | • Разборка покрытий лолов: из керамогранитных плит                                                                                                    |                                                                 | 100 MZ       | 0.47 日                                                                                                    |                                  | 0.47                                                       |          |                                           |                                              |                                                                   |                        |  |
|                        |                                                                                                    |                                  |                                              |                |                                                                                                    | • Состав нормы                                            |                                                                                                    | $\pi_*$                                                         |              |                                                                                                    |                                  |                                                            |          |                                           |                                              |                                                                   |                        |  |
|                        |                                                                                                    |                                  |                                              |                |                                                                                                    | OT (31)                                                   |                                                                                                    |                                                                 | MER.IN       |                                                                                                    |                                  | 37.01                                                      |          |                                           |                                              |                                                                   | 9444.76                |  |
|                        |                                                                                                    |                                  |                                              |                | $1-100-28$                                                                                                    | Средний разряд работы 2.8 (ср. 2.8)                       |                                                                                                    |                                                                 | $449A - 44$  | 78.74                                                                                                    |                                  | 37,0078                                                    |          |                                           | 255.21                                       |                                                                   | 9444.76                |  |
|                        |                                                                                                    |                                  |                                              |                | $\mathcal{I}$                                                                                                    | SM.                                                       |                                                                                                    |                                                                 |              |                                                                                                    |                                  |                                                            |          |                                           |                                              |                                                                   | 15.94                  |  |
|                        |                                                                                                    |                                  |                                              |                |                                                                                                    | OTH GTH                                                   |                                                                                                    |                                                                 | 1487.74      |                                                                                                    |                                  | 0.37                                                       |          |                                           |                                              |                                                                   | 96.38                  |  |
|                        |                                                                                                    |                                  |                                              |                | 91.06.06-048                                                                                                    |                                                           | Подъемники одномачтовые, грузоподъемность до 500 кг, выс.,                                                                                                    |                                                                 | MAID NOC     | 0.79                                                                                                    |                                  | 0.3713                                                     | 37.32    | 5.15                                      | 42.92                                        |                                                                   | 15.94                  |  |
|                        |                                                                                                    |                                  |                                              |                | 4-100-030                                                                                                    |                                                           | ОТы (31м) Средний разова машинистов 3.                                                                                                    |                                                                 | una-u        | 0.79                                                                                                    |                                  | 0,3713                                                     |          |                                           | 259.57                                       |                                                                   | 96.38                  |  |
|                        |                                                                                                    |                                  |                                              |                |                                                                                                    | Итого прямые затраты                                      |                                                                                                    |                                                                 |              |                                                                                                    |                                  |                                                            |          |                                           |                                              |                                                                   | 9 557.08               |  |
|                        |                                                                                                    |                                  |                                              |                |                                                                                                    | <b>IDOT</b>                                               |                                                                                                    |                                                                 |              |                                                                                                    |                                  |                                                            |          |                                           |                                              |                                                                   | 9541.14                |  |
|                        |                                                                                                    |                                  |                                              |                |                                                                                                    |                                                           |                                                                                                    |                                                                 |              |                                                                                                    |                                  |                                                            |          |                                           |                                              |                                                                   | E491.61                |  |
|                        |                                                                                                    |                                  |                                              |                | Tip/812-091.0-1                                                                                                    | НР (Полы (ремонтно-строительные))                         |                                                                                                    |                                                                 |              | 89                                                                                                    |                                  | 39                                                         |          |                                           |                                              |                                                                   |                        |  |
|                        |                                                                                                    |                                  |                                              |                | Flp/774-091.0                                                                                                    | СП (Rольг (ремонтно-строительные))                        |                                                                                                    |                                                                 |              | 49.                                                                                                    |                                  | $-40$                                                      |          |                                           |                                              |                                                                   | 4675.76                |  |
|                        |                                                                                                    |                                  |                                              |                |                                                                                                    | Всего по позиции: 0.94% (20)                              |                                                                                                    |                                                                 |              |                                                                                                    |                                  |                                                            |          |                                           | 48 348.62                                    |                                                                   | 22 72 3.85             |  |
|                        |                                                                                                    |                                  |                                              | $\overline{z}$ | F3CHp 57-01-002-04                                                                                                    |                                                           | • Разборка покрытий лолов: цементных толщиной 150 мм (толщи                                                                                                    |                                                                 | 100 M2       | 0.47.                                                                                                    |                                  | 0.47                                                       |          |                                           |                                              |                                                                   | $\circ$                |  |
|                        |                                                                                                    |                                  |                                              |                |                                                                                                    | • Состав нормы                                            |                                                                                                    | ж.                                                              |              |                                                                                                    |                                  |                                                            |          |                                           |                                              |                                                                   |                        |  |
|                        |                                                                                                    |                                  |                                              |                | $\mathcal{L}$                                                                                                    | OT (3T)                                                   |                                                                                                    |                                                                 | $VdRA-VG$    |                                                                                                    |                                  | 52.26                                                      |          |                                           |                                              |                                                                   | 13 566.17              |  |
|                        |                                                                                                    |                                  |                                              |                | $1-100-30$                                                                                                    | Средний разряд работы 3.0 (ср. 3)                         |                                                                                                    |                                                                 | <b>UBX-U</b> | 111.2                                                                                                    |                                  | 52.764                                                     |          |                                           | 250.57                                       |                                                                   | 13 566.17              |  |
|                        |                                                                                                    |                                  |                                              |                |                                                                                                    | <b>SM</b>                                                 |                                                                                                    |                                                                 |              |                                                                                                    |                                  |                                                            |          |                                           |                                              |                                                                   | 1,227.75               |  |
|                        |                                                                                                    |                                  |                                              |                |                                                                                                    | OTH ETH)                                                  |                                                                                                    |                                                                 | 1203-14      |                                                                                                    |                                  | 0.85                                                       |          |                                           |                                              |                                                                   | 219.6                  |  |

<span id="page-8-0"></span>*Рис. 9. Страница просмотра сметной документации*

Выявленные несоответствия данных сметы с редакциями ФСНБ отображаются в формате декомпозированных частей протокола с уточняющей привязкой к позициям сметы, которые можно открыть при нажатии на функциональную клавишу «Открыть отчет» <sup>(D</sup>, расположенную в крайней правой колонке строки с позицией сметы (см. [Рис.](#page-8-1) *10).*

| Сервис комплексной проверки сметных расчетов<br>Список проектов: Сметная документация: ФСНБ Индекси                       |                                                                     |                                                                                               |                                                                                                    |                 |                                                |                                               |                                   |                    |                                                    |            |                                          | © СООБЩИТЬ ОБ ОШИБКЕ 图 РУКОВОДСТВО FR НОВОСТИ |       | А. Пользователь [-                                        |
|----------------------------------------------------------------------------------------------------|---------------------------------------------------------------------|-----------------------------------------------------------------------------------------------|----------------------------------------------------------------------------------------------------|-----------------|------------------------------------------------|-----------------------------------------------|-----------------------------------|--------------------|----------------------------------------------------|------------|------------------------------------------|-----------------------------------------------|-------|-----------------------------------------------------------|
| 60 Сметная документация<br>土<br>1<br>О Протокол проверки<br>Manhopit<br>Fecurition<br>© Монитво проверки<br><b>THIES!</b> | [1] Экспорт протокола -<br>бъ Печатная форма -<br>& Экспорт в XML - | О. Расширенный поиск<br>ED Copruposica no secy<br><> Позиция в исходном XML - П Удалить смету | <b>О Показать оцибки</b><br><sup>1</sup> Защитить строку -<br>Pa como musity, -<br><b>Q</b> Creasy's suitbo<br>Ph. Kontagerapine w |                 | Тип проверки<br>Sammers<br>Ourfield Salesments |                                               | $\overline{\phantom{a}}$<br>16.76 | ۰<br><b>Rys N</b>  | 唱<br>Посазать в<br>OCHE                            | C HP at CD | № Состав нормы :-<br>Ph Correspondent in |                                               |       |                                                           |
| Рехимы работы<br>Редактор<br><b>Mannott</b>                                                                               | Sconoor:                                                            | Поиски сортировка:                                                                            | Действия                                                                                                    |                 |                                                | Ошибки и комментарии                          |                                   |                    |                                                    | Croanca    |                                          |                                               |       |                                                           |
| Капитальный ремонт помещения детского                                                                                     |                                                                     |                                                                                               |                                                                                                    |                 |                                                | ЛОКАЛЬНЫЙ СМЕТНЫЙ РАСЧЕТ (CMETA) № 02-01-01 * |                                   |                    |                                                    |            |                                          |                                               |       |                                                           |
| лагеря «Олимпийская деревня» для                                                                                          |                                                                     |                                                                                               |                                                                                                    |                 |                                                |                                               | Количество                        |                    |                                                    |            |                                          | Сметная стоимость, руб.                       |       |                                                           |
| установки программно-аппаратного<br>~ Глава 1. Подготовка территории строительства                                        | N2n/n                                                               | Обоснование                                                                                   | Наименование работ и затрат<br>Итого прямые затраты                                                                                |                 | Ед. изм.                                       | на ед. изм.                                   | коэф                              | коэф.              | всего с учетом на ед. изм. в                       | баз. цен   | индекс                                   | на ед. изм. в<br>тек, цен                     | коэф. | Bcero B Tex.<br>цен<br>9557.08                            |
| - Глава 2. Основные объекты строительства                                                                                 |                                                                     |                                                                                               | COT                                                                                                    |                 |                                                |                                               |                                   |                    |                                                    |            |                                          |                                               |       | 9.541.14                                                  |
| v ОСР. Не определен                                                                                                    |                                                                     | No/812-091.0-1                                                                                | НР ІПолы (ремонтно-строительные))                                                                                                  |                 | $q_L$                                          | 89                                            |                                   | 89                 |                                                    |            |                                          |                                               |       | 8 49 1.61                                                 |
| ЛСР 02-01-01. Общестроительные работы                                                                                     |                                                                     | Fip/774-091.0                                                                                 | СП (Полы (ремонтно-строительные))                                                                                                  |                 | $N_{\rm F}$                                    | 49                                            |                                   | 49                 |                                                    |            |                                          |                                               |       | 4 675.16                                                  |
| ЛСР 02-01-03. Вентиляция и кондиционирование                                                                              |                                                                     |                                                                                               | Всего по позиции: 0.94% (20)                                                                                                    |                 |                                                |                                               |                                   |                    |                                                    |            |                                          | 48 348.62                                     |       | 22723.85                                                  |
| ЛСР 02-01-04. Внутреннее электроснабжение                                                                                 |                                                                     | F3CHp 57-01-002-04                                                                            | • Разборка покрытий полов: цементных тол "60                                                                                       |                 | 100 MZ                                         | 0.47                                          |                                   | 0.47               |                                                    |            |                                          |                                               |       | $\varpi$                                                  |
| ЛСР 02-01-05. Внутренние сети связи                                                                                       |                                                                     | Описание ошибки                                                                               |                                                                                                    |                 |                                                |                                               |                                   | Ожидаемое значение |                                                    |            |                                          | Полученное значение                           |       |                                                           |
| ~ Глава 3. Объекты подсобного и обслуживающег                                                                             | A.                                                                  |                                                                                               | Несоответствие наименования норматива (ГЭСНо 57-01-002-04)                                                                         |                 |                                                |                                               |                                   |                    | Разборка покрытий полов: цементных толщиной 150 мм |            |                                          |                                               |       | Разборка покрытий полов: цементных толщиной 150 мм (тол., |
| • Глава 4. Объекты энергетического хозяйства                                                                              |                                                                     |                                                                                               | • Состав нормы                                                                                                    | Ŧ.              |                                                |                                               |                                   |                    |                                                    |            |                                          |                                               |       |                                                           |
| у Глава 5. Объекты транспортного хозяйства и свя                                                                          |                                                                     | $\mathcal{L}$                                                                                 | OT (3T)                                                                                                    |                 | <b>GBS</b> , FGL                               |                                               |                                   | 52.26              |                                                    |            |                                          |                                               |       | 13 566.17                                                 |
| у Глава 6. Наружные сети и сооружения водоснаб                                                                            |                                                                     | $1 - 100 - 30$                                                                                | Средний разряд работы 3,0 (ср 3)                                                                                                   |                 | <b>UAN-V</b>                                   | 111.2                                         |                                   | 52.264             |                                                    |            |                                          | 259.57                                        |       | 13 566.17                                                 |
| ~ Глава 7. Благоустройство и озеленение террито<br>- Глава 8. Временные здания и сооружения                               |                                                                     | o.                                                                                            | 3M                                                                                                    |                 |                                                |                                               |                                   |                    |                                                    |            |                                          |                                               |       | 1 227.75                                                  |
| - Глава 9. Прочие работы и затраты. Дополнитель                                                                           |                                                                     |                                                                                               | OTM (3TM)                                                                                                    |                 | 4923, 144                                      |                                               |                                   | 0.85               |                                                    |            |                                          |                                               |       | 219.6                                                     |
| ~ Глава 10. Содержание службы заказчиказастрой                                                                            |                                                                     | 91.06.06-048                                                                                  | Подъемники одномачтовые, грузоподъемност                                                                                           |                 | M3UJ-Vác                                       | 18                                            |                                   | 0.846              |                                                    | 37.32      | 1.15                                     | 42.92                                         |       | 36.31                                                     |
| - Глава 11. Подготовка эксплуатационных кадров                                                                            |                                                                     | $4 - 100 - 030$                                                                               | ОТм.(ЗТм) Средний разряд машинистов 3                                                                                              |                 | NER-14                                         | 1.8                                           |                                   | 0.846              |                                                    |            |                                          | 259.57                                        |       | 219.5                                                     |
| ~ Глава 12. Проектные и изыскательские работы, а                                                                          |                                                                     | 91.18.01-508                                                                                  | Компрессоры винтовые передвижные с элект                                                                                           |                 | MAIN SIDE                                      | 19.2                                          |                                   | 9.024              |                                                    |            |                                          | 127.55                                        |       | 1151.01                                                   |
| • Глава. Не определена                                                                                                    |                                                                     | 91.21.10-002                                                                                  | Молотки отбойные лневматические при работ                                                                                          |                 | Maul.uac                                       | 38.4                                          |                                   | 18.048             |                                                    | 2.11       | 1.06                                     | 224                                           |       | 40.43                                                     |
| Конъюнктурный анализ цен                                                                                                  |                                                                     |                                                                                               | Итого примые затраты                                                                                                    |                 |                                                |                                               |                                   |                    |                                                    |            |                                          |                                               |       | 15 013.52                                                 |
|                                                                                                    |                                                                     |                                                                                               | COT                                                                                                    |                 |                                                |                                               |                                   |                    |                                                    |            |                                          |                                               |       | 13 785.77                                                 |
|                                                                                                    |                                                                     | Fig./812-091.0-1                                                                              | НР (Полы (ремонтно-строительные)).                                                                                                 |                 | 96                                             | 39                                            |                                   | 89                 |                                                    |            |                                          |                                               |       | 12 269.34                                                 |
|                                                                                                    |                                                                     | Flp/774-093.0                                                                                 | СП (Полы (ремонтно-строительные))                                                                                                  |                 | 96                                             | '49                                           |                                   | 49                 |                                                    |            |                                          |                                               |       | 6755.03                                                   |
|                                                                                                    |                                                                     |                                                                                               | Всего по позиции: 1.41% (15)                                                                                                    |                 |                                                |                                               |                                   |                    |                                                    |            |                                          | 72 421.04                                     |       | 34 037.89                                                 |
|                                                                                                    | z                                                                   | F3CHp 57-01-002-09                                                                            | Добавлять или исключать на каждые 5 мм изме<br>3M=18:MAT=18:3T=18:37M=18:                                                          |                 | 100 MZ                                         | $-0.47$ $\Box$                                |                                   | $-0.47$            |                                                    |            |                                          |                                               |       | $\odot$                                                   |
|                                                                                                    |                                                                     |                                                                                               | · Coctas HopMid                                                                                                    | $\mathcal{V}_n$ |                                                |                                               |                                   |                    |                                                    |            |                                          |                                               |       |                                                           |
|                                                                                                    |                                                                     | и.                                                                                            | OT (3T)                                                                                                    |                 | 488-4                                          |                                               |                                   | $-23.01$           |                                                    |            |                                          |                                               |       | $-5973.02$                                                |
|                                                                                                    |                                                                     | $1-100-30$                                                                                    | Средний разряд работы 3.0 (ср.3)                                                                                                   |                 | 148.8-14                                       | 2.72                                          |                                   | $-23.0112$         |                                                    |            |                                          | 259.57                                        |       | $-5973.02$                                                |
|                                                                                                    |                                                                     |                                                                                               | Итого прямые затраты                                                                                                    |                 |                                                |                                               |                                   |                    |                                                    |            |                                          |                                               |       | $-5973.02$                                                |
|                                                                                                    |                                                                     |                                                                                               | COT                                                                                                    |                 |                                                |                                               |                                   |                    |                                                    |            |                                          |                                               |       | $-5973.02$                                                |
|                                                                                                    |                                                                     | flp/812-091.0-1                                                                               | НР (Полы (ремонтно-строительные))                                                                                                  |                 | 56                                             | $-89$                                         |                                   | 89                 |                                                    |            |                                          |                                               |       | $-5315.99$                                                |
|                                                                                                    |                                                                     | Fip/774-091.0                                                                                 | СП (Полы (ремонтно-строительные))                                                                                                  |                 | $\overline{\mathcal{H}}$                       | 49                                            |                                   | 49                 |                                                    |            |                                          |                                               |       | $-2.036.78$                                               |
|                                                                                                    |                                                                     |                                                                                               | Всего по позиции: 0.59% (29)                                                                                                    |                 |                                                |                                               |                                   |                    |                                                    |            |                                          | 30 246.36                                     |       | $-14.215.79$                                              |
|                                                                                                    |                                                                     | F3CHp 63-03-001-05                                                                            | • Разборка облицовки стен: из керамических глаз                                                                                    |                 | 100.M2                                         | 0.935                                         |                                   | 0.935              |                                                    |            |                                          |                                               |       |                                                           |

<span id="page-8-1"></span>*Рис. 10. Отображение несоответствий в режиме просмотра сметной документации*

Реализация интерфейса в режиме просмотра сметной документации имеет ряд дополнительных функций для улучшения интерактивности и информативности представления данных:

- В формы локальных сметных расчетов добавлена детализация данных до уровня состава нормы (см*.* [Рис.](#page-9-0) *11).*
- При нажатии на функциональную кнопку «Открыть состав работ»  $\equiv$ , в табличной форме локального сметного расчета раскрывается информация о составе работ нормы (см. [Рис.](#page-9-0) *11).*

| Сервис комплексной проверки сметных расчетов<br>Список проектов - Сметная документация - ФСНБ - Индексы |                                                            |                 |                                                     |                                                 |                                                 |                           |                                               |                     |                                     |                                      |                    | (2) сообщить об ошибке (B) РУКОВОДСТВО FB НОВОСТИ |       | А. Пользователь Г→ |
|----------------------------------------------------------------------------------------------------|------------------------------------------------------------|-----------------|-----------------------------------------------------|-------------------------------------------------|-------------------------------------------------|---------------------------|-----------------------------------------------|---------------------|-------------------------------------|--------------------------------------|--------------------|---------------------------------------------------|-------|--------------------|
| <b>(A) CMSTHER COXVMENTAGER</b><br>C) Tipotokon nposepkir<br>Wwnopr                                     | <b>Ру эксторт протокола</b> -<br><b>⊜</b> Печатная форма » |                 | Q. Pacinispersisal novice<br>EU Copyrposita no secy | Primamin citiery<br><b>C</b> Outra sauera y     | O County surface<br><b>IQ</b> Open-una massive. | Тип проверки<br>September |                                               |                     | $\overline{\phantom{a}}$<br>Time to | <b>O</b> HP KOTI<br>메<br>TotalonG.W. | Th Cocrac stoms := |                                                   |       |                    |
| FIGHTING.<br>O Movemop проверки<br>cettul                                                               | ±. Экспорт в XML -                                         |                 | +1-Dowers in research AVI                           | <b>El Voaranty centry</b>                       | Philosophiano e                                 | Duxfine Desertemen        |                                               | ۰<br>$\mathbb{R}$ . |                                     | <b>COR</b>                           | Th Correspondence  |                                                   |       |                    |
| Редактор<br>Режимы работы<br>ifairtopt                                                                  | Georgen                                                    |                 | Поиск и ссотировка                                  | Дийствия.                                       |                                                 |                           | Оцибы и сомментарии                           |                     |                                     | Оправка                              |                    |                                                   |       |                    |
| Капитальный ремонт помещения детского                                                                   |                                                            |                 |                                                     |                                                 |                                                 |                           | ЛОКАЛЬНЫЙ СМЕТНЫЙ РАСЧЕТ (СМЕТА) № 02-01-04 * |                     |                                     |                                      |                    |                                                   |       |                    |
| лагеря «Олимпийская деревня» для                                                                        |                                                            |                 |                                                     |                                                 |                                                 |                           |                                               | Количество          |                                     |                                      |                    | Сметная стоимость, руб.                           |       |                    |
| установки программно-аппаратного                                                                        |                                                            | $N^0n/n$        | Обоснование                                         | Наименование работ и затрат                     |                                                 | Ед. изм.                  |                                               | scoads.             |                                     | всего с учетом на ед. изм. в         |                    | на ед. изм. в                                     | коэф. | всего в тек.       |
| - Глава 1. Подготовка территории строительства                                                          |                                                            |                 |                                                     |                                                 |                                                 |                           | на од. изм.                                   |                     | коэф.                               | баз, цен                             | индекс             | тек, цен                                          |       | цен                |
| • Глава 2. Основные объекты строительства                                                               |                                                            |                 |                                                     | Всего по позиции: 0.17% (29)                    |                                                 |                           |                                               |                     |                                     |                                      |                    | 345.34                                            |       | 345,34             |
| v ОСР. Не определен                                                                                     |                                                            | 10 <sup>1</sup> | F3CHM 08-03-526-01                                  | • Автомат одно-, двух-, трехполюсный, устанавли |                                                 | urr                       | 中<br>3                                        |                     | $\overline{a}$                      |                                      |                    |                                                   |       |                    |
| ЛСР 02-01-01. Общестроительные работы                                                                   |                                                            |                 |                                                     | • Состав нормы                                  | $\mathbb{F}_n$                                  |                           |                                               |                     |                                     |                                      |                    |                                                   |       |                    |
| ЛСР. 02-01-03. Вентиляция и кондиционирование                                                           |                                                            |                 |                                                     | Изготовление и установка конструкций.           |                                                 |                           |                                               |                     |                                     |                                      |                    |                                                   |       |                    |
| ЛСР 02-01-04. Внутреннее электроснабжение                                                               |                                                            |                 |                                                     | Установка выключателей.                         |                                                 |                           |                                               |                     |                                     |                                      |                    |                                                   |       |                    |
| ЛСР 02-01-05. Внутренние сети связи                                                                     |                                                            |                 |                                                     | Завемление.                                     |                                                 |                           |                                               |                     |                                     |                                      |                    |                                                   |       |                    |
| • Глава 3. Объекты подсобного и обслуживающег                                                           |                                                            |                 |                                                     | Присрединение.                                  |                                                 |                           |                                               |                     |                                     |                                      |                    |                                                   |       |                    |
| у Глава 4. Объекты энергетического хозяйства                                                            |                                                            |                 | 19.                                                 | OT (3T)                                         |                                                 | 1497, 140                 |                                               |                     | 4.02                                |                                      |                    |                                                   |       | 1 161.86           |
| » Глава 5. Объекты транспортного хозяйства и свя                                                        |                                                            |                 | $1 - 100 - 39$                                      | Средний разряд работы 3.9 (ср 3.9)              |                                                 | $448.2 - 46$              | 134                                           |                     | 4.02                                |                                      |                    | 289.02                                            |       | 1 161.86           |
| » Глава 6. Наружные сети и сооружения водоснаб                                                          |                                                            |                 | 15                                                  | <b>AKE</b>                                      |                                                 |                           |                                               |                     |                                     |                                      |                    |                                                   |       | 7.4 1 161.86       |
| ~ Глава 7. Благоустройство и озеленение террито                                                         |                                                            |                 |                                                     | OTM (3TM)                                       |                                                 | <b>MRA-W</b>              |                                               |                     |                                     |                                      |                    |                                                   |       |                    |
| у Глава 8. Временные здания и сооружения                                                                |                                                            |                 | 91.17.04-233                                        | Аппараты сварочные для ручной дуговой свар      |                                                 | зявшимас                  | 0.108                                         |                     | 0.324                               |                                      |                    | 24.66                                             |       | 7.99               |
| » Глава 9. Прочие работы и затраты. Дополнитель                                                         |                                                            |                 |                                                     | MAT                                             |                                                 |                           |                                               |                     |                                     |                                      |                    |                                                   |       | 731.12             |
| » Глава 10. Содержание службы заказчиказастрой                                                          |                                                            |                 | 01.3.01.02-0002                                     | Вазелин технический                             |                                                 | xr.                       | 0.006                                         |                     | 0.016                               | 142.62                               | 1.5                | 213.93                                            |       | 3.85               |
| ~ Глава 11. Подготовка эксплуатационных кадров                                                          |                                                            |                 | 01.7.02.09-0002                                     | Шпагат бумажный, диаметр 2,5 мм                 |                                                 | AT.                       | 0.001                                         |                     | 0.003                               | 187.38                               | 0.96               | 179,88                                            |       | 0.54               |
| - Глава 12. Проектные и изыскательские работы, а                                                        |                                                            |                 | 01.7.03.04-0001                                     | Электроэнергия                                  |                                                 | <b>KRT-M</b>              | 0.0208                                        |                     | 0.0624                              |                                      |                    | 5.1                                               |       | 0.32               |
| у Глава. Не определена                                                                                  |                                                            |                 | 01.7.06.05-0041                                     | Ленты изоляционные хлопчатобумажные про         |                                                 | M.                        | $\mathcal{A}$                                 |                     | $\frac{1}{2}$                       | 5.87                                 | 1.06               | 6.23                                              |       | 18.66              |
| Конъюнктурный анализ цен                                                                                |                                                            |                 | 01.7.11.07-0227                                     | Электроды сварочные для сварки низколепир       |                                                 | KF.                       | 0.07                                          |                     | 0.21                                | 155.63                               | $-1$               | 155.63                                            |       | 32.66              |
|                                                                                                    |                                                            |                 | 01.7.15.03-0042                                     | Болты с гайками и шайбами строительные          |                                                 | KC.                       | 0.049                                         |                     | 0.147                               | 174.93                               | 0.99               | 173.18                                            |       | 25.46              |
|                                                                                                    |                                                            |                 | 01.7.15.07-0014                                     | Дюбели распорные полипропиленовые               |                                                 | 100 шт                    | 0.014                                         |                     | 0.042                               | 41.71                                | 0.99               | 41.29                                             |       | 1.73               |
|                                                                                                    |                                                            |                 | 01.7.20.04-0005                                     | Нитки швейные армированные                      |                                                 | $x$ r                     | 0.001                                         |                     | 0.003                               | 395.65                               | 1.71               | 676.56                                            |       | 2.03               |
|                                                                                                    |                                                            |                 | 07.2.07.04-0007                                     | Конструкции стальные индивидуального изгот      |                                                 | T.                        | 0.001                                         |                     | 0.003                               | 105 278.81                           | 1.04               | 109 489.95                                        |       | 328.47             |
|                                                                                                    |                                                            |                 | 14.4.02.04-0142                                     | Краска масляная МА-0115, мумия, сурик желез     |                                                 | 8T                        | 0.036                                         |                     | 0.108                               | 79.88                                | 1.31               | 104.64                                            |       | 11.3               |
|                                                                                                    |                                                            |                 | 14.4.03.06-0001                                     | Лак электроизоляционный МЛ-92                   |                                                 | KE.                       | 0.006                                         |                     | 0.016                               | 135.32                               | 1.16               | 156,97                                            |       | 2.83               |
|                                                                                                    |                                                            |                 | 20.1.02.23-0082                                     | Перемычки гибкие, тип ПГС-50                    |                                                 | 10 lut                    | 0.1                                           |                     | 0.3                                 | 944.69                               | $-1.07$            | 1010.82                                           |       | 303.25             |
|                                                                                                    |                                                            |                 |                                                     | Итого прамые затраты                            |                                                 |                           |                                               |                     |                                     |                                      |                    |                                                   |       | 1900.97            |
|                                                                                                    |                                                            |                 |                                                     | OOT                                             |                                                 |                           |                                               |                     |                                     |                                      |                    |                                                   |       | 1 161.86           |
|                                                                                                    |                                                            |                 | Tlp/421-75-a                                        | Вспомогательные ненормируемые ресурсы 2% от     |                                                 | %                         | $\mathbf{2}$                                  |                     | $\mathbf{z}$                        |                                      |                    |                                                   |       | 23.24              |
|                                                                                                    |                                                            |                 | Tlp/812-049.3-1                                     | НР (Электротехнические установки на других объ  |                                                 | $\propto$                 | 97                                            |                     | 97                                  |                                      |                    |                                                   |       | 1.127              |
|                                                                                                    |                                                            |                 | Пр/774-049.3                                        | СП (Электротехнические установки на других объ  |                                                 | w                         | 51                                            |                     | 51                                  |                                      |                    |                                                   |       | 592.55             |
|                                                                                                    |                                                            |                 |                                                     | Всего по позиции: 1.81% (12)                    |                                                 |                           |                                               |                     |                                     |                                      |                    | 1214.59                                           |       | 3 643.76           |
|                                                                                                    |                                                            | 71              | @C511-62.1.01.09-1348                               | Выключатель автоматический 2P 16 A, 10 кА, хара |                                                 | uit                       | $\overline{3}$                                |                     | 3 <sup>2</sup>                      | 1035.8                               | 0.91               |                                                   |       | O<br>2827.74       |
|                                                                                                    |                                                            |                 |                                                     | REPORT OF BOSHUMAN 1-4% (14).                   |                                                 |                           |                                               |                     |                                     |                                      |                    | 0A25B                                             |       | 2827.74            |

<span id="page-9-0"></span>*Рис. 11. Детализация состава нормы и состава работ в форме ЛСР*

 При нажатии на функциональную кнопку дополнительной информации «Показать коэффициенты» <sup>©</sup>, отображаемую в поле «Наименование работ и затрат» при наведении курсора непосредственно на строку позиции сметы, в модальном диалоговом окне отображается информация о поправочных коэффициентах, предусмотренных для данного норматива (см. [Рис.](#page-10-0) *12).*

|                                          | Сервис комплексной проверки сметных расчетов<br>Список проектов Сметная документация ФСНБ Индексы                                        |                                                                           |       |                                                                                                    |                                                                                                    |                                                                                                    |                                                             |          |                                                    |                                |                  |                                                            |       |                   | 7 сообщить об ошибке [8] РУКОВОДСТВО <b>[3]</b> НОВОСТИ |       |          | А. Пользователь Г- |
|------------------------------------------|----------------------------------------------------------------------------------------------------|---------------------------------------------------------------------------|-------|----------------------------------------------------------------------------------------------------|----------------------------------------------------------------------------------------------------|----------------------------------------------------------------------------------------------------|-------------------------------------------------------------|----------|----------------------------------------------------|--------------------------------|------------------|------------------------------------------------------------|-------|-------------------|---------------------------------------------------------|-------|----------|--------------------|
| Willmopt<br><b>Handon</b>                | (8) Сметная досументация<br>О Протокол проверки<br>Poblatos<br>© Монитор проверки<br>control<br><b>Bangari</b>                           | [3] Экспорт протокола •<br>ФВ Печатная форма -<br>$\pm$ 34cmopt a XML $-$ |       | Q. Pacuarperenuli novor<br><b>III</b> Coptimoska no secv<br><> Close use = Woodwork XML<br>Players in proprietary | <b>В Защитить строку</b><br>PLOWS HUTTLY<br><b>D</b> Voanints cuery<br>Hallbaum                                                                                                    | @ Tisquiri, puebo<br><b>B</b> GWANTS BUILD<br>I'll footsactions a                                                           | Tun проверки<br><b>Deputiestry</b><br>Clustica Chesnuteview |          | ٠<br>There for<br>$\overline{\phantom{a}}$<br>16.0 | 맵<br>Предзать в<br><b>OCHE</b> |                  | C HP w Cf1<br>□ Состав нормы -<br><b>Children</b> pathot - |       |                   |                                                         |       |          |                    |
| Многокв<br>Ленина.<br>$~\vee$ Глава 1. П | Нормативы НР и СП<br>Power forceste in neona painters<br>R12Ing is your R11ing) a 774ing is you. 317ing it 25:00 2022 no vacrowing poses |                                                                           |       |                                                                                                    |                                                                                                    |                                                                                                    | ٠                                                           |          |                                                    |                                |                  |                                                            |       |                   |                                                         |       |          |                    |
| $\times$ Глава 2. С                      | Наименование вида работ                                                                                                    |                                                                           |       |                                                                                                    |                                                                                                    |                                                                                                    |                                                             |          | HP KOA                                             | HP. %                          |                  | HP. % (MFIPKC)                                             |       | HP. % (PKC)       | СП код                                                  |       | $CFLS_2$ |                    |
| $\vee$ OCP. He<br>лср лс                 | Бетанные и железобетанные маналитные канструкции и рабаты в строительстве (за исключением пунктав В.1, 6.2)                              |                                                                           |       |                                                                                                    |                                                                                                    |                                                                                                    |                                                             |          | De/812-006.0                                       | 102                            |                  | 103                                                        |       | 107               | $T = 774 - 006.0$                                       |       | -58      |                    |
| лся лс<br>ЛСР ЛС<br>лср лс               | Коэффициенты                                                                                                    |                                                                           |       |                                                                                                    |                                                                                                    |                                                                                                    |                                                             |          |                                                    |                                |                  |                                                            |       |                   |                                                         |       |          |                    |
| ЛСР ЛС<br>ЛСР ЛС                         | Код                                                                                                    | Текст пункта                                                              | HNA   |                                                                                                    | Действует с Наименование                                                                                                    |                                                                                                    |                                                             |          |                                                    |                                |                  | <b>OT</b>                                                  | 3T    | ME                | OTM.                                                    | 3TM   | MAT      |                    |
| лся пс                                   | 2019-0-0EP-TIP-06-05-3.1-000                                                                                                    | <b>DP n653.1</b>                                                          |       | 876/np 26.12.2019<br>2020-03-31                                                                                   | При производстве работ на высоте (глубине) от поверхности землиют 16 до 35 м                                                                                                    |                                                                                                    |                                                             |          |                                                    |                                |                  | 1.04                                                       | 1.04  |                   |                                                         |       |          |                    |
| лср лс                                   | 2019-0-0EP-TIP-06-05-3.2-000                                                                                                    | FIP n.6.5.3.2                                                             |       | 2020-03-31<br>876/np 26.12.2019                                                                                   | При производстве работ на высоте (глубине) от поверхности земли: от 36 до 55 м                                                                                                    |                                                                                                    |                                                             |          |                                                    |                                |                  | 1.12                                                       | 1.12  |                   |                                                         |       |          |                    |
| лся лс                                   | 3019-0-0EP-0P-06-05-33-000                                                                                                    | DP n 6533                                                                 |       | 2020-03-31<br>876/np_26.12.2019                                                                                   | При производстве работ на высоте (глубине) от поверхности земли: от 36 до 75 м                                                                                                    |                                                                                                    |                                                             |          |                                                    |                                |                  | 12                                                         | $12-$ |                   |                                                         |       |          |                    |
| $\vee$ Глава З. С.                       | 2019-0-0EP-0P-06-05-3.4-000                                                                                                    | TP n 653.4                                                                |       | 876/np.26.12.2019<br>2020-03-31                                                                                   | При производстве работ на высоте (глубине) от поверхности земли от 76 до 105 м                                                                                                    |                                                                                                    |                                                             |          |                                                    |                                |                  | 13                                                         | 13    |                   |                                                         |       |          |                    |
| $~\vee$ Глава 4. С                       | 421/hg 04.08.2020 Прил.10.т.1 п.                                                                                                    | Прил. 10.т.1 п.,                                                          |       | 2020-10-05<br>421/np 04.08.2020                                                                                   | Производство работ по возведению конструктивных элементов встраиваемыкломещений внутри строящегося объекта капитального                                                                                                    |                                                                                                    |                                                             |          |                                                    |                                |                  | 12                                                         | 1.2   | 12                | 12                                                      | 12    |          |                    |
| $\vee$ Глава 5. С                        | 421/np 04.08.2020 Прил.10 т.1 п.                                                                                                    | Прил. 10 т. 1 т.                                                          |       | 421/np 04.08.2020<br>2020-10-05                                                                                   | Производство работ осиществляется в стесненных условикх населенных пунктов (для ГЭСН (ФЕР, ТЕР), кроме ГЭСН (ФЕР, ТЕР) В1-02-46.                                                                                                    |                                                                                                    |                                                             |          |                                                    |                                |                  | 1.15                                                       | 1.15  | 1.15              | 1.15                                                    | 1.15  |          |                    |
| $\vee$ OCP. He                           | 421/ng 04.08.2020 Прил. 10.т.1 п.                                                                                                    | Приклат.1 п.                                                              |       | 2020-10-05<br>421/np 04.08.2020                                                                                   | Производство работ осуществляется на территории действующего предприятия с наличием в зоне производства работ одного или н.                                                                                                    |                                                                                                    |                                                             |          |                                                    |                                |                  | 7.75                                                       | 1.15  | 1.15              | 7:15                                                    | .1.15 |          |                    |
| ЛСР ЛС                                   | 421/hs-04.05.2020 Flows.10.r.1 n                                                                                                    | Прил. 10.т. 1 л.                                                          |       | 421/np:04.08.2020<br>2020-10-05                                                                                   | Производство работ осуществляется с вредными условиями труде, при этом: не предприятии, где работникам основного производст.                                                                                                    |                                                                                                    |                                                             |          |                                                    |                                |                  | 1.1                                                        |       |                   | 1.1                                                     |       |          |                    |
| у Глава 6. Н                             | 421/np.04.08.2020 flpinn 10.r.1 n                                                                                                    | $Tipith$ $T011n$                                                          |       | 421/np 04.08.2020<br>2020-10-05                                                                                   | Производство работ осуществляется в закрытых сооружениюх или помещениях (за исключением шахт, рудников, метрополитенов, то.                                                                                                    |                                                                                                    |                                                             |          |                                                    |                                |                  | 11                                                         | 1.1   | 1.1               | 1.1                                                     | 1.1   |          |                    |
| $\vee$ OCP. He                           | 421/np 04.08.2020 Tipuut 10.1.1 n.                                                                                                    | Прил.10.т.1 п.                                                            |       | 421/np 04.08.2020<br>2020-10-05                                                                                   |                                                                                                    | Производство работ осуществляется с вредными условиями труда, при этом на предприятни, где рабочие переведены на сокращенн. |                                                             |          |                                                    |                                |                  | $-13$                                                      |       |                   | 13                                                      |       |          |                    |
| лср лс                                   | 421/np 04.08.2020 Figure 10.r.1 m.                                                                                                    | Прил. 10.1.1 п.                                                           |       | 2020-10-05<br>421/np 04.08.2020                                                                                   | Производство работ осуществляется с вредными условимых труда, при этом: на предприятии, где рабочие переведены на скоращени.                                                                                                    |                                                                                                    |                                                             |          |                                                    |                                |                  | 15                                                         |       |                   | 1.5                                                     |       |          |                    |
| лср ло                                   | 421/hp.04.08.2020 Npm.10.r.1 n                                                                                                    | Прил. 10.т. 1 п.                                                          |       | 421/np_04.08.2020<br>2020-10-05                                                                                   | Производство работ осуществляется с вредными условиями труда при этом на предприятии, где рабочие переведены на скоращенні                                                                                                    |                                                                                                    |                                                             |          |                                                    |                                |                  | 1.7                                                        |       |                   | 17.                                                     |       |          |                    |
| лся ло                                   | 421/ng 04.08.2020 Прил.10.r.1 n                                                                                                    | Прил. 10.1.1 п.                                                           |       | 421/hp 04.08.2020<br>2020-10-05                                                                                   | Производство работ осуществляется с вредными условиями труда, при этом в горной местности при строительстве объектов инфрас.                                                                                                    |                                                                                                    |                                                             |          |                                                    |                                |                  | 1.66                                                       |       |                   | 1.66                                                    |       |          |                    |
| $~\vee$ Глава 7. Б                       | 421/ng 04.08.2020 Figure 10 + 1 n<br>421/np 04.08.2020 Figure 10.r.1 n_                                                                  | Figure 10x1 m.<br>$TDiff, T0, T1, T2$                                     |       | 2020-10-05<br>421/hp 04.08.2020<br>421/np 04.08.2020<br>2020-10-05                                                | Производство работ осуществляется с вредными условиями труда, в том числе в гроной местности при старительстве объектов инф.<br>Производство работ осуществляется в охранной зоне действующей воздушной линии электропередачи, вблизи объектов, находящих. |                                                                                                    |                                                             |          |                                                    |                                |                  | 1.74<br>12                                                 | 1.2   | 12                | 1.74<br>12                                              | 12    |          |                    |
| $\vee$ OCP. He                           | 421/ng 04.08.2020 figure 10.r.1 m.                                                                                                    | 5000.10x1n                                                                |       | 2020-10-05<br>421/np 04.08.2020                                                                                   | Производство работ осуществляется в помещениях и иных ограничительных пространствах высотой до 1,8 м (для ГЭСН (ФЕР, ТЕР), кр.                                                                                                    |                                                                                                    |                                                             |          |                                                    |                                |                  | 1.35                                                       | 135   | 1.35              | 135                                                     | 135   |          |                    |
| ЛСР ЛС                                   | 471 inn 0408 2020 Doug 10 s 1 n Finan 10 s 1 n                                                                                           |                                                                           |       | 471 (nn 04.08.7020)<br>2020-10-05                                                                                 | Revistancemo nafistanto sero aperta a comanã sacramente se escore cesso 1500 no 2500 la ser produese unha fina FACH (050-750), ano                                                                                                    |                                                                                                    |                                                             |          |                                                    |                                |                  | 1.25                                                       | 125   | 1.35              | 1.75                                                    | 1.35  |          |                    |
| ЛСР ЛС                                   |                                                                                                    |                                                                           |       |                                                                                                    |                                                                                                    |                                                                                                    |                                                             |          |                                                    |                                |                  |                                                            |       |                   |                                                         |       |          |                    |
| лся пс                                   |                                                                                                    |                                                                           |       |                                                                                                    |                                                                                                    |                                                                                                    |                                                             |          |                                                    |                                |                  |                                                            |       |                   |                                                         |       | ЗАКРЫТЬ  |                    |
| $-$ Глава 8. В                           |                                                                                                    |                                                                           |       |                                                                                                    |                                                                                                    |                                                                                                    |                                                             |          |                                                    |                                |                  |                                                            |       |                   |                                                         |       |          |                    |
|                                          | » Глава 9. Прочие работы и затраты. Дополнител                                                                                           |                                                                           | 9     | ОП. прил. 15. табл.1.2                                                                                            | Бетон 825, Р100. W6. Поправка на водонепроница                                                                                                    |                                                                                                    | мä                                                          | 333.0215 |                                                    | 333.0215                       | 9.69             |                                                            |       | 3 226.98          |                                                         |       |          | $\circ$            |
| $\vee$ ОСР. Не определен                 |                                                                                                    |                                                                           |       |                                                                                                    | Всего по позиции: 0.03% (118 из 238)                                                                                                    |                                                                                                    |                                                             |          |                                                    |                                |                  |                                                            |       | 3 226.98          |                                                         |       |          |                    |
|                                          | ЛСР ЛС-09-01-01. Пусконаладочные работы                                                                                                  |                                                                           | 10    | @CCLI-08.4.03.02-0002                                                                                             | Сталь арматурная, горячекатаная, гладкая, класс                                                                                                    |                                                                                                    |                                                             | 1.1      |                                                    | 1.1                            | 6 780            |                                                            |       | 7458              |                                                         |       |          |                    |
|                                          | » Глава 10. Содержание службы заказчиказастро                                                                                            |                                                                           |       |                                                                                                    | Всего по позиции: 0.08% (90 из 238)                                                                                                    |                                                                                                    |                                                             |          |                                                    |                                |                  |                                                            |       | 7.458             |                                                         |       |          |                    |
|                                          | • Глава 11. Подготовка эксплуатационных кадров                                                                                           |                                                                           | 11    | @CCLI-08.4.03.03-0003                                                                                             | Сталь арматурная рифленая свариваемая, класс                                                                                                    |                                                                                                    | T.                                                          | 7.42     |                                                    | 7.42                           | 5 802.77         |                                                            |       | 43.056.55         |                                                         |       |          |                    |
|                                          | » Глава 12. Проектные и изыскательские работы,                                                                                           |                                                                           |       |                                                                                                    | Всего по позиции: 0.45% (41 из 238)                                                                                                    |                                                                                                    |                                                             |          |                                                    |                                |                  |                                                            |       | 43 056.55         |                                                         |       |          |                    |
| « Глава. Не определена                   |                                                                                                    |                                                                           | $n =$ | ACCU AS 4 61 61 AME                                                                                               |                                                                                                    |                                                                                                    |                                                             | 50.07    |                                                    | 55.57                          | <b>R. ANN AM</b> |                                                            |       | <b>AFE AFE AS</b> |                                                         |       |          |                    |

<span id="page-10-0"></span>*Рис. 12. Диалоговое окно "Коэффициенты" в режиме просмотра сметной документации*

- При нажатии на функциональную кнопку «Показать в ФСНБ» <sup>на</sup>, отображаемую в ленте функционального меню или в поле «Наименование работ и затрат» при наведении на него курсора, в программе открывается интересующая пользователя позиция на странице просмотра ФСНБ в информационном разделе программы (см. п. *[5](#page-14-0)* Руководства оператора)*.*
- В строках сметы с итогами по позиции выведена дополнительная информация о весовой доле стоимости позиции в объеме сметы в целом.

В программе предусмотрена функциональность экспорта сметных документов в формате *xml* и *xlsx* файлов. Запуск процедуры экспорта сметы в формате *xlsx* осуществляется по нажатию на функциональную кнопку В Печатная форма -Пользователь может выбрать один из вариантов формата печати:

- Печать сметы печать одной выбранной сметы по форме, адаптированной к требованиям Методики определения сметной стоимости строительства, реконструкции, капитального ремонта, сноса объектов капитального строительства, работ по сохранению объектов культурного наследия (памятников истории и культуры) народов Российской Федерации на территории Российской Федерации, утвержденной приказом Минстроя России от 04.08.2020 № 421/пр (далее – Методика № 421/пр);
- Печать сметы с ошибками печать одной выбранной сметы с добавлением в форму вывода выявленных при проверке ошибок и несоответствий с привязкой к позициям сметы;
- Печать всего проекта *-* печать всех смет проекта в формате книги *Excel* (каждая смета на отдельном листе) по формам, адаптированным к требованиям Методика № 421/пр*;*
- Печать всего проекта с ошибками *-* печать всех смет проекта в формате книги *Excel* (каждая смета на отдельном листе) с дополнительной детализацией позиций в каждой смете перечнем выявленных ошибок или несоответствий*.*

Запуск процедуры экспорта сметы в формате *xml* осуществляется по нажатию на функциональную кнопку  $\pm$  экспорт в XML  $\overline{\phantom{a}}$ . Пользователь может выбрать один из вариантов формата выгрузки: Экспорт сметы (формируется один файл формата .*gge)* или Экспорт всего проекта (формируются архивный файл, содержащий файлы формата .*gge* в количестве смет проекта)*.*

Экспорт данных протокола результатов проверки конкретной сметы или по всем сметам проекта в формате *xlsx,* осуществляется по нажатию на функциональную кнопку  $\mathbb{C}$  Экспорт протокола - в ленте функционального меню программы*.*

## *3.4.*Монитор проверок

В случае необходимости корректировки выбора редакции ФСНБ и повторного запуска процедуры проверки соответствия сметной документации*,* пользователю необходимо переключится в режим «Монитор проверки» (см. [Рис.](#page-11-0) *13).*

| Сервис комплексной проверки сметных расчетов<br>Список проектов Сметная документация ФСНБ Индексы                                                                                                    |                                                                                                    |                                                           |                                               |                                                                                                    |          |                      |                                     |                                            |                               | ◎ сообщить об ошибке 图 РУКОВОДСТВО 日 НОВОСТИ |              | А. Пользователь Г-                                               |
|----------------------------------------------------------------------------------------------------|----------------------------------------------------------------------------------------------------|-----------------------------------------------------------|-----------------------------------------------|----------------------------------------------------------------------------------------------------|----------|----------------------|-------------------------------------|--------------------------------------------|-------------------------------|----------------------------------------------|--------------|------------------------------------------------------------------|
| © Сметная документация<br>闢<br>₫<br>C) Протокол проверки<br>Vlanopt<br>Перекрестная<br><b>IR Movirtop проверки</b><br>проверка<br>Percentar policitas<br>Проверка<br>raonsti                                                                                     | 4<br>$\omega_{\rm F}$ and<br>$-x$<br>Превила<br>Подестар<br><b>CIRCUIT</b><br><b>Hartfolder</b><br>Редактор<br>Hactpoiler |                                                           |                                               |                                                                                                    |          |                      |                                     |                                            |                               |                                              |              |                                                                  |
| $+1$                                                                                                    |                                                                                                    |                                                           |                                               | МНОГОКВАРТИРНЫЙ ЖИЛОЙ ДОМ, УЛИЦА ЛЕНИНА, 7<br>МОНИТОР ВЫПОЛНЕНИЯ КОМПЛЕКСНОЙ ПРОВЕРКИ СМЕТНЫХ РАСЧЕТОВ               |          |                      |                                     |                                            |                               |                                              |              |                                                                  |
| Глава 1. Подготовка территории строительства                                                                                                    |                                                                                                    |                                                           |                                               |                                                                                                    |          |                      |                                     |                                            |                               |                                              |              |                                                                  |
| √ Глава 2. Основные объекты строительства                                                                                                    |                                                                                                    |                                                           |                                               |                                                                                                    |          |                      |                                     |                                            |                               |                                              |              |                                                                  |
| V. OCP. He onpeasiten                                                                                                    |                                                                                                    |                                                           |                                               |                                                                                                    |          |                      |                                     |                                            |                               |                                              |              |                                                                  |
| ЛСР ЛС-02-01-01. Конструктивные решения                                                                                                    |                                                                                                    | Проверка соответствия ФСНБ<br>40 mmacaves                 |                                               |                                                                                                    |          |                      | Проверка сметных раснетов           |                                            |                               |                                              |              | <b>В Перекрестные проверки двежит</b>                            |
| Данные в асполном фийле.<br>Изменения в сметные нормы, федеральные единичные расценки и отдельные составляющие к ним, включенные в федеральный                                                                                                    | РЕДАКЦИИ ФСНБ                                                                                                    |                                                           | Данные в исходном файле                       |                                                                                                    |          |                      |                                     | ИНДЕКСЫ ИЗМЕНЕНИЯ СТОИМОСТУ                |                               |                                              |              |                                                                  |
| peecrp clierteux Hopkianvisos npixasalan Mieicroos Poccive or 26 pexaõpis 2019 r. Nº 871/rp. 873/rp. 873/rp. 874/rp. 876/rp. 876/rp. 8<br>peg, npinkasos or 30.03.2020 HP 171mp 172mp or 01.06.2020 NP 294mp 295mp or 30.06.2020 HP 352mp 353mp or 20.10.2020 HP |                                                                                                    | 11                                                        | Fareno (Leicean tous)<br>Henricocras ofinacty |                                                                                                    | $\omega$ | Ofsacr crimeraturrea |                                     | $\sim$                                     | Ornants wassauces excellented |                                              | ÷            | <b>Clement</b><br>$\sim$                                         |
| Patenter FORE<br>BE HOPMER FSCH 2020 (WIND-DHIR 200_2) X A                                                                                                    |                                                                                                    | $\vee$ SARVCTWTE REGISERRY $\vee$                         | :00T                                          | <b>ARCK</b><br>MAT<br>При разнета испладовать значения индексерт (@ - Vis справочника - - С) Введенные пользователям |          | Ofionist             | Viegocia на первелась               | A/u Bozroman<br><b>VIO-HIEL DE DICARDA</b> | Cesoranne                     | Пенателевы                                   | Tzybonnemes. | Aprollency-convectment<br>$\checkmark$ <b>BARYCTATE RPOBEFRY</b> |
| ГОСУДАРСТВЕННЫЕ ЭЛЕМЕНТНЫЕ CNIETHINE HOPNIN<br>F3CH-2020 (изменения дол) 3)                                                                                                    |                                                                                                    | Проверка соответствия ФСНБ<br>Leucapust 541               |                                               |                                                                                                    |          |                      | Проверка сметных расчетов           |                                            |                               |                                              |              | Перекрестные проверки данных                                     |
| ГОСУДАРСТВЕННЫЕ ЭЛЕМЕНТНЫЕ СМЕТНЫЕ НОРМЫ<br>F3CH-2020 (изменения дол. 4)                                                                                                    | Hire.                                                                                                    | Проверка соответствия ФСНБ<br><b>Enverse control</b>      |                                               |                                                                                                    |          |                      | Проверка сметных расчетов           |                                            |                               |                                              |              | Перекрестные проверки данных                                     |
| ГОСУДАРСТВЕННЫЕ ЭЛЕМЕНТНЫЕ CNIETHINE HOPMINI<br>FSCH-2020 (каменения дол. 5)                                                                                                    | ровода и канализации                                                                                                    | Проверка соответствия ФСНБ<br><b><i>Ed values and</i></b> |                                               |                                                                                                    |          |                      | Проверка сметных расчетов           |                                            |                               |                                              |              | Перекрестные проверги данных                                     |
| ГОСУДАРСТВЕННЫЕ ЭЛЕМЕНТНЫЕ СМЕТНЫЕ НОРМЫ<br>ГЭСН-2020 (изменения дол. 5)                                                                                                    |                                                                                                    | Проверка соответствия ФСНБ<br>desguarant 24               |                                               |                                                                                                    |          |                      | В Проверка сметных расчетов.        |                                            |                               |                                              |              | Перворестные проверки данных                                     |
| <b>ГОСУДАРСТВЕННЫЕ ЭЛЕМЕНТНЫЕ СМЕТНЫЕ НОРМЫ</b><br>ГЭСН-2020 (изменения деп 7)<br>ГОСУДАРСТВЕННЫЕ ЭЛЕМЕНТНЫЕ СМЕТНЫЕ НОРМЫ                                                                                                    |                                                                                                    | Проверка соответствия ФСНБ<br>10 carrecteurs              |                                               |                                                                                                    |          |                      | Прояврка сметных раснетов           |                                            |                               |                                              |              | Перекрестные проверки двиная                                     |
| F3CH-2020 (изменения дол. E)<br><b>ГОСУДАРСТВЕННЫЕ ЭЛЕМЕНТНЫЕ СМЕТНЫЕ НОРМЫ</b>                                                                                                    | Hate                                                                                                    | Проверка соответствия ФСНБ<br>101 заменамий               |                                               |                                                                                                    |          |                      | Прояврал светных расчетов           |                                            |                               |                                              |              | Переорестные проверки двиных                                     |
| F3OH-3520 (assessment part, 2)<br>CHE FBCH-2022 or 2022-05-27 (San. 1)                                                                                                    | ровода и канализации                                                                                                    | Проверха соответствия ФСНБ<br>43 interesting              |                                               |                                                                                                    |          |                      | Проверка сметных расчетов           |                                            |                               |                                              |              | Перехрестные проекрох двинах                                     |
| CHE FBCH-2022 or 2022-05:27 (San. 2)<br>CHB FBCH-2022 or 2022 08:27 (Don. 3)                                                                                                    | Тодпорная стена                                                                                                    | Проверка соответствия ФСНБ<br>70 cmms punk                |                                               |                                                                                                    |          |                      | <b>Toosepra currises paciente</b>   |                                            |                               |                                              |              | Перекрестные проверот данных                                     |
| CH6 F3CH-2022 or 2022 05 27 (Spn. 4)<br>CHE F3CH-2022 or 2022 05.17 (2pr. 5)<br>CHE F3CH-2022 or 2022 05:27 (Day 8)<br>CHE F3CH-2022 or 2022-08.27 (San 7)                                                                                                    | го назначения                                                                                                    |                                                           |                                               |                                                                                                    |          |                      |                                     |                                            |                               |                                              |              |                                                                  |
| ▽ Тлава 5. Объекты транспортного хозяйства и связи                                                                                                    |                                                                                                    |                                                           |                                               |                                                                                                    |          |                      |                                     |                                            |                               |                                              |              |                                                                  |
| V OCP. He onpeaeren                                                                                                    |                                                                                                    |                                                           |                                               |                                                                                                    |          |                      |                                     |                                            |                               |                                              |              |                                                                  |
| ЛСР ЛС-05-01-01. Наружные сети связи                                                                                                    |                                                                                                    | Проверка соответствия ФСНБ<br>Guagage 21                  |                                               |                                                                                                    |          |                      | <b>ВО</b> Проверга сметных расчетов |                                            |                               |                                              |              | <b>В Перепрестные проверки денных</b>                            |

<span id="page-11-0"></span>*Рис. 13. Монитор проверок. Изменение редакции ФСНБ.*

Область редактирования параметров (редакции ФСНБ) открывается при нажатии левой кнопкой мыши на строке интересующего сметного документа. При редактировании поля «Редакция ФСНБ», в выпадающем списке сохраненных в базе данных программы версий ФСНБ, пользователь может выбрать необходимую ему редакцию и перезапустить процедуры проверки на соответствие с выбранной версией.

## *4.* Функции работы с проектом

## *4.1.*Поиск по проекту

При нажатии на функциональную кнопку <sup>Q Расширенный поиск</sup>, в левой функциональной области страницы просмотра сметной документации открывается панель параметров расширенного поиска (см. [Рис.](#page-12-0) *14).*

| Сервис комплексной проверки сметных расчетов<br>Список проектов Сметная документация ФСНБ Индексы                                                                                                    |                                    |                                                                                                    |                                                                                                    |                                                                                                    |                                  |                                                                                                    |                                                         |                                                                                                    |                                           |                                              | © СООБЩИТЬ ОБ ОШИБКЕ   РУКОВОДСТВО Б НОВОСТИ                      |                | А. Пользователь Г-                                                                                                    |
|----------------------------------------------------------------------------------------------------|------------------------------------|----------------------------------------------------------------------------------------------------|----------------------------------------------------------------------------------------------------|----------------------------------------------------------------------------------------------------|----------------------------------|----------------------------------------------------------------------------------------------------|---------------------------------------------------------|----------------------------------------------------------------------------------------------------|-------------------------------------------|----------------------------------------------|-------------------------------------------------------------------|----------------|----------------------------------------------------------------------------------------------------|
| • Сметная документация<br>1<br>₫<br>О Протокол проверки<br><b>Ф. Печатная форма</b><br>Marropt<br>PEGITIE<br>О Монитер проверки<br>出 Sycnopt a XML -<br><b>Imiti</b><br><b>Лехики</b> работы<br>Редактор<br>minoor | [3] Эксперт протокола -<br>Supnoon | О, Расширенный поиск<br><b>14 Сортировка</b> по весу<br>200 Processes & Allegean 2002<br>Плась и сортировка                                                                                                    | $\Box$ Stephene stames $*$ . [ $\Theta$ Secretion purelles<br><b>B</b> Company =<br>Ti Yosom own<br>Delotars | <b>B</b> Casperts marths<br>Di romani monte e                                                                                                    | Tim nposepor<br><b>Talentown</b> | Dustee Teammont<br>Ошибки и комментарии                                                                   | $\overline{\phantom{a}}$<br>196.0                       | $D_{12}$<br>Tors %<br>COE                                                                                                    | <b>CONFIRMS</b><br>Councils in<br>Crosses | Pa Cocraz vozma -><br>Ph Contracation +      |                                                                   |                |                                                                                                    |
| ДДУ 350 мест (ул. Информационная, д.8)<br><b>DOMOC</b><br>vita appena<br>Offering Homes<br><b>O</b><br>ЛОР ЛОДОВ ОТ Ленерустания решини                                                                            |                                    | Наименование программного продукта:<br>Наименование редакции сметных нормативов:<br>Реквизиты приказа Минстроя России об утверждении<br>дополнений и изменений к сметным нормативам:<br>Наименование субъекта Российской Федерации: |                                                                                                    | GrandSmeta 11.2.5<br>Изменения в сметные нормы: федеральные единичные расценки и отдельные составляющие к ним, включенные в федеральный реесто сметных нормативов<br>294/np. 295/np. ot 30.06.2020 NP 352/np. 353/np. ot 20.10.2020 NP 635/np. 636/np. 67 09.02.2021 NP 50/np. 51/np. ot 24.05.2021 NP 320/np. 321/np. ot 24.06.2021 NP 407/. |                                  |                                                                                                    |                                                         |                                                                                                    |                                           |                                              |                                                                   |                | приказами Минстров России от 26 декабря 2019 г. № 871/пр. 872/пр. 873/пр. 874/пр. 876/пр / в ред. приказов от 30.03.2020 № 171/пр. 172/пр. от 01.06.2020 № |
| Finner no arranduras damas<br><b>O</b><br>Неимпольни расцена / Наминования разруса<br>$\times$<br>ИСКАТЬ<br><b>Coprиposary</b> по удельному весу позиции<br>Результаты: (0)<br>$+$ $+$                             |                                    | Наименование зоны субъекта Российской Федерации:                                                                                                    |                                                                                                    | Проектирование и строительство детского дошкольного учреждения на 530 мест по адресу; г. Тестов, ул. Информационная, д.8                                                                                                    |                                  | Блок Б - детское дошкольное учреждение на 300 мест.<br>(наименование объекта капитального строительства). | (наименование стройки)                                  | ЛОКАЛЬНЫЙ СМЕТНЫЙ РАСЧЕТ (СМЕТА) № ЛС-02-01-01 -                                                                                                    |                                           |                                              |                                                                   |                |                                                                                                    |
|                                                                                                    | Составлен                          | Составлен(а) в текущем (базисном) уровне цен:<br>Сметная стоимость<br>е том числе: строительных работ<br>монтажных работ<br>оборудования<br>прочих затрат                                                                           | базисно-индексным                                                                                            | MITOADM<br>(Январь 2001 г.)<br>88 980 19 (9 488 53)<br>88 980.19 (9.488.53)<br>0(0)<br>0.001<br>0(0)                                                                                                    |                                  | THIC DVD.<br>THIC DVD.<br>THE DYG.<br>tuc py6.<br>тыс руб.                                                | Констоуктивные решения<br>(наименование работ и затрат) | Средства на оплату труда рабочих<br>Средства на оплату труда машинистов<br>Нормативные затраты труда рабочих<br>Нормативные затраты труда машинистов |                                           |                                              | 10 363.55 (366.72)<br>960.01 (33.97)<br>42 143 1283<br>2 445 5968 |                | THIC DVD.<br>тыс. руб.<br><b><i><u>uen.-x.</u></i></b><br>uen-u.                                                                                           |
|                                                                                                    | $N0$ . $n/n$                       | Обоснование                                                                                                    | Наименование работ и затрат                                                                                  |                                                                                                    | Ед. изм.                         | Hà PA W3M                                                                                                 | Количество<br>sonds.                                    | acero c                                                                                                    | H2 eg, W3M                                | Сметная стоимость в баз, цен. руб.<br>scoad. | <b>B</b> cero                                                     | Индексы        | Caservise<br>стоимость в<br><b>TOK, LIGHT</b>                                                                                                    |
|                                                                                                    |                                    | - Устройство фундаментов<br>@EP 05-01-003-06                                                                                                    | - Погружение дизель-молотом на гусеничном коп                                                                | $\pi_*$                                                                                                    | 143                              | 403.92 13                                                                                                 |                                                         | учетом коэф.<br>403.92                                                                                                    |                                           |                                              |                                                                   |                |                                                                                                    |
| ~ Глава 1. Подготовка территории строительства<br>- Глава 2. Основные объекты строительства<br>√ ОСР. Не определен                                                                                                 |                                    |                                                                                                    | 9. Состав нормы<br>OT.<br>$-38.8$<br>B T.H. OTM                                                              |                                                                                                    |                                  |                                                                                                    |                                                         |                                                                                                    | 34.9<br>435.TR<br>28.98                   |                                              | 14 096.81<br>175 777.91<br>11,705.6                               | 28.26<br>28.26 | 396,376<br>330 800                                                                                                    |
| ЛСР ЛС-02-01-01. Конструктивные решения<br>ЛСР ЛС-02-01-02. Архитектурные решения                                                                                                    |                                    |                                                                                                    | MAT<br>-3T                                                                                                   |                                                                                                    | MBA-W                            | 3.67                                                                                                    |                                                         | 1.482.3864                                                                                                    | 7.91                                      |                                              | 3 195.01                                                          |                |                                                                                                    |
| ЛСР ЛС-02-01-03. Внутреннее электроосвещение<br>ЛСР ЛС-02-01-04. Внутренние системы водопровод<br>ЛСР ЛС-02-02-01. Конструктивные решения                                                                          |                                    |                                                                                                    | 3Tm<br>Итого по расцении<br>OOT                                                                              |                                                                                                    | 54875, HA                        | 1.8-                                                                                                    |                                                         | 727.056                                                                                                    | 477.99<br>63.88                           |                                              | 193.069.73<br>25 802.41                                           |                | 729 176                                                                                                    |
| ЛСР ЛС-02-02-02. Архитектурные решения<br>ЛСР ЛС-02-02-03. Внутреннее электроосвещение<br>ЛСР ЛС-02-02-04. Внутренние системы водопровод                                                                           |                                    | Приказ № 812/пр от<br>Приказ № 774/пр от                                                                                                    | НР. (Свайные работы)<br>СП (Свайные работы)<br>Всего по позиции: 2.54% (15 из 238).                          |                                                                                                    | $\approx$<br>$\mathbf{u}$        | 117<br>TO:                                                                                                |                                                         | 117<br>70 <sub>1</sub>                                                                                                    |                                           |                                              | 30 188.92<br>18 061.69<br>241320.24                               |                |                                                                                                    |

<span id="page-12-0"></span>*Рис. 14. Панель параметров расширенного поиска*

В качестве параметров поиска задаются:

- Что искать искомая строка, задающее значение для контекстного поиска;
- Область поиска параметр, которым определяется состав сметных документов, в рамках которых выполняется поиск;
- Поиск по атрибутам данных параметр, задающий набор атрибутов данных, значения которых учитываются при поиске. Допустимые значения атрибутов: Наименование расценки (по умолчанию); Наименование ресурса (по умолчанию); Шифр расценки (по умолчанию); Код ресурса (по умолчанию); Наименование поправки; Состав работ; Наименование нормативов НР и СП.
- Сортировать по удельному весу позиции параметр, определяющий режим сортировки при выводе результатов поиска*.*

Результаты поиска отображаются в виде списка, элементы которого сопряжены с областью просмотра сметной документации (см. [Рис.](#page-13-0) *15).* 

Навигация по элементам списка результатов поиска выполняется по клику левой кнопки мыши на строке списка или последовательным перемещением курсора по списку функциональными кнопками «Перейти к следующему/Перейти к предыдущему» • А, размещенными в верхнем правом углу области отображения результатов.

| Сервис комплексной проверки сметных расчетов                                                                                    |                                                                               |                                                                                      |                                                                                                    |                                                |                       |                                  |                                                  |                                                       |                                            | © СООБЩИТЬ ОБ ОШИБКЕ   РУКОВОДСТВО Н НОВОСТИ |         | А. Пользователь [+ |         |
|----------------------------------------------------------------------------------------------------|-------------------------------------------------------------------------------|--------------------------------------------------------------------------------------|----------------------------------------------------------------------------------------------------|------------------------------------------------|-----------------------|----------------------------------|--------------------------------------------------|-------------------------------------------------------|--------------------------------------------|----------------------------------------------|---------|--------------------|---------|
| Список проектов Сметная документация ФСНБ Индексы                                                                               |                                                                               |                                                                                      |                                                                                                    |                                                |                       |                                  |                                                  |                                                       |                                            |                                              |         |                    |         |
| (6) Сметная документация<br>土<br>О Протохол проверки<br><b><i>VisinionT</i></b><br>Presma<br><b>C Movimee проверки</b><br>costs | [3] Экспорт протокола<br><i><b>Въ Печатная форма</b></i><br>出 3KCROOT B XML - | О, Расциренный поиск.<br><b>IN Сортировка по весу</b><br>43 Floridate Abstracts Will | P. Jaulmes comy v   @ Recents justice<br>P. Corn-musrs<br><b>5)</b> Caspers such a<br>El Alemandello v<br>П Удалить смету | Tim проверки<br>Savenning<br>Custor Processive |                       | $\overline{\phantom{a}}$<br>16.2 | $\sim$<br>Ford %                                 | <b>OHEACH</b><br>唱<br><b>COLLEGE A</b><br><b>OCIE</b> | PL COCTAR HIERONA (M)<br>Pi Corras pader - |                                              |         |                    |         |
| Fexusus padatu-<br>PEGAYTOO<br>menant                                                                                           | <b>Exchoon</b>                                                                | Плиск и сортировка                                                                   | Пействия                                                                                                    |                                                | Ошибки и кралийнтарии |                                  |                                                  | Croasia                                               |                                            |                                              |         |                    |         |
| ДДУ 350 мест (ул. Информационная, д.8)                                                                                          |                                                                               |                                                                                      |                                                                                                    |                                                |                       |                                  | ЛОКАЛЬНЫЙ СМЕТНЫЙ РАСЧЕТ (СМЕТА) № ЛС-02-02-01 * |                                                       |                                            |                                              |         |                    |         |
|                                                                                                    |                                                                               |                                                                                      |                                                                                                    |                                                |                       | <b>Количество</b>                |                                                  |                                                       | Сметная стоимость в баз. цен. руб.         |                                              |         | Сметная            |         |
| <b>novice</b>                                                                                                    | $N0$ $n/n$                                                                    | Обоснование                                                                          | Наименование работ и затрат                                                                                               | Ед. изм.                                       |                       |                                  | acero c                                          |                                                       |                                            |                                              | Индексы | стоимость в        |         |
| Vol esgra<br>Oyuzzueut                                                                                                    |                                                                               |                                                                                      | ST.                                                                                                    | SANDEPSE                                       | на ед. изм.<br>133    | козф.                            | учетом козф.<br>95.12                            | на ед. изм                                            | коэф.                                      | <b>BCero</b>                                 |         | тек, цен           |         |
| Ofinantia hando                                                                                                    |                                                                               |                                                                                      | 3Tut                                                                                                    | Next-V                                         | 18.12                 |                                  | 12:5028                                          |                                                       |                                            |                                              |         |                    |         |
| ÷.<br>ЛОР ЛО-02-03-01. Канструктивные решения                                                                                   |                                                                               |                                                                                      | Итого по расценке                                                                                                    |                                                |                       |                                  |                                                  | 3 528.33                                              |                                            | 2 434.55                                     |         |                    |         |
| <b>Torocom arrangeler pressure</b>                                                                                              |                                                                               |                                                                                      | OOT                                                                                                    |                                                |                       |                                  |                                                  | 1297.39                                               |                                            | 895.2                                        |         | 25 298             |         |
| O.<br>Ивинензвания двоценки / Наимензвания ресурса /                                                                            |                                                                               | Приказ № 812/пр от                                                                   | НР (Бетокные и железобетокные монолитные ко                                                                               | $\sim$                                         | 102                   |                                  | 102                                              |                                                       |                                            | 913.1                                        |         |                    |         |
|                                                                                                    |                                                                               | Приказ № 774/пр от                                                                   | СП (Бетонные и эселезобетонные монолитные ко.,                                                                            | $\frac{1}{26}$                                 | 58                    |                                  | 58                                               |                                                       |                                            | 519.22                                       |         |                    |         |
| <b>[ Сортировать по удельному весу позиции</b><br><b>X ИСКАТЬ</b>                                                               |                                                                               |                                                                                      | Всего по позиции: 0.04% (102 из 211)                                                                                      |                                                |                       |                                  |                                                  |                                                       |                                            | 3 866.87                                     |         |                    |         |
| Результаты: (10)<br>$-$                                                                                                    |                                                                               | @CCLI-04.1.02.05-0003                                                                | Смеси бетонные тяжелого бетона (БСТ), класс В7                                                                            | M3                                             | 70.38                 |                                  | 70.38                                            | \$60                                                  |                                            | 39 412.8                                     | 6.92    | 272.737            |         |
| Устройство фундаментных плит железобетонных плоских                                                                             |                                                                               |                                                                                      | Всего по возиции: 0.36% (51 из 211)                                                                                       |                                                |                       |                                  |                                                  |                                                       |                                            | 39 412.8                                     |         |                    |         |
|                                                                                                    |                                                                               | (DEP. 06 - 01 - 001 - 16                                                             | Устройство фундаментных плат железобетонны                                                                                | $100 \, \text{m}$ 3                            | 4.14                  |                                  | 4.14                                             |                                                       |                                            |                                              |         |                    |         |
| Устройство фундаментных плит железобетонных: плоских                                                                            |                                                                               |                                                                                      | $\overline{\pi}_*$<br>• Состав нормы                                                                                      |                                                |                       |                                  |                                                  |                                                       |                                            |                                              |         |                    |         |
| Устройство фундаментных плит железобетонных: плоских                                                                            |                                                                               | л.                                                                                   | .OT                                                                                                    |                                                |                       |                                  |                                                  | 1,526.87                                              |                                            | 6.321.24                                     | 28.26   | 178,638            |         |
| Устройство бетонных фундаментов общего назначения                                                                               |                                                                               | $\overline{2}$                                                                       | <b>SM</b>                                                                                                    |                                                |                       |                                  |                                                  | 2.518.58                                              |                                            | 10 426.92                                    |         |                    |         |
| Устройство фундаментных плит железобетонных: плоских                                                                            |                                                                               |                                                                                      | <b>HILL OTHE</b>                                                                                                    |                                                |                       |                                  |                                                  | 382.14                                                |                                            | 1,582.06                                     | 28.26   | 44 700             |         |
| Устройство бетонных фундаментов общего назначения                                                                               |                                                                               | ×                                                                                    | MAT                                                                                                    |                                                |                       |                                  |                                                  | 488.42                                                |                                            | 2 022.06                                     |         |                    |         |
| Устройство бетонных фундаментов общего назначения                                                                               |                                                                               |                                                                                      | 37                                                                                                    | 1488-14                                        | 179                   |                                  | 741.06                                           |                                                       |                                            |                                              |         |                    |         |
| Устройство фундаментных плит железобетонных плоских                                                                             |                                                                               |                                                                                      | 37u                                                                                                    | NEA-N                                          | 28:56                 |                                  | 118,2384                                         |                                                       |                                            |                                              |         |                    |         |
| Устройство фундаментных плит железобетонных плоских                                                                             |                                                                               |                                                                                      | Итого по расценке                                                                                                    |                                                |                       |                                  |                                                  | 4533.87                                               |                                            | 18 770.22                                    |         |                    |         |
| Устройство фундаментных плит железобетонных плоских                                                                             |                                                                               |                                                                                      | OOT                                                                                                    |                                                |                       |                                  |                                                  | 1909.01                                               |                                            | 7903.3                                       |         | 223 347            |         |
|                                                                                                    |                                                                               | Figureas Nº 812/np or                                                                | НР (Бетонные и железобетонные монолитные ко.,                                                                             | 56                                             | 102                   |                                  | 102                                              |                                                       |                                            | 8 061.37                                     |         |                    |         |
|                                                                                                    |                                                                               | Figuusas NR 774/np or                                                                | СП (Бетонные и железобетонные монолитные ко.,                                                                             | $\overline{\mathcal{N}}$                       | 58                    |                                  | 58                                               |                                                       |                                            | 4 583 91                                     |         |                    |         |
|                                                                                                    |                                                                               |                                                                                      | Всего по позиции: 0.29% (61 из 211)                                                                                       |                                                |                       |                                  |                                                  |                                                       |                                            | 31 415.5                                     |         |                    |         |
| - Глава 1. Подготовка территории строительства                                                                                  |                                                                               | @CCLI-04.1.02.05-0009                                                                | Смеси бетонные тяжелого бетона (БСТ), класс 825                                                                           | M <sub>3</sub>                                 | 420.21                |                                  | 420.21                                           | 725.69                                                |                                            | 304 942.19                                   | 6.92    | 2 110 200          |         |
| - Глава 2. Основные объекты строительства                                                                                       |                                                                               |                                                                                      | Всего по позиции: 2.82% (13 из 211)                                                                                       |                                                |                       |                                  |                                                  |                                                       |                                            | 304 942.19                                   |         |                    |         |
| v ОСР. Не определен                                                                                                    |                                                                               | ОП, прил. 15. табл.1.2                                                               | Бетон В25, F100, W6. Поправка на водонепроница                                                                            | 683                                            | 420                   |                                  | 420                                              | 9.69                                                  |                                            | 4 0 6 9 8                                    | 6.92    | 28 163             | $\circ$ |
| ЛСР ЛС-02-01-01. Конструктивные решения                                                                                         |                                                                               |                                                                                      | Всего по позиции: 0.04% (103 из 211)                                                                                      |                                                |                       |                                  |                                                  |                                                       |                                            | 4 069.8                                      |         |                    |         |
| ЛСР ЛС-02-01-02. Архитектурные решения                                                                                          | 30                                                                            | @CCLI-08.4.03.03-0002                                                                | Сталь арматурная рифленая свариваемая, класс                                                                              | x                                              | 2.667                 |                                  | 2,667                                            | 6 213.48                                              |                                            | 16 571.35                                    | 6.92.   | 114 674            |         |
| ЛСР ЛС-02-01-03. Внутреннее электроосвещение                                                                                    |                                                                               |                                                                                      | Всего по позиции: 0.15% (74 из 211)                                                                                       |                                                |                       |                                  |                                                  |                                                       |                                            | 16 571.35                                    |         |                    |         |
| ЛСР ЛС-02-01-04. Внутренние системы водопровод                                                                                  | 71                                                                            | @CCLI-08.4.03.02-0004                                                                | Сталь арматурная, горячекатаная, гладкая, класс                                                                           | $\tau$                                         | 0.5                   |                                  | 0.5                                              | 6508.75                                               |                                            | 3-254.38                                     | 6.92    | 22 520             |         |
| ЛСР ЛС-02-02-01. Конструктивные решения                                                                                         |                                                                               |                                                                                      | Всего по позиции: 0.03% (112 из 211)                                                                                      |                                                |                       |                                  |                                                  |                                                       |                                            | 3 254.38                                     |         |                    |         |
| ЛСР ЛС-02-02-02. Архитектурные решения                                                                                          | 12                                                                            | @CCLI-08.4.03.03-0003                                                                | Сталь арматурная рифленая свариваемая, класс                                                                              | ×                                              | 10.215                |                                  | 10.215                                           | 5 802.77                                              |                                            | 59 275.3                                     | 6.92    | 410 185            |         |
| ЛСР ЛС-02-02-03. Внутреннее электроосвещение                                                                                    |                                                                               |                                                                                      | Всего по позиции: 0.55% (41 из 211)                                                                                       |                                                |                       |                                  |                                                  |                                                       |                                            | 59 275.3                                     |         |                    |         |
| ЛСР ЛС-02-02-04. Внутренние системы водопровод                                                                                  | $13 -$                                                                        |                                                                                      | ФССЦ-08.4.03.03-0004 Сталь арматурная рифленая свариваемая, класс                                                         |                                                | 3.896                 |                                  | 3,896                                            | 5584.58                                               |                                            | 21 757.52                                    | 6.92    | 150 562            |         |

<span id="page-13-0"></span>*Рис. 15. Представление результатов поиска*

*4.2.*Специальный режим сортировки позиций сметы по удельному весу Для отображения данных сметного расчета, в формате специального режима ранжирования по удельному весу позиции необходимо нажать на функциональную кнопку *.* 

В левой функциональной области страницы просмотра сметной документации открывается панель задания области получения данных (состав сметных документов) и интерфейсная область отображения позиций сметных расчетов, упорядоченных по убыванию удельного веса позиции (см. [Рис.](#page-14-1) *16).*

| Сервис комплексной проверки сметных расчетов<br>Список проектов Сметная дохументация | оснь Индексы         |                           |                                                                      |                         |                   |                       |            |                                                  |                            |                    | ◎ сообщить об ошибке ( ) РУКОВОДСТВО F НОВОСТИ |         | А. Пользователь Г- |         |
|--------------------------------------------------------------------------------------|----------------------|---------------------------|----------------------------------------------------------------------|-------------------------|-------------------|-----------------------|------------|--------------------------------------------------|----------------------------|--------------------|------------------------------------------------|---------|--------------------|---------|
| (в) Сметная документация<br>土                                                        | П. Экспорт протокола | О. Расширенный поиск      | Partial mills of provide                                             | O Posselh issued        | Tim nponeoni      |                       |            | $\cdot$                                          | <b>CONFINCIO</b><br>매      |                    |                                                |         |                    |         |
| О Протокол проверки                                                                  | «В Пекатная форма »  | El Copreponsa no secy     | D. Gens Musra :=                                                     | <b>IQ</b> Consum suicky | Seasoners         |                       |            |                                                  |                            | Pa Cocran was made |                                                |         |                    |         |
| Vianopr<br>Patterno<br>C Movertop проверки<br>piili                                  | 上 3KD10pT # XML -    | 43 Concert a so-spent XVL | TE Yoanımı owery                                                     | Philosophicaphone       | Confea Waterstein |                       | $ -$       | Fars to                                          | Toistan's a<br><b>GOIE</b> | Ph Communities     |                                                |         |                    |         |
| Реними работы<br><b><i><u>Редактор</u></i></b><br>Mannor                             | <b>Butneer</b>       | Приск и сортировка        | Delevers.                                                            |                         |                   | Оцибки и камментарии. |            |                                                  | Copensa                    |                    |                                                |         |                    |         |
| ДДУ 350 мест (ул. Информационная, д.8)                                               |                      |                           |                                                                      |                         |                   |                       |            | ЛОКАЛЬНЫЙ СМЕТНЫЙ РАСЧЕТ (CMETA) № ЛС-02-02-01 » |                            |                    |                                                |         |                    |         |
|                                                                                      |                      |                           |                                                                      |                         |                   |                       | Количество |                                                  |                            |                    | Сметная стоимость в баз, цен, руб.             |         | Сметная            |         |
| УДЕЛЬНЫЙ ВЕС ПОЗИЦИИ                                                                 | NQn/n                | Обоснование               | Наименование работ и затрат                                          |                         | Eg, years.        |                       |            | ecero c                                          |                            |                    |                                                | Индексы | стоимость в        |         |
| Ofinanty norocal                                                                     |                      |                           | BOILD TIO TIOTHIBUS THEN IS A MT STU.                                |                         |                   | на ед. изм.           | soad.      | учетом козф.                                     | H3 0.0, 10M                | <b>KO3di</b>       | acero<br>UCL720.44                             |         | тек, цен           |         |
| Ů.<br><b>NSP NS-82-82-01. Keveranyetemined processor</b>                             | 63                   | ОП, прил. 15, табл.1,2    | Бетон B25, F100, W6. Поправка на водонепроница                       |                         | M <sub>3</sub>    | 167,7389              |            | 167,7389                                         | 9.69                       |                    | 1.625.39                                       | 6.92    | 11 248             | $\odot$ |
| <b>X СОРТИРОВАТЬ</b>                                                                 |                      |                           | Всего по позиции: 0.02% (121 из 211)                                 |                         |                   |                       |            |                                                  |                            |                    | 1625.39                                        |         |                    |         |
| Pervayratic (188)<br>$-$                                                             | 64                   | @CCLI-08.4.03.02-0001     | Сталь арматурная, горячекатаная, гладкая, класс                      |                         | T.                | 0.36                  |            | 0.36                                             | 7.418.82                   |                    | 2 670.78                                       | 6.92    | 18 482             |         |
|                                                                                      |                      |                           | Всего по позиции: 0.02% (122 из 211)                                 |                         |                   |                       |            |                                                  |                            |                    | 2 670.78                                       |         |                    |         |
| 2 Сваи железобетонные квадратного сечения сп., 7,17%                                 | 65                   | @CCLI-08.4.03.03-0003     | Сталь арматурная рифленая свариваемая, класс                         |                         | T.                | 6.32                  |            | 6.32                                             | \$802.77                   |                    | 36 673.51                                      | 6.92    | 253 781            |         |
| 68 Смеси бетонные тяжелого бетона (БСТ), класс 5,14%                                 |                      |                           | Всего по позиции: 0.34% (57 из 211)                                  |                         |                   |                       |            |                                                  |                            |                    | 36 673.51                                      |         |                    |         |
| 54 Смеси бетонные тяжелого бетона (БСТ), класс 4.67%                                 | 66                   |                           | ФССЦ-88.4.03.03-0004 Сталь арматурная рифленая свариваемая, класс    |                         | Y.                | 1.68                  |            | 1.68                                             | 5584.58                    |                    | 9382.09                                        | 6.92    | 64 924             |         |
| 58 Сталь арматурная рифленая свариваемая, кла., 4,53%                                |                      |                           | Всего по позиции: 0.09% (80 из 211)                                  |                         |                   |                       |            |                                                  |                            |                    | 9 382.09                                       |         |                    |         |
| 41 Смеси бетохные тяжелого бетона (БСТ), класс 4.47%                                 | 67                   | <b>OEP 06-08-001-05</b>   | • Устройство перекрытий ребристых на высоте от                       |                         | $-100$ $M3$       | 7.55 国                |            | 7.55                                             |                            |                    |                                                |         |                    |         |
| 67 Устройство перекрытий ребристых на высоте  4.27%                                  |                      |                           | • Состав нормы                                                       | $\mathbb{P}_n$          |                   |                       |            |                                                  |                            |                    |                                                |         |                    |         |
| 45 Сталь арматурная рифленая свариваемая, кла 4.23%                                  |                      | л.                        | <b>OT</b>                                                            |                         |                   |                       |            |                                                  | 11 232                     |                    | 84,801.6                                       | 28.26   | 2 396 495          |         |
| 73 Сталь арматурная рифленая свариваемая, кла 4,08%                                  |                      | ö.                        | Cab.f.                                                               |                         |                   |                       |            |                                                  | 3120.96                    |                    | 38 663 25                                      |         |                    |         |
| 53 Устройство перекрытий ребристых на высоте  3.88%                                  |                      | ы                         | <b>ETH OTH</b>                                                       |                         |                   |                       |            |                                                  | 560.91                     |                    | 4.234.87                                       | 28.26   | 110 677            |         |
| 28 Смеси бетонные тяжелого бетона (БСТ), класс 3.34%                                 |                      | ×                         | MAT                                                                  |                         |                   |                       |            |                                                  | 25 949.32                  |                    | 195 917.37                                     |         |                    |         |
| 25 Сталь арматурная рифленая свариваемая, клас 2.9%                                  |                      |                           | 3T                                                                   |                         | 52070-14          | 1 300                 |            | 9815                                             |                            |                    |                                                |         |                    |         |
| 1 Погружение дизель-молотом на гусеничном к., 2.82%                                  |                      |                           | $-3$ Tut                                                             |                         | $1486 - 14$       | 41.85                 |            | 315,9675                                         |                            |                    |                                                |         |                    |         |
| 8 Смеси бетонные тяжелого бетона (БСТ), класс  2,82%                                 |                      |                           | Итого по расценке                                                    |                         |                   |                       |            |                                                  | 42 302 28                  |                    | 319 382.22                                     |         |                    |         |
|                                                                                      |                      |                           | OOT                                                                  |                         |                   |                       |            |                                                  | 11792.91                   |                    | 89 036.47                                      |         | 2 516 170          |         |
| 19 Смеси бетонные тлжелого бетона (БСТ), класс 2.36%                                 |                      | Приказ Nº 812/np or       | НР (Бетонные и железобетонные монолитные ко.                         |                         | u                 | 102                   |            | 102                                              |                            |                    | 90 817.2                                       |         |                    |         |
| 72 Сталь арматурная рифленая сваршваемая, кла 2.24%                                  |                      | Figuress NR 774/np or     | СП (Бетонные и железобетонные монолитные ко.,                        |                         | $-36$             | 58                    |            | 58                                               |                            |                    | 51 641.15                                      |         |                    |         |
| 57 Сталь арматурная рифленая свариваемая, кла 2.13%                                  |                      |                           | Всего по позиции: 4.27% (6 из 211)                                   |                         |                   |                       |            |                                                  |                            |                    | 461 840.57                                     |         |                    |         |
| у Глава 1. Подготовка территории строительства                                       | 68                   | @CCLI-04.1.02.05-0009     | Смеси ботонные тяжелого ботона (БСТ), класс 825                      |                         | $\overline{u}$ 3  | 766,325               |            | 766.325                                          | 725.69                     |                    | 556 114,39                                     | 6.92    | 3 848 312          |         |
| ~ Глава 2. Основные объекты строительства                                            |                      |                           | Всего по позиции: 5.14% (2 из 211)                                   |                         |                   |                       |            |                                                  |                            |                    | 556 114.39                                     |         |                    |         |
| v ОСР. Не определен                                                                  | 69                   | ОП, прил. 15, табл.1.2    | Бетон B25, F100, W6. Поправка на водонепроница                       |                         | M3                | 766,325               |            | 766,325                                          | 9.69                       |                    | 7.425.69                                       | 6.92    | 51386              | $\circ$ |
| ЛСР ЛС-02-01-01. Конструктивные решения                                              |                      |                           | Всего по позиции: 0.07% (88 из 211)                                  |                         |                   |                       |            |                                                  |                            |                    | 7,425.69                                       |         |                    |         |
| ЛСР ЛС-02-01-02. Архитектурные решения                                               | 70                   |                           | ФССЦ-08.4.03.02-0002 Сталь арматурная, горячекатаная, гладкая, класс |                         | T.                | 9.689                 |            | 9.689                                            | 6780                       |                    | 65 691.42                                      | 6.92    | 454 585            |         |
| ЛСР ЛС-02-01-03. Внутреннее электрооспещение                                         |                      |                           | Всего по позиции: 0.61% (38 из 211)                                  |                         |                   |                       |            |                                                  |                            |                    | 65 691.42                                      |         |                    |         |
| ЛСР ЛС-02-01-04. Бнутренние системы водопровод                                       | 71                   | @CCLI-08.4.03.02-0003     | Сталь арматурная, горячекатаная, гладкая, класс                      |                         |                   | 0.368                 |            | 0.368                                            | 6.726.18                   |                    | 2 475 23                                       | 6.92    | 17 129             |         |
| ЛСР ЛС-02-02-01. Конструктивные решения                                              |                      |                           | Всего по позиции: 0.02% (123 из 211)                                 |                         |                   |                       |            |                                                  |                            |                    | 2 475.23                                       |         |                    |         |
| ЛСР ЛС-02-02-02. Архитектурные решения                                               | 72.                  |                           | ФССЦ-08.4.03.03-0003 Сталь арматурная рифленая свариваемая, класс    |                         | T.                | 41.835                |            | 41.835                                           | 5 802.77                   |                    | 242 758.88                                     | 6.92    | 1 679 891          |         |
| ЛСР ЛС-02-02-03. Внутреннее электроосвещение                                         |                      |                           | Всего по позиции: 2.24% (15 из 211)                                  |                         |                   |                       |            |                                                  |                            |                    | 242 758.88                                     |         |                    |         |
| ЛСР ЛС-02-02-04. Внутренние системы водопровод                                       | $73^\circ$           |                           | ФССЦ-08.4.03.03-0004 Сталь арматурная рифленая свариваемая, класс    |                         | œ.                | 79.047                |            | 79.047                                           | 5 584.58                   |                    | 441-444.3                                      | 6.92    | 3 054 795          |         |

<span id="page-14-1"></span>*Рис. 16. Режим сортировки по весу ценообразующих позиций сметы*

#### *4.3.*Удаление документа из проекта

Для удаления сметы из состава проекта, нужно выделить удаляемую смету в «дереве» проекта и нажать на функциональную кнопку <sup>( Удалить смету)</sup>, размещенную в ленте функционального меню программы*.*

#### <span id="page-14-0"></span>*5.* Информационный раздел программы

### *5.1.*Просмотр федеральной сметно*-*нормативной базы

Для перехода в информационный раздел программы, содержащий данные о ФСНБ, необходимо переключится на вкладку «ФСНБ», размещенную на главной панели программы*.* 

В открывшейся странице просмотра нормативно*-*справочной информации (НСИ) (см. [Рис.](#page-15-0) *17)* пользователь устанавливает номер редакции (версии) ФСНБ, в компоненте выбора значений, размещенном вверху слева.

|                                   | Сервис комплексной проверки сметных расчетов<br>Список проектов Сметная документация ССНБ Индексм |                                       |                                                                                                    |                | © сообщить об ошибке ( РУКОВОДСТВО Б НОВОСТИ | А. Пользователь [+    |
|-----------------------------------|---------------------------------------------------------------------------------------------------|---------------------------------------|----------------------------------------------------------------------------------------------------|----------------|----------------------------------------------|-----------------------|
| <b>©</b> Сметные нормативы        | Parameter (2016)                                                                                  |                                       | Telescope arguments a passage<br><b>QUESCO</b><br>酉                                                                                         |                |                                              |                       |
| О. Техническая часть              | госудаРственный элементный сметный ноРмы гэсново (ммнинии для 9) *                                |                                       | $\Xi$ Q<br>Hammergame pattainers Links pattainers<br>Ph Cocran venture of                                                                   |                |                                              |                       |
|                                   | <b>Gome</b>                                                                                       | a                                     | <b>Dairck no scell</b><br>Commission =<br><b>Gase</b>                                                                                       |                |                                              |                       |
| Реживы просматра                  |                                                                                                   | Фильтр данных протокола               | Flowca no BZ<br>Couversa                                                                                                    |                |                                              |                       |
| $\leftarrow$                      |                                                                                                   |                                       | <b>МАТЕРИАЛЫ И ОБОРУДОВАНИЕ</b><br>МАШИНЫ И МЕХАНИЗМЫ<br>CMETHLE HOPMATHEL                                                                  | КОЗФФИЦИЕНТЫ   | HOPMATHEN HP M CIT                           |                       |
|                                   | > Книга 01 Материалы для строительных и дорожных работ                                            | Код                                   | Наименование                                                                                                    | Ед. изм        | Отпускная цена, руб.                         | Сметная цена, руб.    |
|                                   | > Книга 02 Шебень гравий, песок, шлаки, смеси, глины, грунты,                                     |                                       |                                                                                                    |                |                                              |                       |
| > Книга ОЗ Цементы, гипс, известь |                                                                                                   | 04.1.82.02                            | • Смеси бетонные твижлого бетона (БСТ) для гидротехнических сооружений                                                                      |                |                                              |                       |
|                                   | • Книга 04 Смеси бетонные, растворы, смеси строительные и асфальтобетонные                        | 04.1.02.03-0001                       | Смеси бетонные такелого бетона (М,Т) для гидротехнических сооружений на сульфатостойких цементах, класс В3.5 (М50)                          | 63             | 531.75                                       | 609.41                |
|                                   | • Часть 04.1 Смеси бетонные готовые к употреблению                                                | 04.1.02.02-0002                       | Смеся бетонные техниции бетона (БСТ) для гидостехнических сооружений на сульфатостойких цементах, класс ВЗ (М75)                            | 16.3           | SAKAR                                        | 826.65                |
|                                   | > Раздел 04.1.01 Смеси бетонные легкие                                                            | 04.1.02.02-0003                       | Смеси бетонные тяжелого бетона (БСТ) для гидротехнических сооружений на сульфатостойких цементах, класс В7.5 (М100)                         | <b>u3</b>      | 567.64                                       | 646.02                |
|                                   | - Раздел 04.1.02 Смеси бетонные тяжелые и мелкозернистые                                          | 04.1/02.02-0004                       | Смеси бетонные такелого бетана (БСТ) для гидротехнических сооружений на сульфатостойких цементах, класс В10 (М150).                         | 483            | 583.91                                       | 662.61                |
|                                   | Группа 04.1.02.01 Смеси бетонные мелкозернистого бетона                                           | 04.1/02.02-0003                       | Смеси бетонные такелого бетона (6СТ) для гидротехнических сооружений на сульфатостойких цементах, класс В12.3 (М150)                        | $\omega$       | 606.39                                       | 885.54                |
|                                   | Группа D4.1.02.02 Смеси бетонные тяжелого бетона (БСТ) для гидротехн                              | 04.1.02.02-0006                       | Смеси бетонные покелого бетона (ВСТ) для гидротехнических сооружений на сульфатостойких цементах, класс В15 (М200)                          | ie3            | 629.3                                        | 708.91                |
|                                   | Группа 04.1.02.03 Смеси бетомные тяжелого бетона (БСТ) для дорожных                               | 04.1.02.02-0007                       | Смеси бетонные твхелого бетона (БСТ) для гидоотехнических соорвосений на сульфатостойких цементах, класс 820 (М230)                         | 483            | 685.78                                       | 766.52                |
|                                   | Группа 04:1.02.04 Смеси бетонные тюкелого бетона (БСТ) для транспорт                              | 04.1.02.02-0008                       | Смеси бетонные текелого бетона (БСТ) для гидротехнических сооружений на сульфатостойких ценентах, класс В22.5 (МЗОЛ)                        | $\mathbf{u}$ 3 | 748.96                                       | 830.96                |
|                                   | Группа 04.1.02.05 Смеси бетоиные тюкалого конструкционного бетона                                 | 04.1.02.02.0009                       | Смес» бетонные тяжелого бетона (БСТ) для гидротехнических сооружений на сульфатостойких цементах, клясс В25 (М350)                          | $\omega$ 3     | 768.22                                       | 850.01                |
|                                   | > Часть 04.2 Смеси асфальтобетонные                                                               | 04.1.02.02-0010                       | Смеси батонные тяжелого бетона (БСТ) для гидротехнических сооружений на сульфатостойких цементах, класс В27.5 (МЗ50).                       | 483            | 874.00                                       | 059.51                |
|                                   | > Часть 04.3 Смеси и растворы строительные<br>> Книга О5 Изделия из бетона, цемента и гипса       | 04.1.02.02-0011                       | Смеси бетонные ткнелого бетона (БСТ) для гидротехнических сооружений на сульфатостойких цементах, класс ВЗО (М400)                          | 443            | 939.24                                       | 102505                |
|                                   | > Книга Об Изделия керамические строительные                                                      | 04.1.02.02-0012                       | Смеси бетонные ткиелого бетона (БСТ) для гидротехнических сооружений на сульфатостойких цементах, класс В35 (М450).                         | 443            | 101224                                       | 1,099.51              |
|                                   | > Книга 07 Металлоконструкции строительные и их части из черных металлов                          | 04.1.02.02-0013                       | Смеси бетонные тюкелого бетона (БСТ) для гидротехнических сооружений на сульфатостойких цементах, класс В40 (М550)                          | 483            | 1.099.04                                     | 1.188.05              |
|                                   | > Книга ОЗ Изделия металлические, металлопрокат, какаты                                           | 04.1.02.02-0014                       | Смеси бетанные тяжелого бетана (БСТ) для гидротехнических сооружений на сульфатостойких цементах, класс В45 (М600)                          | ú3             | 7212.15                                      | 1383.42               |
|                                   | > Книга 09 Металлоконструкции строительные и их части из алюминия и алюмини,                      | 04.1.02.02-0015                       | Смеси батонные такелого бетона (БСТ) для гидротехнических сооружений на сульфатостойких цементах, класс ВЗО (МТОО)                          | vil.           | 1,295.52                                     | 1-388.45              |
|                                   | > Книга 10 Изделия прокатно-тянутые из цветных миталлов и цветные мегаллы:                        | 04.1.02.02-0016                       | Смеси бетонные тяжелого бетона (БСТ) для гидротехнических сооружений на сульфатостойких цементах, класс В35 (М700)                          | u3             | 1378.81                                      | 1,473.41              |
|                                   | > Книга 11 Изделия и конструкции из дерева и пластмассовых профилей                               | 04/10202-0017                         | Смеси бетонные такелого бетона (БСТ) для педостехнических сооружений на сульфатостойких цементах, класс В60 (M800)                          | 48.3           | 1.506.58                                     | 1603.74               |
|                                   | э Книга 12 Материалы и изделия кровельные рулонные, гидроизоляционные и теп,                      | 04.1.02.02-0021                       | Смеси бетонные ткнелого бетона (БСТ) для гидротехнических сооружений, класс БЗ.5 (М50).                                                     | 483            | 474.67                                       | 551.19                |
|                                   | > Книга 13 Изделия из природного камня                                                            | 04.1.02.02-0022                       | Смеси бетонные ткнелого бетона (SCT) для гидротехнических сооружений, класс 85 (M75)                                                        | 463            | 497.67                                       | 374.651               |
|                                   | > Книга 14 Материалы лакокрасочные, антикоррозийные, защитные и аналогичны                        | 04.1.02.02-0023                       | Смеси бетонные тяжелого бетона (БСП) для гидротежнических сооружений, класс ВТ.5 (М100)                                                     | 63             | 924.41                                       | 601.92                |
|                                   | > Юнига 15 Малые архитектурные формы                                                              | 04.1.02.02-0024                       | Смеси беганные текелого бегана (БСТ) для гидротехнических сооружений, класс ВТО (M150).                                                     | 443            | \$20.64                                      | 607.26                |
|                                   | > Книга 16 Материалы для садово-паркового и зеленого строительства                                | 04.1.02.02-0025                       | Смеси бетонные тяжелого бетона (БСТ) для гидротехнических сооружений, класс 812.5 (М150)                                                    | 483            | 558.6                                        | 636.8                 |
|                                   | > Книга 17 Материалы и изделия отнеупорные                                                        | 04.1.02.02-0026                       | Смеси бетонные текелого бетона (БСТ) для гидротехнических сооружений, класс В15 (М200)                                                      | 42             | 587.78                                       | 666.56                |
|                                   | > Книга 18 Материалы и изделия для систем водоснабжения, канализации, теплосн.                    | 04.1.02.02-0027                       | Смеси бетонные технолого бетона (БСТ) для гидротехнических сооружений класс B20 (M250)                                                      | u3             | 629.39                                       | 709                   |
|                                   | > Книга 19 Материалы и изделия для систем вентиляции и кондиционирования воз.                     | 04.1.02.02-0028                       | Смеси бетонные тяжелого бетона (БСТ) для гидротехнических сооружений класс 822.5 (МЗОО)                                                     | $\omega$ 3     | 674.35                                       | 754.86                |
|                                   | > Книга 20 Материалы монтажные и электроустановочные, изделия и конструкции                       | 04.1.02.02-0020                       | Смеси Бетонные тяжелого бетона (БСТ) для гидротехнических сооружений, класс В25 (МЗ50)                                                      | u3             | 708.05                                       | 789.24                |
| > Книга 21 Продукция кабельная    |                                                                                                   | 04.1.02.03-0030                       | Смеси Ветонные ткиелого бетона (БСТ) для гидостехнических сооружений, класс В27.5 (M350)                                                    | 63             | 788.93                                       | 871.73                |
|                                   | > Книга 22 Материалы для систем и сооружений связи, радиовещания и телевиден                      | 04.1.02.02-0031                       | Смеси бетонные ткнелого бетона (БСТ) для гидротехнических сооружений, класс ВЗО (МАОХ)                                                      | 683            | R39.46                                       | 023.27                |
|                                   | > Книга 23 Трубы и трубопроводы, фасонные и соединительные части. фитинги ме                      | 04.1.02.02-0032                       | Смеси бетонные тяжелосс белона (БСТ) для гудротехнических сооружений, класс ВЗ5 (М450).                                                     | v1             | 909.22                                       | 994.43                |
|                                   | > Книга 24 Трубы и трубопроводы, фасонные и соединительные части, фитинги из                      | 04.1.02.02-0033                       |                                                                                                    | ú3             | 991.05                                       | 1077.9                |
|                                   | > Книга 25 Материалы для строительства железных дорог                                             | 04.1.02.02-0034                       | Смеси бетонные тяжелого бетана (БСТ) для гидротехнических сооружений, класс Б40 (MSS0)                                                      | u3             | 110126                                       | 1/19031               |
|                                   | > Книга 26 Материалы и изделия для метрополитенов и тоннелей                                      |                                       | Смеси бетонные тяжелого бетоня (БСТ) для гидротехнических сооружений жласс В45 (МВОЛ)                                                       | ut             |                                              |                       |
|                                   | > Книга 27 Материалы и изделия для сетей экологически чистого транспорта                          | 04.1.02.02-0035<br><b>HARMAR REAL</b> | Смеси бетонные тяжелого бетона (БСТ) для гидостехнических сооружений, класс ВЗО (М700)<br><b>County</b><br><b>COLLECT</b><br><b>MARINEZ</b> |                | 1.189.14<br>a say on                         | 1.279.95<br>A distant |

<span id="page-15-0"></span>*Рис. 17. Раздел НСИ "Материалы и оборудование"*

Область интерфейсного представления данных ФСНБ, разделена закладками на структурные составляющие: «Материалы и оборудование», «Машины и механизмы», «Сметные нормативы», «Коэффициенты».

Навигация по информационным данным каждой составляющей части ФСНБ осуществляется посредством выбора интересующего раздела содержания в иерархическом «дереве», расположенном на странице слева.

Информационные данные закладок «Материалы и оборудование» (см. [Рис.](#page-15-0) *17)* и «Машины и механизмы» (см. [Рис.](#page-16-0) *18)* отображаются в форме интерактивной таблицы в разрезе групп при выборе непосредственно вышестоящего раздела содержания.

|                                            | Сервис комплексной проверки сметных расчетов<br>Список проектов. Сметная документация. ССНБ Индексы |                         |                                                                                                    |                              |                                        |                   |                  | (2) СООБЩИТЬ ОБ ОШИБКЕ [F] РУКОВОДСТВО F НОВОСТИ | А. Пользователь Г- |
|--------------------------------------------|----------------------------------------------------------------------------------------------------|-------------------------|----------------------------------------------------------------------------------------------------|------------------------------|----------------------------------------|-------------------|------------------|--------------------------------------------------|--------------------|
| • Сметные нормативы<br>О Техническая часть | Passwore OCHE<br>ГОСУДАРСТВЕННЫЕ ЭЛЕМЕНТНЫЕ СМЕТНЫЕ НОРМЫ ГЭСН-2020 (изнанания дал 6) *             |                         | Thick to storbits somer<br>Ноническония вязывнок: Шифо регуляния                                            | $\Xi$ Q<br>$\mathbf{r}$      | <b>QHEXOT</b><br>Phillippine september |                   |                  |                                                  |                    |
|                                            | Cover:                                                                                              | Q.                      |                                                                                                    | Поиск по всей<br><b>Base</b> | Pa Coctas sudor, »                     |                   |                  |                                                  |                    |
| Режимы просмотра                           |                                                                                                    | Фильтр движых протосола |                                                                                                    | Tipeca no EQ                 | Справка                                |                   |                  |                                                  |                    |
| $\leftarrow$                               |                                                                                                    |                         | МАТЕРИАЛЫ И ОБОРУДОВАНИЕ                                                                                    | МАЩИНЫ И МЕХАНИЗМЫ           |                                        | СМЕТНЫЕ НОРМАТИВЫ | КОЭФФИЦИЕНТЫ     | НОРМАТИВЫ НР И СП                                |                    |
|                                            | > Раздел 91.01 Машины для земляных работ                                                            | Код                     | Наименование                                                                                                |                              |                                        |                   | En. years        | Эксплуатация машин. руб.                         | B T.4. OTM, DVG.   |
|                                            | > Раздел 91.02 Машины и агрегаты для свайных и шпунтовых работ                                      |                         |                                                                                                    |                              |                                        |                   |                  |                                                  |                    |
|                                            | > Раздел 91.03 Машины и агрегаты для тоннелестроения, горнопроходческих работ                       | 91.07.02                | - Бетононасоды                                                                                              |                              |                                        |                   |                  |                                                  |                    |
|                                            | > Раздел 91.04 Машины и агрегаты для бурения                                                        | 91.07.02-011            | Автобетононасосы, производительность 65 мЗ/н                                                                |                              |                                        |                   | kenin,-w.        | 283.4                                            | 13.5               |
| > Раздел 91.05 Краны, кроме плавучих       |                                                                                                    | 91.07.02-012            | Автобетононасосы производительность 90 м3/ч                                                                 |                              |                                        |                   | ALBUM-NL         | 307.13                                           | 14.4               |
|                                            | > Раздел 91.06 Машины и механизмы подъемно-транспортные, кроме кранов                               | 91.07.02-013            | Автобетононасосы, производительность 110 м3/ч                                                               |                              |                                        |                   | MAIL-V           | 627.78                                           | 13.5               |
|                                            | • Раздел 91.07 Машины для приготовления, подачи и укладки бетона и раствора                         | 91.07.02-014            | Автобетононасосы, производительность 160 м3/ч                                                               |                              |                                        |                   | AABUL-W          | 978.63                                           | 135                |
|                                            | Группа 91.07.01 Бадых силосы цемента                                                                | 91.07.02-021            | Бетомонасосы стационарные при работе на строительстве тоннелей и метрополитенов, производительность 60 м3/м |                              |                                        |                   | htmll-vi.        | $-140$                                           | $-11.6$            |
| Группа 91.07.02 Бетононасосы               |                                                                                                    | 91.07.02-022            | Бетононасосы стационарные, производительность 60 мЗ/ч                                                       |                              |                                        |                   | Atitude          | 392.7                                            | 13.5               |
| Группа 91.07.03 Бетоносмесители            |                                                                                                    | 91.07.02-032            | Бетомонасосы при работе на строительстве тоннелей. 10 м3/ч (передвижные)                                    |                              |                                        |                   | asau_-w          | 716                                              | 16.44              |
|                                            | Группа 91.07.04 Виброоборудование<br>Группа 91.07.05 Заводы бетонные инвентарные                    | 91.07.02-041            | Стрелы бетонораспределительные 32 м                                                                         |                              |                                        |                   | <b>REDUC-VAL</b> | 389.6                                            | 135                |
|                                            | Группа 91.07.06 Комплексы для приготовления и очистки глинистык растворов                           | 91.07.03                | • Бетоносмесители                                                                                           |                              |                                        |                   |                  |                                                  |                    |
| Группа 91.07.07 Растворонасосы             |                                                                                                    | 91.07.03-001            | Бетоносмесители гравитационные передвижные 65 л.                                                            |                              |                                        |                   | AANUL-16         | 14.55                                            | 10.06              |
|                                            | Группа 91.07.08 Растворосмесители                                                                   | 91.07.03-002            | Бетоносмесители гравитационные передвижные: 165 и                                                           |                              |                                        |                   | <b>NAMIL-N</b>   | 16.21                                            | 10:06              |
|                                            | Группа 91.07.09 Установки цементационные                                                            | 91.07.03-003            | Бетоносмесители гравитационные передвижные 330 л                                                            |                              |                                        |                   | MAUL-W.          | 19.55                                            | 10.06              |
|                                            | Группа 91.07.10 Цемент-пушки, растворонагнетатели                                                   | 91.07.03-004            | Бетоноснесители травитационные сташионарные 500 и                                                           |                              |                                        |                   | REBUL-H.         | 17.43                                            | 10.06              |
|                                            | Группа 91.07.11 Машины для приготовления, подачи и укладки бетона и раство                          | 91.07.03-005            | Бетоноснесители гравитационные стационарные: 800 л                                                          |                              |                                        |                   | Annual-H.        | 23.21                                            | 10.06              |
|                                            | > Раздел 91.06 Машины для дорожного и аэродромного строительства                                    | 91.07.03-006            | Бетомосмесктели гравитационные стационарные: 1000 л                                                         |                              |                                        |                   | neput-w.         | 25.03                                            | 10.06              |
|                                            | > Раздел 91.09 Машины для железнодорожного строительства                                            | 91.07.03-007            | Бетоносмесители гравитационные стационарные: 2000 л.                                                        |                              |                                        |                   | kents: ex-       | 35.79                                            | 11.6               |
|                                            | > Раздел 91.10 Машины для строительства магистральных трубопроводов                                 | 91,07.03-008            | Бетоносмесители передвижные 250 л на других видах строительства (кроме водохозяйственного)                  |                              |                                        |                   | MAGL-W           | 18,47                                            | 10.06              |
|                                            | > Раздел 91.11 Машины для сооружений линий связи и электропередач                                   | 91.07.03-009            | Бетоносмесители принудительного действия передвижные 165 и                                                  |                              |                                        |                   | MAIL-V.          | 15.19                                            | 10.06              |
|                                            | > Раздел 91.12 Мацины для водохозяйственного строительства и мелиоративных р.                       | 91.07.03-010            | Бетоносмесители принудительного действия передвижные 250 л                                                  |                              |                                        |                   | <b>Magi</b> -Vi  | 21.64                                            | 10.06              |
|                                            | > Раздел 91.13 Средства автотранспортные специального назначения                                    | 91.07.03-011            | Бетоносмесители принудительного действия сташконарные: 375 л.                                               |                              |                                        |                   | AFAUL-44         | 22.08                                            | 10.06              |
|                                            | > Раздел 91.14 Средства транспортные для транспортировки строительных материа.                      | 91.07.03-012            | Бетоносиесители принудительного действия стационарные 500 л                                                 |                              |                                        |                   | <b>ARNUL-N</b>   | 27.54                                            | 10.06              |
|                                            | > Раздел 91.15 Тракторы, прицепы тракторные                                                         | 91.07.03-013            | Бетоносмесители принудительного действия стационарные: ВОО л.                                               |                              |                                        |                   | asauc-w.         | 34.64                                            | 10.06              |
| > Раздел 91.16 Электростанции              |                                                                                                    | 91.07.03-014            | Бетоносмесители принудительного действия стационарные 1000 л                                                |                              |                                        |                   | kentatives.      | 38.57                                            | 10.06              |
|                                            | > Раздел 91.17 Устройства для термической обработки, сварки, испытаний и контро,                    | 91.07.03-021            | Установки бетоносмесительные автоматизированные с бетоносмесителем емкостью 500 л                           |                              |                                        |                   | ALBUL-M.         | 360.77                                           | 81.2               |
|                                            | > Раздел 91.18 Станции компрессорные, компрессоры                                                   | 91.07.04                | - Виброоборудование                                                                                         |                              |                                        |                   |                  |                                                  |                    |
|                                            | > Раздел 91.19 Насосы, станции насосные, холодильные и замораживающие                               | 91.07.04-001            | Вибраторы глубинные                                                                                         |                              |                                        |                   | sabut-u          | 1.9                                              | n.                 |
|                                            | > Раздел 91.20 Суда, плавучие машины и агрегаты для подводно-технических работ                      | 91.07.04-002            | Вибраторы поверхностные                                                                                     |                              |                                        |                   | schus.vvi.       | $0.5 -$                                          |                    |
|                                            | > Раздел 91.21 Инструменты механизированные, приспособления, станки, агрегаты                       | 91.07.04-011            | Вибраторы храновые                                                                                          |                              |                                        |                   | <b>BERGL-N</b>   | 751                                              | $\sim$             |
|                                            |                                                                                                    | 91.07.04-021            | <b>Вибробункеры</b>                                                                                         |                              |                                        |                   | AGRIZE-M.        | 1.68                                             | $\Omega$           |
|                                            |                                                                                                    | 91.07.04-031            | Тиброжелоба                                                                                                 |                              |                                        |                   | MAUL-W.          | 1.65                                             |                    |
|                                            |                                                                                                    | 91.07.04-041            | <b>Inforceite</b>                                                                                           |                              |                                        |                   | MMD-W            | 34.31                                            | D.                 |
|                                            |                                                                                                    | 91,07,04-051            | Виброформы для какалов глубиной 1.5 м                                                                       |                              |                                        |                   | AABILI-VA        | 157.51                                           | 14.4               |
|                                            |                                                                                                    | the sale of a state     | the country of<br>the company of the com-                                                                   |                              |                                        |                   |                  | $40.4 - 14$                                      | $-20.2$            |

<span id="page-16-0"></span>*Рис. 18. Раздел НСИ "Машины и механизмы"*

Информационные данные закладки «Сметные нормативы» (см. [Рис.](#page-16-1) *19)* отображаются в форме интерактивной таблицы в разрезе структурных таблиц ГЭСН (или ФЕР) при выборе непосредственно вышестоящего раздела содержания.

При нажатии на функциональные кнопки «Показать состав работ» и «Показать состав нормы»  $\boxplus \boxplus$ , расположенные перед шифром норматива, пользователю разворачивается соответствующая детализированная информация о составе работ или ресурсном составе норматива.

| Floory Ad Workers Library<br><b>Fashcore OCH</b><br>@HFA@1<br><b>© Сметные нормативы</b><br>$=Q$<br>$\alpha$<br>70CYOAPCTBEHHUE DISENSHTHUE CRETHUE HOPINI F3CH-2020 (изначения для 9) *<br>Наменевные разумка - Шефр разумна<br>PL Corrai legion or<br>О Техническая часть<br>Приск по всей<br>A Coural patter w<br>Tisiers.<br>$\alpha$<br><b>Base</b><br><b><i>Gymerp двиных протокола</i></b><br>Cloyce on B.D.<br>Creatra<br>Рехимы просмотра<br>٠T<br>МАТЕРИАЛЫ И ОБОРУДОВАНИЕ<br>MAILWHIS W MEXAHIRIMS!<br>КОЗФФИЦИЕНТЫ<br>СМЕТНЫЕ НОРМАТИВЫ<br>• СТРОИТЕЛЬНЫЕ РАБОТЫ<br>3M, pv6.<br><b>Winbp</b><br>ПЗ, руб.<br>Наименование<br>Eq. ecno<br>Packag<br>ОТ, руб.<br>> Сборник 01 Земляные работы<br>acero.<br>• Сборник 02 Горновсконщные работы<br>06-07-001<br>- Устройство балок, перемычек<br>> Сборник 03 Буровзрывные работы<br>田田 06-07-001-01<br>$100 \text{ m}$<br>34 051.49<br>9.504<br>6 320.79<br>Устройство фундаментных балок<br><b>&gt; Сборник 04 Скважины</b><br>Устройство балок для перекрытий, подкражовых и обвязочных на высоте от опорной площадки.<br>> Сборник 05 Свайные работы, опускные колодцы, закрепление грунтов<br>日日 06-87-001-02<br>$100$ as $3$<br>12:441.6<br>am 6 or now assorte flavor ap 500 km<br>50-673.75<br>10 11 85<br>У Сборник Об Бетонные и железобетонные конструкции монолитные<br>Coctee cabor<br>> Раздел 1 ФУНДАМЕНТЫ ПОД ЗДАНИЯ И СООРУЖЕНИЯ<br>Раскрой и установка брусьев, брусков и досок.<br>> Раздел 2 ФУНДАМЕНТЫ ПОД ОБОРУДОВАНИЕ<br>21<br>Установка щитов опалубеи.<br>> Paazen 3 ПРОЧИЕ PASOTЫ<br>Крепление элементов опалубки техцамих строительными<br>> Раздел 4 ПОДПОРНЫЕ СТЕНЫ И СТЕНЫ ПОДВАЛОВ.<br>Установка и свярка доматуры.<br>> Раздел 5 КОЛОННЫ<br>> Раздел 6 СТЕНЫ И ПЕРЕГОРОДКИ<br>Укладка бетонной смеск.<br>$\approx$<br>- Раздел 7 БАЛКИ, ПОЯСА, ПЕРЕМЫЧКИ, РИГЕЛИ<br>Состав норматика |                    |                          |
|----------------------------------------------------------------------------------------------------|--------------------|--------------------------|
|                                                                                                    |                    |                          |
|                                                                                                    |                    |                          |
|                                                                                                    |                    |                          |
|                                                                                                    |                    |                          |
|                                                                                                    | HOPMATMBN HP W CO  |                          |
|                                                                                                    |                    |                          |
|                                                                                                    | MAT, py6.          | 37. чел. ч. 37М. чел. ч. |
|                                                                                                    | <b>BILL OTM</b>    |                          |
|                                                                                                    |                    |                          |
|                                                                                                    | 18,226.7<br>817.54 | 1 100<br>60.8            |
|                                                                                                    |                    |                          |
|                                                                                                    | 1204.14<br>279183  | 1.448<br>055             |
|                                                                                                    |                    |                          |
|                                                                                                    |                    |                          |
|                                                                                                    |                    |                          |
|                                                                                                    |                    |                          |
|                                                                                                    |                    |                          |
|                                                                                                    |                    |                          |
|                                                                                                    |                    |                          |
| Таблица ФЕР 06-07-001 Устройство балок, перемычек<br>$1 - 100 - 31$<br>1440<br>Затраты труда рабочих (Средний разряд - 3.1).<br>Next-to:                                                                                                    |                    | 1,440                    |
| Таблица ФЕР 06-07-002 Устройство пожсов<br>1440<br>12.441.6<br>12441.6<br>91<br>Batpatu tpyga pabowist<br>$9888 - 6$                                                                                                    |                    | 1.440                    |
| Таблица ФЕР 06-07-003 Устройство засыпки фундаментных балок<br>$\sqrt{2}$<br>1254.14<br>Затраты груда машинистра<br>95.5<br>light risk                                                                                                    | 1:284.14           | 95.5                     |
| Таблица ФЕР 06-07-004 Устройство ригелей гражданских зданий в метал<br>91.05.01-017<br>7.906.46<br>86.4<br>Краны башенные, грузоподъемность Б.т.<br>91.51<br><b>MAGE-H</b>                                                                                                    | 13.5               |                          |
| > Passen & DEPEKPEITUR<br>91.05.05-015<br>15<br>173.1<br>115.4<br>Краны на автомобильном ходу, грузоподъемность Тб т<br>AFBILL-HE                                                                                                    | 12.5               |                          |
| > Раздел 9 КОНСТРУКЦИИ ИЗ БАРИТОБЕТОНА.<br>91.06.05-011<br>Погрузчнок прузолодыемность 5 т.<br>0.25<br>22.5<br>19.99<br><b>KGGL-4</b>                                                                                                    | 10:06              |                          |
| > Раздел 10 ТОННЕЛИ И ПРОХОДНЫЕ КАНАЛЫ<br>91.07.04-001<br>72<br>136.E<br>19<br>Birthparogur raybassesse<br>Malilew.                                                                                                    | $\Omega$           |                          |
| > Passen 11 EVHKEPA<br>91.14.02-001<br>224<br>147.10<br>65.71<br>Автомобили бортовые, грузоподъечность до 5 т.<br>ARBUL-W                                                                                                    | 11.6               |                          |
| > Раздел 12 СООРУЖЕНИЯ, ВОЗВОДИМЫЕ В СКОЛЬЗЯЩЕЙ ОПАЛУБКЕ<br>91.17.04-233<br>238<br>1927.8<br>B.Y.<br>Установки для сварки ручной дуговой (постоянного тока)<br>aggressive                                                                                                    | $\alpha$           |                          |
| > Раздел 13 СООРУЖЕНИЯ ВОДОПРОВОДА И КАНАЛИЗАЦИИ<br>01.7.03.01-0001<br>0.17<br><b>M3</b><br>0.235<br><b>Boas</b>                                                                                                    | $-2.44$            |                          |
| > Раздел 14 ВЫПОЛНЕНИЕ ПРОЧИХ РАБОТ В ЕМКОСТНЫХ СООРУЖЕНИЯХ<br>3 507.1<br>017.11.07-0032<br>Электроды сварочные 342, длашетр 4 мм.<br>0.34<br>in.                                                                                                    | 10 315.01          |                          |
| > Passes 15 ПРИГОТОВЛЕНИЕ БЕТОНОВ И РАСТВОРОВ В ПОСТРОЕЧНЫХ УС<br>017:15:06-0111<br>0.067<br>802.93<br>Твозан строительные                                                                                                    | 11978              |                          |
| » Раздел 16 ВОЗВЕДЕНИЕ МОНОЛИТНЫХ КОНСТРУКЦИЙ ЖИЛЫХ И ОБЩЕС<br>03.1.02.03-0011<br>0.079<br>58.03<br>Известь строительная негашеная комовая, соот !<br>> Passen 17 BO3BE/IEHNE MOHO/INTHISX CTEH B CKO/Ib39LIJEЙ OTIA/IVEKE<br>10                                                                                                    | 734.5              |                          |
| 083.03.06-0002<br>0.054<br>240.58<br>Проволока горячекатания в чютках, диаметр 6.3-6.5 мм<br>> Раздел 18 ВОЗВЕДЕНИЕ ПЕРЕКРЫТИЙ В МЕЛКОШИТОВОЙ ОПАЛУБКЕ ПРИ<br>1                                                                                                    | 44552              |                          |
| 11.1.02.04-0031<br>99.38<br>> Раздел 19 ВОЗВЕДЕНИЕ КОНСТРУКЦИЙ В ИНВЕНТАРНОЙ ОПАЛУБКЕ (ПОД<br>Лесоизтериалы круглые, хвойных пород, для строительства, диаметр 14-24 с.,<br>0.178<br>AG.                                                                                                    | 558.33             |                          |
| > Раздел 20 ВОЗВЕДЕНИЕ КОНСТРУКЦИЙ В ИНВЕНТАРНОЙ МЕЛКОЩИТОВО<br>11.1.01.01-0079<br>12 303.72<br>Бруски обрезные, хвойных пород, длина 4-6,5 м, ширінка 75-150 км, толщина<br>$443 -$<br>9.56                                                                                                    | 1287               |                          |
| > Раздел 21 ВОЗВЕДЕНИЕ КОНСТРУКЦИЙ В ИНВЕНТАРНОЙ ОПАЛУБКЕ (ПОД.)<br>11.1.03.01-0086<br>3 255 36<br>Бруски обрезные, квойных пород, длина 4-6,5 м, ширина 75-150 мм, толщина<br>ki3<br>1.51                                                                                                    | 2156               |                          |
| > Раздел 22 КОНСТРУКЦИИ ЗДАНИЙ АТОМНЫХ ЭЛЕКТРОСТАНЦИЙ<br>11:1.03.06-0095<br>Доска обрезная, хвойных пород, ширика 75-150 мм, толщина 44 мм и более.<br>$-2.143.68$<br>is)<br>3.03                                                                                                    | 1.056              |                          |
| > Раздел 23 ВОЗВЕДЕНИЕ МОНОЛИТНЫХ КОНСТРУКЦИЙ НАДЗЕМНОЙ ЧАС.<br>112,13.04-0011<br>Шиты из досок, толшина 25 мм<br>482<br>155<br>5 507.15                                                                                                    | 35.53              |                          |
| > Раздел 24 ВОЗВЕДЕНИЕ МОНОЛИТНЫХ КОНСТРУКЦИЙ ПОДЗЕМНОЙ ЧАС<br>04.1.02.05<br>151.5<br>Смерт Бетонные токакого бетона<br>$u\overline{z}$                                                                                                    |                    |                          |
| > Сборник 07 Бетонные и железобетанные конструкции сборные<br>16.7<br>08.4.03.03<br>Aputatypa                                                                                                    |                    |                          |
| > Сборник 08 Конструкции из кирпина и блоков<br>田田 06-07-001-03<br>до 6 м при высоте балок до 800 мм<br>$100 \text{ m}$<br>46.717.71<br>10368<br>#655.85                                                                                                    |                    |                          |

<span id="page-16-1"></span>*Рис. 19. Раздел НСИ "Сметные нормативы"*

При нажатии на функциональную кнопку дополнительной информации <sup>®</sup>, отображаемую в поле «Наименования» при наведении курсора непосредственно на строку норматива, в модальном диалоговом окне отображается информация о поправочных коэффициентах, предусмотренных для данного норматива (см. [Рис.](#page-17-0) *20).* 

|                              | Сервис комплексной проверки сметных расчетов<br>Список проектов Сметная документация ССНГ Индексы          |                               |                                        |                                |                           |                                                                                                    |          |                        |                               |            | ◎ сообщить об ошибке 图 РУКОВОДСТВО 日 НОВОСТИ |               |             |           |           |                 | А. Пользователь Г→ |
|------------------------------|----------------------------------------------------------------------------------------------------|-------------------------------|----------------------------------------|--------------------------------|---------------------------|----------------------------------------------------------------------------------------------------|----------|------------------------|-------------------------------|------------|----------------------------------------------|---------------|-------------|-----------|-----------|-----------------|--------------------|
| <b>• Сметные нермативы</b>   | <b>Fashuze CO-B</b>                                                                                        |                               |                                        |                                | Floory At Woodynas commer |                                                                                                    |          |                        | C3 HP at CfT                  |            |                                              |               |             |           |           |                 |                    |
| О Техническая часть          | ПОСУДАРСТВЕННЫЕ ЗЛЕЗНЕНТНЫЕ СМЕТНЫЕ НОРМЫ ГЭСН-2020 (изменения зап. 9) *                                   |                               |                                        |                                |                           | Наменеваче ресцена / Шифрлепуння                                                                                                    | $\alpha$ | $=Q$                   | <sup>2</sup> . Состав низмы » |            |                                              |               |             |           |           |                 |                    |
|                              | Tisms.                                                                                                    |                               |                                        | $\alpha$                       |                           |                                                                                                    |          | Поиск по всей<br>Case: | C: Coctas pador -             |            |                                              |               |             |           |           |                 |                    |
| Режимы просмотра             |                                                                                                    |                               |                                        | <b>Фильтр двнных протоколь</b> |                           |                                                                                                    |          | Tipeca no 5.0          | Crowers                       |            |                                              |               |             |           |           |                 |                    |
| ⊣                            | Нормативы НР и СП                                                                                          |                               |                                        |                                |                           |                                                                                                    |          |                        |                               |            |                                              |               |             |           |           |                 |                    |
| - CTPOWTE/II                 | Houses towards a recent paicrain                                                                           |                               |                                        |                                |                           |                                                                                                    |          |                        |                               |            |                                              |               |             |           |           |                 |                    |
| > Сборния                    | 812mp (pater, 611mp) a 774mp (pass) 317mp); c 26.06.2022 no vector use speak                               |                               |                                        |                                |                           | ٠                                                                                                    |          |                        |                               |            |                                              |               |             |           |           |                 | 3TM venue          |
| • Сборни                     | Наименование вида работ                                                                                    |                               |                                        |                                |                           |                                                                                                    |          |                        | НР код                        | HP         | HP. 5 IMMPKCT                                |               | HP. % (PKC) | СП код    |           | $CR \leq$       |                    |
| <b>У.</b> Сборни             | Бетонные и железобетонные монокитные конструкции и работы в строительстве (за исключением пунктов 6.1 6.2) |                               |                                        |                                |                           |                                                                                                    |          |                        | Tip/912-006.0                 | 102        | 103                                          |               | 107         |           |           | 50              | 60.8               |
| • Сборни                     |                                                                                                    |                               |                                        |                                |                           |                                                                                                    |          |                        |                               |            |                                              |               |             |           |           |                 |                    |
| > Сборни                     |                                                                                                    |                               |                                        |                                |                           |                                                                                                    |          |                        |                               |            |                                              |               |             |           |           |                 | 05.5               |
| <b>У Сборни</b><br>$>$ Passe | Коэффициенты                                                                                               |                               |                                        |                                |                           |                                                                                                    |          |                        |                               |            |                                              |               |             |           |           |                 |                    |
| $>$ Panza                    |                                                                                                    |                               |                                        |                                |                           |                                                                                                    |          |                        |                               |            |                                              |               |             |           |           |                 |                    |
| > Passe                      | Koa                                                                                                    | Текст пункта                  | HITA                                   | Действует с                    | Наименование              |                                                                                                    |          |                        |                               |            | or                                           | 3T            | ME          | OTM       | 3TM       | MAT             |                    |
| $>$ $P$ abar                 | 2019-0-069-110-06-05-3.1-000                                                                               | 710 m8.53.1                   | 876/np.26.12.2019                      | 2020-03-31                     |                           | При производстве работ на высоте (слубине) от поверхности земликот 16 до 35 м                                                                                                    |          |                        |                               |            | 1.04                                         | 1.04          |             |           |           |                 |                    |
| > Pabar                      | 2019-0-029-709-06-05-3.2-000                                                                               | <b><i><u>RP 66532</u></i></b> | 876mg 26.12.2019                       | 2020-03-31                     |                           | This reported and patient we except franchise of modest weather of 36 as 55 as                                                                                                    |          |                        |                               |            | 1.12                                         | 1.12          |             |           |           |                 |                    |
| > Panne                      | 2019-0-0EP-TIP-06-05-3.3-000                                                                               | <b>DFHASS33</b>               | 876/ng 26.12.3019                      | 2020-03-31                     |                           | При производстве работ на высоте (глубине) от поверхности земли: от 56 до 75 м                                                                                                    |          |                        |                               |            | 12                                           | 12            |             |           |           |                 |                    |
| $-$ Passe                    | 2019-0-0EP-0P-06-05-24-000                                                                                 | nPn6534                       | 876/np 26.12.2019                      | 2020-03-31                     |                           | При производстве работ на высоте (глубине) от поверхности земли от 76 до 105 м                                                                                                    |          |                        |                               |            | 13                                           | $13^{\circ}$  |             |           |           |                 |                    |
| Tad                          | 421/np 04/08.2020 Прил.10.1.1 n.1.1 Прил.10.1.1 n.1.1                                                      |                               | 421mp 04:08:2020                       | 2020-10-05                     |                           | Производство работ по возведению конструктивных злементов встраиваемыхпомещений внутри строящегося объекта кап.                                                                                                    |          |                        |                               |            | 12                                           | 12            | 12          | 12        | 12        |                 |                    |
| Tač<br>Tad                   | 421/np 04.08.2020 flpes 10.s.1 n.5.1                                                                       | News 10 = 1 m 5.1             | 421/np 04/08/2020                      | 2020-10-05                     |                           | Производство работ осуществляется в стесненных условиях населенных пунктов (для ГЭСН (ФЕР, ТЕР), кроме ГЭСН (ФЕР, ТЕ                                                                                                    |          |                        |                               |            | 1.15                                         | 1.15          | .1.15       | 115       | 1.15      |                 |                    |
| Tad                          | 421/Hp 04/08/2020 Npius 10.1.1 m2.1                                                                        | Прил. 10.r.1 m.2.1            | 421/np 04/382020                       | 2020-10-05                     |                           | Производство работ осуществляется на территории действующего предприятия с наличием в эсне производства работ од                                                                                                    |          |                        |                               |            | 1.15                                         | 1.15          | 7.15        | 1.15      | 1.15      |                 | 955                |
| > Pasai                      | 421/np 0408.2020 Floor, 10x3 m3.                                                                           | Прил. 10.1.1 п.3              | 421/no 04.08.2020                      | 2020-10-05                     |                           | Производство работ осуществляется с вредными условиями труда, при этом: на предприятии, где работникам основного п                                                                                                    |          |                        |                               |            | 1.1                                          |               |             | 3.3       |           |                 |                    |
| $P P R2-$                    | 421/np 0406.2020 Πρικ.10.17 κδ.1 Πρικ.10.1.1 αδ.1<br>421/hp 04:08.2020 Flows 10:17 n.3.                    | Прик. 10 к.1 п.3              | 421/np 04.08.2020<br>421/ns 04.08.2020 | 2020-10-05<br>2030-10-05       |                           | Производство работ осуществляется в закрытых сооружениях или помещениях (за исключением шахт. рудников, метропо                                                                                                    |          |                        |                               |            | 1.5<br>$13 -$                                | $7.5^{\circ}$ | 7.7         | 7.7<br>13 | 3.5       |                 |                    |
| > Pasak                      | 421/Hp 04:08.2020 Прия 10.+1 n.3.                                                                          | Прик. 10 л. 1 л. 3            | 421/np 04.08.2020                      | 2020-10-05                     |                           | Производство работ осуществляется с вредными условиями труда, при этом на предприятии, где рабочие переведены на<br>Производство работ осуществляется с вредными условиями труда, при этом на предприятии, где рабочие переведены на |          |                        |                               |            | 15                                           |               |             | 15        |           |                 |                    |
| > Pasor                      | 421/np 04.08.2020 Npss 10.+1 +3.                                                                           | Figur, 10.+1 m.3              | 421/no 04/08/2020                      | 2020-10-05                     |                           | Производство работ осуществляется с вредными условиями трида, при этом, на предполятии, тде рабочие тереведены на                                                                                                    |          |                        |                               |            | 17                                           |               |             | 17.       |           |                 |                    |
| $>$ Passe                    | 421/пр 04.08.2020 Прил.10.т.1 п.3.                                                                         | Прил. 10. т. 1 п. 3           | 421/np.04.06.2020                      | 2020-10-05                     |                           | Производство работ осуществляется с вредными условимми труда, при этом в торной местности при строительстве объек.                                                                                                    |          |                        |                               |            | 1.66                                         |               |             | 1.66      |           |                 |                    |
| $>$ Paant                    | 421/hp 04/082020 Flown 10:1 n 3. Flown 10:1 n 3                                                            |                               | 421mp 04:08:2020                       | 2020-10-05                     |                           | Производство работ осуществляется с вредными условиями труда, в том числе: в горной местности при строительстве объ                                                                                                    |          |                        |                               |            | 1.74                                         |               |             | 1.74      |           |                 |                    |
| $\triangleright$ Panni       | 421/hp 04.08.2020 Flpass 10.+1 m4.1 Flpas:10.+1 m4.1                                                       |                               | 421/np 04:08.2020                      | 2020-10-05                     |                           | Производство работ осуществляется в охранной эсне действующей воздушной линии злектропередачи, вблизи объектов.                                                                                                    |          |                        |                               |            | 12                                           | 12            | 12          | 12        | 12        |                 |                    |
| > Pasal<br>> Panai           | 421/hp.04.08.2020.10xx.10.r.1 m.7.1 Figuus.10.r.1 m.7.1                                                    |                               | 421/np 04/08/2020                      | 2020-10-05                     |                           | Производство работ осуществляется в помещениях и иных отраничительных простоянствах высотой до 1.8 м (для ГЭСН КФ.                                                                                                    |          |                        |                               |            | 135                                          | 135           | 1.35        | 1.35      | 135       |                 |                    |
| > Ризде                      | 421/we 04/08 2020 Dean We Lw R                                                                             | Dean Wallack                  | 421 /www. 04.08.2020                   | 2010.10.05                     |                           | Персинентно одбесточные технических в персию сметализов на высока людим 1970 кг. 2900 и назачения места Лена ГаГМ ИБР                                                                                                    |          |                        |                               |            | 1.15                                         | 1.3%          | 1.75        | 1.35      | 1.353     |                 |                    |
| > Pauni                      |                                                                                                    |                               |                                        |                                |                           |                                                                                                    |          |                        |                               |            |                                              |               |             |           |           |                 |                    |
| 9.27324                      |                                                                                                    |                               |                                        |                                |                           |                                                                                                    |          |                        |                               |            |                                              |               |             |           |           | <b>JAKPLITE</b> |                    |
|                              | > Раздел 20 ВОЗВЕДЕНИЕ КОНСТРУКЦИИ В ИНВЕНТАРНОЙ МЕЛКОШИТОВО                                               |                               |                                        | 11.1/03.01-0079                |                           | Бруски обрезные звойных пород длина 4-6.5 м, ширина 75-150 мм, толщина                                                                                                    |          |                        | $\overline{u\overline{z}}$    | 938        | 12303.72                                     |               |             |           | 7,287     |                 |                    |
|                              | > Раздел 21 ВОЗВЕДЕНИЕ КОНСТРУКЦИЙ В ИНВЕНТАРНОЙ ОПАЛУБКЕ (ПОД.)                                           |                               |                                        | 11.1.03.01-0086                |                           | Бруски обрезные, ввойных пород длина 4-6,5 м, шурина 75-150 мм, толщина                                                                                                    |          |                        | Kitik                         | 151        | 3 255.56                                     |               |             |           | 2156      |                 |                    |
|                              | > Раздел 22 КОНСТРУКЦИИ ЗДАНИЙ АТОМНЫХ ЭЛЕКТРОСТАНЦИЙ                                                      |                               |                                        | 11.1.03.06-0095                |                           | Доска обрезная, хвойчых пород, ширина 75-150 мм. толщина 44 мм и более.                                                                                                    |          |                        | ωZ.                           | 2.03       | 2.143.68                                     |               |             |           | 1.056     |                 |                    |
|                              | > Раздел 23 ВОЗВЕДЕНИЕ МОНОЛИТНЫХ КОНСТРУКЦИЙ НАДЗЕМНОЙ ЧАС                                                |                               |                                        | 112.13.04-0011                 |                           | Шиты из досок, толщина 25 мм                                                                                                    |          |                        | 102                           | 155        | 5507.15                                      |               |             |           | 35.53     |                 |                    |
|                              | > Раздел 24 ВОЗВЕДЕНИЕ МОНОЛИТНЫХ КОНСТРУКЦИЙ ПОДЗЕМНОЙ ЧАС                                                |                               |                                        | 04.1.02.05                     |                           | Смеси бетонные тюквлого бетона                                                                                                    |          |                        | id.                           | 101.5      |                                              |               |             |           |           |                 |                    |
|                              | > Сборник 07 Бетонные и железобетонные конструкции сборные                                                 |                               |                                        | 08.4.03.03                     |                           | Anuatrica                                                                                                    |          |                        |                               | 18.7       |                                              |               |             |           |           |                 |                    |
|                              | • Сборник 08 Конструкции из кирпича и блоков                                                               |                               |                                        | 田田 06-07-001-03                |                           | до 6 м при высоте балок до 800 мм                                                                                                    |          |                        |                               | $100 - 12$ | 4071771                                      | 10 368        | 865585      | 1.055.79  | 21,693,86 |                 | 78.54<br>1.200     |

<span id="page-17-0"></span>*Рис. 20. Модальное окно "Коэффициенты"*

При нажатии на функциональную кнопку дополнительной информации <sup>©</sup>, отображаемую в поле «Наименования» при наведении курсора на «открытую» ресурсную позицию в составе норматива, в модальном диалоговом окне отображается информация о технологической группе ресурсов*,* которые могут быть использованы в качестве замены для уточнения выбранной «открытой» позиции (см. [Рис.](#page-18-0) *21).* 

|                                                           |                                                        | Сервис комплексной проверки сметных расчетов<br>Список проектов Сметная документация CCHS Индексы |                                                           |                                                                              |                              |                                    |                    | © СООБЩИТЬ ОБ ОШИБКЕ ( РУКОВОДСТВО Е НОВОСТИ |            |                   |            |        | А. Пользователь Г-      |
|-----------------------------------------------------------|--------------------------------------------------------|---------------------------------------------------------------------------------------------------|-----------------------------------------------------------|------------------------------------------------------------------------------|------------------------------|------------------------------------|--------------------|----------------------------------------------|------------|-------------------|------------|--------|-------------------------|
| <b>• Сметные нормативы</b><br>О Техническая часть         | Fabricity 0016<br>CHB FDCH-2022 or 0022.95.27 (Sm. 7). |                                                                                                   | $\overline{\phantom{a}}$                                  | Please no interferior payment<br>Havienviceshiers pacuaiser<br>Шифе введения | $\Xi$ Q<br>ù.                | <b>CHEWCO</b><br>Г. Состав новмы - |                    |                                              |            |                   |            |        |                         |
|                                                           | Помок                                                  |                                                                                                   | $\alpha$                                                  |                                                                              | <b>Поиск по всей</b><br>Date | Coctas pador -                     |                    |                                              |            |                   |            |        |                         |
| Реживы просмотра                                          |                                                        |                                                                                                   | Фильтр-данных протохола                                   |                                                                              | Noets: no 5.3                | Croanca                            |                    |                                              |            |                   |            |        |                         |
| $\leftarrow$                                              |                                                        |                                                                                                   |                                                           | МАТЕРИАЛЫ И ОБОРУДОВАНИЕ                                                     | MAIDИHH И МЕХАНИЗМЫ          |                                    | СМЕТНЫЕ НОРМАТИВЫ  | КОЗФФИЦИЕНТЫ                                 |            | НОРМАТИВЫ НР И СП |            |        |                         |
| • СТРОИТЕЛЬНЫЕ РАБОТЫ                                     |                                                        |                                                                                                   |                                                           |                                                                              |                              |                                    |                    |                                              | ЭМ, руб.   |                   |            |        |                         |
| > Сборник 01 Земляные работы                              |                                                        |                                                                                                   | Шифр                                                      | Наименование                                                                 |                              | Ед. изм                            | ПЗ, руб.<br>Расход | ОТ, руб.                                     |            |                   | MAT, pyb.  |        | 37, чел.-ч 3TM, чел.-ч. |
|                                                           | > Сборник 02 Горновскрышные работы                     |                                                                                                   |                                                           |                                                                              |                              |                                    |                    |                                              | ecero.     | <b>BIN OTM</b>    |            |        |                         |
| > Сборник 03 Буровзрывные работы<br>• Сборник 04 Скважины |                                                        | Технологическая группа для 04.1.02.05 Смеси бетонные тяжелого бетона, м3                          |                                                           |                                                                              |                              |                                    |                    |                                              |            | 51.93<br>51.02    |            |        |                         |
|                                                           | • Сборник 05 Свайные работы, опускны                   | <b>Triver</b>                                                                                     |                                                           | $\mathbb{Q}$                                                                 |                              |                                    |                    |                                              |            | 86.65             |            |        |                         |
|                                                           | • Сборник 06 Бетонные и железобетан                    |                                                                                                   |                                                           |                                                                              |                              |                                    |                    |                                              |            | $^{\circ}$        |            |        |                         |
|                                                           | > Раздел 1 ФУНДАМЕНТЫ ПОД ЗДАН                         | Код                                                                                               | Наименование                                              |                                                                              |                              |                                    |                    |                                              | Ед. изм.   | 36.431            |            |        |                         |
|                                                           | > Раздел 2 ФУНДАМЕНТЫ ПОД ОБОР                         | 04.1.02.05-0006                                                                                   | Cueck бетонные тяжелого бетона (БСТ), класс В15 (M200)    |                                                                              |                              |                                    |                    |                                              | 183        |                   | 0          |        |                         |
| > Paspen 3 ПРОЧИЕ РАБОТЫ                                  |                                                        | 04.1.02.05-0007                                                                                   | CMeck Sergenese taxenorg Sergea (SCT), knacc 520 (M250)   |                                                                              |                              |                                    |                    |                                              | ke3        |                   | 35.71      |        |                         |
|                                                           | > Раздел 4 ПОДПОРНЫЕ СТЕНЫ И СТ                        | 04.1.02.05-0008                                                                                   | CMECK Getownie TRACEROTO GETORE (SCT), KAACC B22.5 (M300) |                                                                              |                              |                                    |                    |                                              | $u\bar{z}$ |                   | 155.63     |        |                         |
| > Раздел 5 КОЛОННЫ                                        |                                                        | 04.1.02.05-0009                                                                                   | Смеси бетонные тяжелого бетона (БСТ) класс 825 (M350)     |                                                                              |                              |                                    |                    |                                              | 663        |                   | 70 296.2   |        |                         |
|                                                           | > Раздел 6 СТЕНЫ И ПЕРЕГОРОДКИ                         | 04.1.02.05-0010                                                                                   | Смеси бетонные тяжелого бетона (БСТ), класс 827.5 (M350)  |                                                                              |                              |                                    |                    |                                              | 483        |                   | 5 275.05   |        |                         |
|                                                           | • Раздел 7 БАЛКИ. ПОЯСА. ПЕРЕМЫЧ                       | 04.1.02.05-0011                                                                                   | Смеси бетрнные тажелого бетона (БСТ), класс ВЗО (M400)    |                                                                              |                              |                                    |                    |                                              | u3         |                   | 60 258.2   |        |                         |
|                                                           | Таблица ГЭСН 06-07-001 Устройс                         | 04 1.02 05-0012                                                                                   | CMeck Geronnue txxenoro Gerona (ECT), knacc 835 (M450)    |                                                                              |                              |                                    |                    |                                              | in7        |                   | 6 442.06   |        |                         |
|                                                           | Таблица ГЭСН 06-07-002 Устройс                         |                                                                                                   |                                                           |                                                                              |                              |                                    |                    |                                              |            |                   | 16.496.03  |        |                         |
|                                                           | Таблица ГЭСН 06-07-003 Устройс                         |                                                                                                   |                                                           |                                                                              |                              |                                    |                    |                                              |            |                   | 16.655     |        |                         |
|                                                           | Таблица ГЭСН 06-07-004 Устройс                         |                                                                                                   |                                                           |                                                                              |                              |                                    |                    |                                              |            |                   |            |        |                         |
| > Раздел В ПЕРЕКРЫТИЯ                                     |                                                        |                                                                                                   |                                                           |                                                                              |                              |                                    |                    |                                              |            |                   | $-5764.42$ |        |                         |
|                                                           | > Раздел 9 КОНСТРУКЦИИ ИЗ БАРИТ                        |                                                                                                   |                                                           |                                                                              |                              |                                    |                    |                                              |            |                   |            |        |                         |
|                                                           | > Раздел 10 ТОННЕЛИ И ПРОХОДНЫ                         |                                                                                                   |                                                           |                                                                              |                              |                                    |                    |                                              |            |                   |            |        |                         |
| > Paspen 11 EVHKEPA                                       |                                                        |                                                                                                   |                                                           |                                                                              |                              |                                    |                    |                                              |            |                   |            |        |                         |
|                                                           | > Раздел 12 СООРУЖЕНИЯ, ВОЗВОД                         |                                                                                                   |                                                           |                                                                              |                              |                                    |                    |                                              |            |                   |            | 1,200  | 78.54                   |
|                                                           | > Раздел 13 СООРУЖЕНИЯ ВОДОПРО                         |                                                                                                   |                                                           |                                                                              |                              |                                    |                    |                                              |            |                   |            | 1.010  | 69.36                   |
|                                                           | > Раздел 14 ВЫПОЛНЕНИЕ ПРОЧИХ                          |                                                                                                   |                                                           |                                                                              |                              |                                    |                    |                                              |            |                   |            | 1.610  | 80.58                   |
|                                                           | > Раздел 15 ПРИГОТОВЛЕНИЕ БЕТОН                        |                                                                                                   |                                                           |                                                                              |                              |                                    |                    |                                              |            |                   |            | 1,310  | 69.34                   |
|                                                           | > Раздел 16 ВОЗВЕДЕНИЕ МОНОЛИТ                         |                                                                                                   |                                                           |                                                                              |                              |                                    |                    |                                              | ЗАКРЫТЬ    |                   |            |        |                         |
|                                                           | > Paszen 17 BO3BE/LEHME MOHO/3MT                       | > Раздел 18 ВОЗВЕДЕНИЕ ПЕРЕКРЫТИЙ В МЕЛКОШИТОВОЙ ОПАЛУБКЕ ПРИ                                     |                                                           |                                                                              |                              |                                    |                    |                                              |            |                   |            | 1.040  | 57                      |
|                                                           |                                                        | > Раздел 19 ВОЗВЕДЕНИЕ КОНСТРУКЦИЙ В ИНВЕНТАРНОЙ ОПАЛУБКЕ (ПОД.)                                  | 田田 06-07-001-08                                           | Sonee 900 MM                                                                 |                              | T00 as3                            |                    |                                              |            |                   |            | 676    | 53.37                   |
|                                                           |                                                        | > Раздел 20 ВОЗВЕДЕНИЕ КОНСТРУКЦИЙ В ИНВЕНТАРНОЙ МЕЛКОШИТОВО                                      | 田田 06-07-001-09                                           | Устройство перемьник                                                         |                              | $100 \text{ m}$                    |                    |                                              |            |                   |            | 1310   | 66.73                   |
|                                                           |                                                        | > Раздел 21 ВОЗВЕДЕНИЕ КОНСТРУКЦИЙ В ИНВЕНТАРНОЙ ОПАЛУБКЕ (ПОД                                    | 图图 06-07-001-10                                           | Устройство монолитной железобетонной обвязочной балки по ограждающим         |                              | T00 sa3                            |                    |                                              |            |                   |            | 342.93 | 4,41                    |
|                                                           |                                                        | > Раздел 22 КОНСТРУКЦИИ ЗДАНИЙ АТОМНЫХ ЭЛЕКТРОСТАНЦИЙ                                             | 06-07-002                                                 | - Устройство повсов                                                          |                              |                                    |                    |                                              |            |                   |            |        |                         |
|                                                           |                                                        | » Раздел 23 ВОЗВЕДЕНИЕ МОНОЛИТНЫХ КОНСТРУКЦИЙ НАДЗЕМНОЙ ЧАС                                       |                                                           | Устройство полсов:                                                           |                              |                                    |                    |                                              |            |                   |            |        |                         |
|                                                           |                                                        | > Раздел 24 ВОЗВЕДЕНИЕ МОНОЛИТНЫХ КОНСТРУКЦИЙ ПОДЗЕМНОЙ И Ц.                                      | 田田 06-07-002-01                                           | s onanybor.                                                                  |                              | $100 \text{ m}3$                   |                    |                                              |            |                   |            | 825    | 72.12                   |
|                                                           |                                                        | > Раздел 25 ВОЗВЕДЕНИЕ ОТКРЫТЫМ СПОСОБОМ МОНОЛИТНЫХ ЖЕЛЕЗОВ.                                      | 田田 06-07-002-02                                           | Ses onanybor.                                                                |                              | $100 - 3$                          |                    |                                              |            |                   |            | 415    | 61.33                   |
|                                                           |                                                        | > Раздел 26 ВОЗВЕДЕНИЕ МОНОЛИТНЫХ КОНСТРУКЦИЙ ЖИЛЫХ И ОБЩЕС                                       | 06-07-003                                                 | • Устройство засыпки фундаментных балок                                      |                              |                                    |                    |                                              |            |                   |            |        |                         |

<span id="page-18-0"></span>*Рис. 21. Модальное окно "Технологическая группа"*

Информационные данные закладки «Коэффициенты» (см. [Рис.](#page-18-1) *22)* отображаются в форме интерактивной таблицы поправочных коэффициентов, интегрированной с диалоговой областью просмотра текста технической части, в разрезе сборников сметных нормативов или методических и нормативных документов.

|                                  | Сервис комплексной проверки сметных расчетов<br>Список проектов Сметная документация ССНВ Индексы                                      |                         |                                      |               |                  |                          |                               |                     |                                                                                                    |                     |                      | ◎ сообщить об ошибке 图 РУКОВОДСТВО 日 НОВОСТИ |      |            |          | А. Пользователь Г- |
|----------------------------------|----------------------------------------------------------------------------------------------------|-------------------------|--------------------------------------|---------------|------------------|--------------------------|-------------------------------|---------------------|----------------------------------------------------------------------------------------------------|---------------------|----------------------|----------------------------------------------|------|------------|----------|--------------------|
| IR: Смятных нермитивы            | <b>Passwork DOVE</b><br>TOCY/GAPCTBEHH/6/E 3/TEMEHTHINE CATETHINE HOPMINT (3CH-2020 (Mawaments port, B) *                              |                         | Plane no shortly pas games?          |               |                  |                          | $\Xi$ Q<br>ů                  | <b>CD HP. # CIT</b> |                                                                                                    |                     |                      |                                              |      |            |          |                    |
| <b>CETRO HISTORIAL SALTA</b>     |                                                                                                    |                         | Наименование расценки: Шифо расценко |               |                  |                          |                               | Contas services e   |                                                                                                    |                     |                      |                                              |      |            |          |                    |
|                                  | Passer                                                                                                    | $\alpha$                |                                      |               |                  |                          | <b>Поиск по всей</b><br>fiate | (% Cocyas pador ~   |                                                                                                    |                     |                      |                                              |      |            |          |                    |
| Реживы просмотра                 |                                                                                                    | Фильта данных протокола |                                      |               |                  |                          | <b>Gence no 6.5</b>           | Croassa             |                                                                                                    |                     |                      |                                              |      |            |          |                    |
| $+1$                             |                                                                                                    |                         |                                      |               |                  | МАТЕРИАЛЫ И ОБОРУДОВАНИЕ | ИАШИНЫ И МЕХАНИЗМЫ            |                     | CMETHNE HOPMATMEN                                                                                         | <b>КОЭФФИЦИЕНТЫ</b> |                      | НОРМАТИВЫ НР И СП                            |      |            |          |                    |
|                                  | • Строительные и специальные строительные работы                                                                                       | Код                     |                                      |               | Текст пункта     | HTIA                     | Действует с                   | Наименование        |                                                                                                    |                     | <b>OT</b>            | 3T                                           | ME   | <b>OTM</b> | 3TM      | MAT                |
| Часть 1. Земляные работы         |                                                                                                    |                         |                                      |               |                  |                          |                               |                     |                                                                                                    |                     |                      |                                              |      |            |          |                    |
| Часть 2. Горновохрышные работы   |                                                                                                    |                         | 2019-0-0EP-NP-06-05-3.1-000          | 79.653.1      |                  | 876/mp 26.12.2019        | 2020-03-31                    |                     | При производстве работ на высоте (глубине) от поверхн                                                     |                     | 1.04                 | 1.04                                         |      |            |          |                    |
| Часть 3. Буровзрывные работы.    |                                                                                                    |                         | 2019-0-0EP-02-06-05-3.2-000          | 79n6532       |                  | 876/np 26.12.2019        | 2020-03-31                    |                     | При производстве работ на высоте (глубине) от поверхн                                                     |                     | 1.12                 | 7.12                                         |      |            |          |                    |
| Часть 4. Севажины                |                                                                                                    |                         | 2019-0-0EP-0P-06-05-3.3-000          | NP n.6.5.3.3  |                  | 876/np.26.12.2019        | 2020-03-31                    |                     | При производстве работ на высоте (глубине) от поверхн                                                     |                     | 12.                  | 12.                                          |      |            |          |                    |
|                                  | Часть 5. Свайные работы, опускные колодцы, закрепление грунтов                                                                         |                         | 2019-0-0EP-ΠP-06-05-3:4-000          | FIR n.6.5.3.4 |                  | 876/np 26.12.2019        | 2020-03-31                    |                     | При производстве работ на высоте (глубине) от поверхн                                                     |                     | $1.3^{\circ}$        | $13^{\circ}$                                 |      |            |          |                    |
|                                  | Часть 6. Бетонные и железобетонные конструкции монолитные                                                                              |                         | 2019-0-0EP-TIP-06-05-3.5-000         | FIP n.6.53.5  |                  | 876/np. 26.12.2019       | 2020-03-31                    |                     | При обработке и торкретировании вертикальных повер                                                        |                     | $12 -$               | 52.                                          | 52   | 12         | 12       |                    |
|                                  | Часть 7. Бетонные и железобетонные конструкции сборные                                                                                 |                         | 2019-0-0EP-17P-06-05-3.6.1.1-000     |               | TP n.6.5.3.6.1.1 | 876/np 26.12.2019        | 2020-03-31                    |                     | Возведение конструкций в схользящей опалубке и пере                                                       |                     | 0.09                 | 0.09                                         | O.B  | 0.8        | 0.8      |                    |
|                                  | Часть 8. Конструкции из кирпича и блоков                                                                                               |                         | 2019-0-0EP-ΠΡ-06-05-1.6.1.2-000      |               | FIP n.6.53.6.1.2 | 876/np 26.12.2019        | 2020-03-31                    |                     | Возведение конструкций в скользящей опалубке и пере                                                       |                     | 0.01                 | 0.81                                         | 0.82 | 0.02       | 0.82     |                    |
|                                  | Часть 9. Строительные металлические конструкции                                                                                        |                         | 2019-0-0EP-7IP-06-05-1.6.2.1-000     |               | RP n 653621      | E76/rrp. 26.12.2019      | 2020-03-31                    |                     |                                                                                                    |                     | 0.92                 |                                              | 0.98 | 0.98       | 0.98     |                    |
| Часть 10. Деревянные конструкции |                                                                                                    |                         |                                      |               |                  |                          |                               |                     | Возведение конструкций в скользицей опалубке и пере                                                       |                     |                      | 0.92                                         |      |            | 0.89     |                    |
| Часть 11. Полы                   |                                                                                                    |                         | 2019-0-069-09-06-05-1822-000         |               | TP n653622       | 676/rp 26 12 2019        | 2020-01-31                    |                     | Возведение конструкций в скользящей опалубке и пере                                                       |                     | 0.85                 | 0.85                                         | 0.89 | 0.89       |          |                    |
| Часть 12. Кровли                 |                                                                                                    |                         |                                      |               |                  | $\wedge$ $\vee$          |                               |                     |                                                                                                    |                     |                      | G                                            |      | 140% ▼ 田 十 | $\theta$ |                    |
|                                  | Часть 13. Защита строительных конструкций и оборудования от коррозии                                                                   |                         | Находите Enter для поиска            |               |                  |                          |                               |                     |                                                                                                    | 1                   | $111 -$              | $\vee$                                       |      |            |          |                    |
|                                  | Часть 14. Конструкции в сельском строительстве                                                                                         |                         | 圈                                    |               |                  |                          |                               |                     |                                                                                                    |                     |                      |                                              |      |            |          |                    |
| Часть 15. Отделочные работы      |                                                                                                    |                         |                                      |               |                  |                          |                               |                     |                                                                                                    |                     |                      |                                              |      |            |          |                    |
|                                  | Часть 16. Трубопроводы внутренние                                                                                                    |                         |                                      |               |                  |                          |                               |                     |                                                                                                    |                     |                      |                                              |      |            |          |                    |
|                                  | Часть 17. Водопровод и канализация - внутренние устройства                                                                             |                         |                                      |               |                  |                          |                               |                     |                                                                                                    |                     | Приложение           |                                              |      |            |          |                    |
|                                  | Часть 18. Отопление - внутренние устройства                                                                                            |                         |                                      |               |                  |                          |                               |                     | к приказу Министерства строительства и                                                                    |                     |                      |                                              |      |            |          |                    |
|                                  | Часть 19. Газоснабжение - внутренние устройства                                                                                        |                         |                                      |               |                  |                          |                               |                     |                                                                                                    |                     |                      | жилишно-коммунального хозяйства              |      |            |          |                    |
|                                  | Часть 20. Вентиляция и кондиционирование воздуха                                                                                       |                         |                                      |               |                  |                          |                               |                     |                                                                                                    |                     | Российской Федерации |                                              |      |            |          |                    |
|                                  | Часть 21. Временные сборно-разборные здания и сооружения                                                                               |                         |                                      |               |                  |                          |                               |                     | $_{\sigma}$                                                                                               |                     | 20 г. №              |                                              |      |            |          |                    |
|                                  | Часть 22. Водопровод - наружные сети                                                                                                   |                         |                                      |               |                  |                          |                               |                     |                                                                                                    |                     |                      |                                              |      |            |          |                    |
|                                  | Часть 23. Канализация - наружные сети                                                                                                  |                         |                                      |               |                  |                          |                               |                     |                                                                                                    |                     |                      |                                              |      |            |          |                    |
|                                  | Часть 24. Теплоснабжение и газопроводы - наружные сети                                                                                 |                         |                                      |               |                  |                          |                               |                     | ФЕДЕРАЛЬНЫЕ ЕДИНИЧНЫЕ РАСЦЕНКИ                                                                            |                     |                      |                                              |      |            |          |                    |
|                                  | Часть 25. Магистральные и промысловые трубопроводы                                                                                     |                         |                                      |               |                  |                          |                               |                     | НА СТРОИТЕЛЬНЫЕ РАБОТЫ                                                                                    |                     |                      |                                              |      |            |          |                    |
|                                  | Часть 26. Теплоизоляционные работы                                                                                                    |                         |                                      |               |                  |                          |                               |                     |                                                                                                    |                     |                      |                                              |      |            |          |                    |
| Часть 27. Автомобильные дороги   |                                                                                                    |                         |                                      |               |                  |                          |                               |                     | ФЕР 81-02-06-2022                                                                                         |                     |                      |                                              |      |            |          |                    |
| Часть 28. Железные дороги        |                                                                                                    |                         |                                      |               |                  |                          |                               |                     |                                                                                                    |                     |                      |                                              |      |            |          |                    |
|                                  | Часть 29. Тоннели и метрополитены                                                                                                    |                         |                                      |               |                  |                          |                               |                     |                                                                                                    |                     |                      |                                              |      |            |          |                    |
| Часть 30. Мосты и трубы          |                                                                                                    |                         |                                      |               |                  |                          |                               |                     | Сборник 6. Бетонные и железобетонные конструкции монолитные                                               |                     |                      |                                              |      |            |          |                    |
| Часть 31. Аэродромы              |                                                                                                    |                         |                                      |               |                  |                          |                               |                     |                                                                                                    |                     |                      |                                              |      |            |          |                    |
| Часть 32. Трамвайные пути        |                                                                                                    |                         |                                      |               |                  |                          |                               |                     | <b>I. ОБЩИЕ ПОЛОЖЕНИЯ</b>                                                                                 |                     |                      |                                              |      |            |          |                    |
| Часть 33. Линии электропередачи  |                                                                                                    |                         |                                      |               |                  |                          |                               |                     | 1.6. Федеральные единичные расценки разработаны в базисном уровне цен по состоянию на 1 января 2000 года. |                     |                      |                                              |      |            |          |                    |
|                                  | Часть 34. Сооружения связи, радиовещания и телевидения                                                                                 |                         |                                      |               |                  |                          |                               |                     | В оборнике б «Бетонные и железобетонные конструкции монолитные» содержатся ФЕР на выполнение работ по     |                     |                      |                                              |      |            |          |                    |
|                                  | Часть 35. Горнопроходческие работы                                                                                                    |                         |                                      |               |                  |                          |                               |                     | возведению монолитиах бетонных и железобетонных конструкций в прозвишленном и жилишно-гражданском         |                     |                      |                                              |      |            |          |                    |
|                                  |                                                                                                    |                         |                                      |               |                  |                          |                               |                     |                                                                                                    |                     |                      |                                              |      |            |          |                    |
|                                  | Часть 36. Земляные конструкции гидротехнических сооружений<br>Часть 37. Бетонные и железобетонные конструкции гидротехнических сооруже |                         |                                      |               |                  | спроительстве            |                               |                     | 1.6.1. В сборнике б учтены затраты на выполнение полного комплекса работ, включающего:                    |                     |                      |                                              |      |            |          |                    |

<span id="page-18-1"></span>*Рис. 22. Раздел НСИ "Коэффициенты"*

В интерактивных таблицах данных составляющих частей ФСНБ предусмотрен функционал контекстного поиска данных. Для разделов «Материалы и оборудование», «Машины и механизмы» и «Коэффициенты» поиск выполняется по значениям полей «Код» и «Наименование». Для раздела «Сметные нормативы» предусмотрена возможность настройки атрибутов для задания области поиска (см. [Рис.](#page-19-0) *23).*

|                                  | Список проектов Сметная документация ССНБ Индексы                                                                                                    |                                     |                                                                   |                                                                                          |        |                        |                       |                   |            |              |           |                   |             |          |                           |
|----------------------------------|----------------------------------------------------------------------------------------------------|-------------------------------------|-------------------------------------------------------------------|------------------------------------------------------------------------------------------|--------|------------------------|-----------------------|-------------------|------------|--------------|-----------|-------------------|-------------|----------|---------------------------|
| • Сметные нормативы              | Passeure 60HB<br>госудалственные электичные сметные номми госи 2020 (инининкам дин. 9) . - -                                                                                                    |                                     | There as atodynas comes<br>Наимнительные разцанки - Шифр разцанки |                                                                                          | $\phi$ | $\Xi$ Q                | (0) 中国                |                   |            |              |           |                   |             |          |                           |
| О Техническая часть              |                                                                                                    |                                     | <b>В</b> Наименование расценки                                    |                                                                                          |        |                        | Printerior venture in |                   |            |              |           |                   |             |          |                           |
|                                  | Fisikic                                                                                                    | $\alpha$<br><b>27 Шифр расценки</b> |                                                                   |                                                                                          |        | Поиск по всей<br>Sase. | Ft Cocray paton w     |                   |            |              |           |                   |             |          |                           |
| Реживы просмотра                 |                                                                                                    | <b>Genero galveux ripot</b>         | П Наименование ресурса                                            |                                                                                          |        | Flowte No ED           | Crosenes              |                   |            |              |           |                   |             |          |                           |
| 闩                                |                                                                                                    | □ Код ресурса                       |                                                                   |                                                                                          |        | ШИНЫ И МЕХАНИЗМЫ       |                       | СМЕТНЫЕ НОРМАТИВЫ |            | КОЭФФИЦИЕНТЫ |           | НОРМАТИВЫ НР И СП |             |          |                           |
| <b>• СТРОИТЕЛЬНЫЕ РАБОТЫ</b>     |                                                                                                    | □ Состав работ                      |                                                                   | Наименование ресурса                                                                     |        |                        |                       |                   |            |              |           |                   |             |          |                           |
| • Сборник 01 Земляные работы     |                                                                                                    | Шифі                                |                                                                   | Наиминование                                                                             |        |                        | En sessa              | Раскод            | П3, руб.   | OT, pyti.    | ЭМ, руб.  |                   | MAT, pyti.  |          | -3T, чел.-ч - 3TM, чел.-ч |
|                                  | • Сборник 02 Горновскрышные работы                                                                                                    |                                     |                                                                   |                                                                                          |        |                        |                       |                   |            |              | acera.    | <b>BIS OTM</b>    |             |          |                           |
| • Сборник 03 Буровзрывные работы |                                                                                                    | 06-07-001                           |                                                                   | - Устройство балок, перемычек                                                            |        |                        |                       |                   |            |              |           |                   |             |          |                           |
| > Сборник 04 Скважины            |                                                                                                    | 田田 06-07-001-01                     |                                                                   | Устройство фундаментных балок                                                            |        |                        |                       | 100 MS            | 34 051.49  | 9 504        | 6320.79   | 817.54            | 18 226.7    | 1.100    | 60.8                      |
|                                  | > Сборник 05 Свайные работы, опускные колодцы, закрепление грунтов                                                                                                    |                                     |                                                                   | Устройство балок для перекрытий, подхрановых и обеязочных на высоте от опорной площадки: |        |                        |                       |                   |            |              |           |                   |             |          |                           |
|                                  | • Сборник 06 Бетонные и железобетонные конструкции монолитные                                                                                                    | 田田 06-07-001-02                     |                                                                   | до б и при высоте балок до 500 мм                                                        |        |                        |                       | 100 MB            | 50 673.75  | 12:441.6     | 10 313.85 | 1 284.14          | 27.918.3    | 1 440    | 95.5                      |
|                                  | > Раздел 1 ФУНДАМЕНТЫ ПОД ЗДАНИЯ И СООРУЖЕНИЯ                                                                                                    | E E 06-07-001-03                    |                                                                   | до 6 м при высоте балок до 800 мм                                                        |        |                        |                       | 100 MB            | 40 717.71  | 10 368       | 8 655.85  | 1055.79           | 21 693.86   | 1 200    | 78.54                     |
|                                  | > Раздел 2 ФУНДАМЕНТЫ ПОД ОБОРУДОВАНИЕ                                                                                                    | 田田 06-07-001-04                     |                                                                   | до 6 м при высоте балок более 800 мм.                                                    |        |                        |                       | $100 \text{ m}3$  | 33 766.14  | 8726.4       | 8 014.67  | 932.01            | 17 025.07   | 1010     | 69.36                     |
| > Paszen 3 ПРОЧИЕ РАБОТЫ         |                                                                                                    | 田田 06-07-001-05                     |                                                                   | более 6 м при высоте балок до 800 мм.                                                    |        |                        |                       | Far 001           | 42 117.66  | 13910.4      | 9079.16   | 1 582 99          | 19 128.1    | 3 650    | 80.58                     |
|                                  | > Раздел 4 ПОДПОРНЫЕ СТЕНЫ И СТЕНЫ ПОДВАЛОВ                                                                                                    | 田田 06-07-001-06                     |                                                                   | более 6 м при высоте балок более 800 мм                                                  |        |                        |                       | 100 Mil           | 35 574.96  | 11318.4      | B 022 54  | 930,39            | 16 234 32   | 1310     | 69.24                     |
| > Раздел 5 КОЛОННЫ               |                                                                                                    |                                     |                                                                   | Устройство балок с жесткой арматурой при высоте балок:                                   |        |                        |                       |                   |            |              |           |                   |             |          |                           |
|                                  | » Раздел 6 СТЕНЫ И ПЕРЕГОРОДКИ.                                                                                                    | 田田 06-07-001-07                     | до 900 мм                                                         |                                                                                          |        |                        |                       | 100 M3            | 26 55 1.87 | 5985.6       | 5 987.05  | 767.03            | 11 579.22   | 1.040    | :57                       |
|                                  | Таблица ФЕР 06-06-001 Устройство стен и перегородок бетонных и легк                                                                                                    | 田田 06-07-001-08                     | Sonee 900 says                                                    |                                                                                          |        |                        |                       | T00 se3           | 19 19 0.92 | 5 840.64     | 5 299.18  | 718.5             | 8 0 9 1.1   | 676      | 53.37                     |
|                                  | Таблица ФЕР 06-06-002 Устройство железобетонных стен и перегородок                                                                                                    | 田田 06-07-001-09                     | Устройство перемычек                                              |                                                                                          |        |                        |                       | 100 MB            | 46 055 34  | 11:318.4     | 7 193.72  | 896.96            | 27 54 5 12  | 1330     | 66.73                     |
|                                  | > Раздел 7 БАЛКИ. ПОЯСА, ПЕРЕМЫЧКИ, РИГЕЛИ                                                                                                    | 06-07-002                           | - Устройство поясов                                               |                                                                                          |        |                        |                       |                   |            |              |           |                   |             |          |                           |
| > Раздел 8 ПЕРЕКРЫТИЯ            |                                                                                                    |                                     | VerpoAcrag noncom                                                 |                                                                                          |        |                        |                       |                   |            |              |           |                   |             |          |                           |
|                                  | » Раздел 9 КОНСТРУКЦИИ ИЗ БАРИТОБЕТОНА                                                                                                    | 田田 06-07-002-01                     | s pnanyčkie                                                       |                                                                                          |        |                        |                       | Eas 001           | 22 915.71  | 7 400 25     | 77269     | 970.63            | 7 7 8 8 5 5 | 825      | 72.12                     |
|                                  | > Раздел 10 ТОННЕЛИ И ПРОХОДНЫЕ КАНАЛЫ                                                                                                    | 图图 06-07-002-02                     | bes onanybox                                                      |                                                                                          |        |                        |                       | 100 MT            | 13.057     | 3722.55      | 67557     | 825.24            | 2578.75     | 415      | 61.33                     |
| > Passen 11 БУНКЕРА              | > Раздел 12 СООРУЖЕНИЯ, ВОЗВОДИМЫЕ В СКОЛЬЗЯЩЕЙ ОПАЛУБКЕ                                                                                                    | 05-07-003                           |                                                                   | - Устройство засыпки фундаментных балок                                                  |        |                        |                       |                   |            |              |           |                   |             |          |                           |
|                                  | > Раздел 13 СООРУЖЕНИЯ ВОДОПРОВОДА И КАНАЛИЗАЦИИ                                                                                                    |                                     |                                                                   | Устройство засыпки фундаментных балск:                                                   |        |                        |                       |                   |            |              |           |                   |             |          |                           |
|                                  | » Раздел 14 ВЫПОЛНЕНИЕ ПРОЧИХ РАБОТ В ЕМКОСТНЫХ СООРУЖЕНИЯХ                                                                                                    | 图图 06:07:003-01                     | песком                                                            |                                                                                          |        |                        |                       | 100 ucl           | 4248.09    | 1,587,69     | 2 652.84  | 368.86            | 7.56        | 177.     | 34.4                      |
|                                  | > Passen 15 ПРИГОТОВЛЕНИЕ БЕТОНОВ И РАСТВОРОВ В ПОСТРОЕЧНЫХ УС                                                                                                    | 田田 06-07-003-02                     | <b>MARKOM</b>                                                     |                                                                                          |        |                        |                       | 100 M3            | 4 054.43   | 1578.72      | 2,468.15  | 324.59            | 7.56        | 176      | 30.73                     |
|                                  | > Раздел 16 ВОЗВЕДЕНИЕ МОНОЛИТНЫХ КОНСТРУКЦИЙ ЖИЛЫХ И ОБЩЕС                                                                                                    | 06-07-004                           |                                                                   | • Устройство ригелей гражданских зданий в металлической опалубке                         |        |                        |                       |                   |            |              |           |                   |             |          |                           |
|                                  |                                                                                                    | 田田 06-07-004-01                     |                                                                   | Устройство ригелей гражданских зданий в металлической опалубке.                          |        |                        |                       | $100 \text{ m}3$  | 25 291.6   | 13 210.88    | 8 407.19  | $-1, 286, 17$     | 3 673.53    | 1,497.07 | 95.73                     |
|                                  | > Раздел 17 ВОЗВЕДЕНИЕ МОНОЛИТНЫХ СТЕН В СКОЛЬЗЯЩЕЙ ОПАЛУБКЕ<br>» Раздел 18 ВОЗВЕДЕНИЕ ПЕРЕКРЫТИЙ В МЕЛКОЩИТОВОЙ ОПАЛУБКЕ ПРИ<br>> Раздел 19 ВОЗВЕДЕНИЕ КОНСТРУКЦИЙ В ИНВЕНТАРНОЙ ОПАЛУБКЕ (ПОД<br>> Раздел 20 ВОЗВЕДЕНИЕ КОНСТРУКЦИЙ В ИНВЕНТАРНОЙ МЕЛКОШИТОВО<br>> Раздел 21 ВОЗВЕДЕНИЕ КОНСТРУКЦИЙ В ИНВЕНТАРНОЙ ОПАЛУБКЕ (ПОД<br>> Раздел 22 КОНСТРУКЦИИ ЗДАНИЙ АТОМНЫХ ЭЛЕКТРОСТАНЦИЙ<br>> Раздел 23 ВОЗВЕДЕНИЕ МОНОЛИТНЫХ КОНСТРУКЦИЙ НАДЗЕМНОЙ ЧАС<br>> Раздел 24 ВОЗВЕДЕНИЕ МОНОЛИТНЫХ КОНСТРУКЦИЙ ПОДЗЕМНОЙ ЧАС.<br>> Сборник 07 Бетонные и железобетонные конструкции сборные<br>• Сборник 08 Конструкции из кирпича и блокое<br>• Сборник 09 Строительные металлические конструкции |                                     |                                                                   |                                                                                          |        |                        |                       |                   |            |              |           |                   |             |          |                           |

<span id="page-19-0"></span>*Рис. 23. Настройка атрибутов для задания области поиска*

## *5.2.*Просмотр индексов

Для перехода в информационный раздел программы, содержащий данные об индексах изменения стоимости строительства, необходимо переключится на вкладку «Индексы», размещенную на главной панели программы*.*

Область интерфейсного представления данных об индексах изменения стоимости строительства, разделена закладками на структурные составляющие: «Индексы по группа однородных ресурсов», «Индексы по объектам строительства», «Индексы на СМР», «Индексы на оборудование», «Индексы на перевозку и ПРР», «Индексы на прочие работы и затраты»*.* 

Значения индексов на каждой из перечисленных выше закладок отображаются в форме интерактивных таблиц с возможностью определения условного набора параметров для отображения (отбора) данных, включая период и регион (ценовую зону) (см. [Рис.](#page-20-0) *24).*

|                  | Слисок проектов. Сметная документация ФСНБ Индекса | Сервис комплексной проверки сметных расчетов                                  |                                             |                       |                                                       |                                     |                                       | ⑦ СООБЩИТЬ ОБ ОШИБКЕ 图 РУКОВОДСТВО ■ НОВОСТИ |
|------------------|----------------------------------------------------|-------------------------------------------------------------------------------|---------------------------------------------|-----------------------|-------------------------------------------------------|-------------------------------------|---------------------------------------|----------------------------------------------|
|                  | ٠                                                  | Ofserr crescetenantes                                                         |                                             | $\tilde{\phantom{a}}$ |                                                       |                                     |                                       |                                              |
| Likecape Jova    |                                                    |                                                                               |                                             |                       |                                                       |                                     |                                       |                                              |
| Antaŭperal grali | $\overline{\phantom{a}}$                           |                                                                               |                                             |                       |                                                       |                                     |                                       |                                              |
|                  | Период и ценовая зона                              |                                                                               | Параметры отбора данных                     |                       |                                                       |                                     |                                       |                                              |
|                  | ↔                                                  | ИНДЕКСЫ ПО ГРУППАМ<br>ОДНОРОДНЫХ РЕСУРСОВ                                     | ИНДЕКСЫ ПО ОБЪЕКТАМ<br><b>СТРОИТЕЛЬСТВА</b> | ИНДЕКСЫ СМР           | ИНДЕКСЫ НА ПЕРЕВОЗКУ И<br>ПОГРУЗО-РАЗГРУЗОЧНЫЕ РАБОТЫ | ИНДЕКСЫ НА<br>ОБОРУДОВАНИЕ          | ИНДЕКСЫ НА ПРОЧИЕ<br>PAGOTM И ЗАТРАТЫ |                                              |
|                  | Объект строительства                               |                                                                               |                                             |                       | Оплата труда                                          | Материалы, изделия и<br>конструкции | Эксплуатация машин и<br>механизмов    | Nº ruscassa MC                               |
|                  | Административные здвния                            |                                                                               |                                             |                       | 32.52                                                 | 7.72                                | 12.72                                 | NF 52355-V10/09 or 26.08.23                  |
|                  | Азродоомы гражданского назначения                  |                                                                               |                                             |                       | 32.52                                                 | 10.83                               | 13.16                                 | NR 52355-V/D/09 or 28.08.23                  |
|                  |                                                    | ВЛ 0.4-20 кВ с семонесущими изолированными проводеми на железобетонных опорах |                                             |                       | 32.52                                                 | 8.04                                | 10.74                                 | Nº 55664-VID/09 or 11.09.23                  |
|                  | Внешние имженерные сети водопровода                |                                                                               |                                             |                       | 32.53                                                 | 5.45                                | 12.45                                 | Nº 52355-MQ/09 or 28.05.23                   |
|                  | Енешние иносенерные сети газоснабжения             |                                                                               |                                             |                       | 12.52                                                 | 6.88                                | 12.12                                 | NF 52355-V/d/09 or 28.08.23                  |
|                  | Бнешние инженерные сети канализации                |                                                                               |                                             |                       | 32.52                                                 | 9.05                                | 12.72                                 | NR 52355-110/09 or 28.08.23                  |
|                  | Енешние инженерные сети теплоснабжения             |                                                                               |                                             |                       | 32.52                                                 | 9.9                                 | 12.94                                 | NE 52355-VID/09 or 28.0E23                   |
|                  |                                                    | Боздушная прокладка провода с медными жилеми                                  |                                             |                       | 32.52                                                 | 6.25                                | 836                                   | NR 52355-MФ/09 or 28.08.23                   |
|                  | Котельные                                          |                                                                               |                                             |                       | 32.52                                                 | 8.09                                | 11.16                                 | Nº 52355-MO/09 or 28.08.23                   |
|                  | Многоквартирные жилые дома. Кирпичные              |                                                                               |                                             |                       | 32.52                                                 | 8.79                                | 12.02                                 | Nº 52155-V/0/09 or 28/08/23                  |
|                  | Многоквартирные жилые дома. Монолитные.            |                                                                               |                                             |                       | 32.52                                                 | 8.64                                | 11.94                                 | NR 52355-140/09 or 28.08.23                  |
|                  | Многохвартирные жилые дома. Панельные              |                                                                               |                                             |                       | 32.52                                                 | 92                                  | 11.82                                 | Nº 52355-110/09 or 28.08.23                  |
|                  | Многоквартирные жилые дома. Прочие                 |                                                                               |                                             |                       | 32.52                                                 | 8.81                                | 11.94                                 | NR 52355-110/09 or 28.05.23                  |
|                  | Объекты здравоохранения. Больницы                  |                                                                               |                                             |                       | 32.52                                                 | 9.41                                | 11.68                                 | Nº 52355-MD/09 or 28.08.23                   |
|                  | Объекты здравоохранения. Полислиники               |                                                                               |                                             |                       | 32.52                                                 | 8.71                                | 15.79                                 | Nº 52355-110/09 or 28.08.23                  |
|                  | Объекты здравоохранения. Прочие                    |                                                                               |                                             |                       | 32.52                                                 | 9.15                                | 13.49                                 | NR 52355-MD/09 or 28.08.23                   |
|                  | Объекты культуры                                   |                                                                               |                                             |                       | 32.52                                                 | 9.22                                | 13.87                                 | Nº 52355-100/09 or 28.08.23                  |
|                  | Объекты образования. Детские сады                  |                                                                               |                                             |                       | 32.52                                                 | 8.13                                | 13.26                                 | NR 52355-VID/09 or 28.08.23                  |
|                  | Объекты образования. Прочне                        |                                                                               |                                             |                       | 32.52                                                 | 7.86                                | 12.99                                 | Nº 52355-V/0/09 or 28.08.23                  |
|                  | Объекты образования. Школы                         |                                                                               |                                             |                       | 32.52                                                 | 732                                 | 12.54                                 | NF 53355-WO/09 or 28.08.23                   |
|                  | Объекты спортивного назначения                     |                                                                               |                                             |                       | 32.52                                                 | 8.5                                 | 12.1                                  | Nº 52355-V/0/09 or 28.08.23                  |
|                  | Очистные сооружения:                               |                                                                               |                                             |                       | 32.52                                                 | 87                                  | 13.41                                 | Nº 52355-MO/09 or 28.08.23                   |
|                  |                                                    | Подземная прокладка кабеля с алюминиевыми жилами-                             |                                             |                       | 32.52                                                 | 4.75                                | 9.82                                  | Nº 53355-MO/09 or 28.05.23                   |
|                  | Подземная прокладка кабеля с мединим жилами        |                                                                               |                                             |                       | 12.52                                                 | 5,16                                | 9.92                                  | NF 52355-VID/09 or 28.08.23                  |
|                  | Прочие объекты.                                    |                                                                               |                                             |                       | 32.52                                                 | 8.91                                | 12.27                                 | NR 52355-110/09 or 28.08.23                  |
|                  | Пусконаладочные работы                             |                                                                               |                                             |                       | 32.52                                                 | $\sim$                              |                                       | NR 52355-VIO/09 or 28.08.23                  |
|                  | Сети наружного освещения                           |                                                                               |                                             |                       | 32.52                                                 | 11.21                               | 9.48                                  | NE 52355-MO/09 or 28.08.23                   |
|                  |                                                    | Спортивные комплексы с несущими и ограждающими конструкциями из стали         |                                             |                       | 32.52                                                 | 0.27                                | 12.73                                 | Nº 55664-VIO/09 or 11.09.23                  |

<span id="page-20-0"></span>*Рис. 24. Раздел "Индексы по объектам строительства»*

#### *5.3.*Расширенный поиск по базе данных

При нажатии на функциональную кнопку «Поиск по всей базе»*,* размещенную в ленте функционального меню программы, пользователь переходит на страницу расширенного поиска по базе данных информационного раздела программы (см. [Рис.](#page-20-1) *25).*

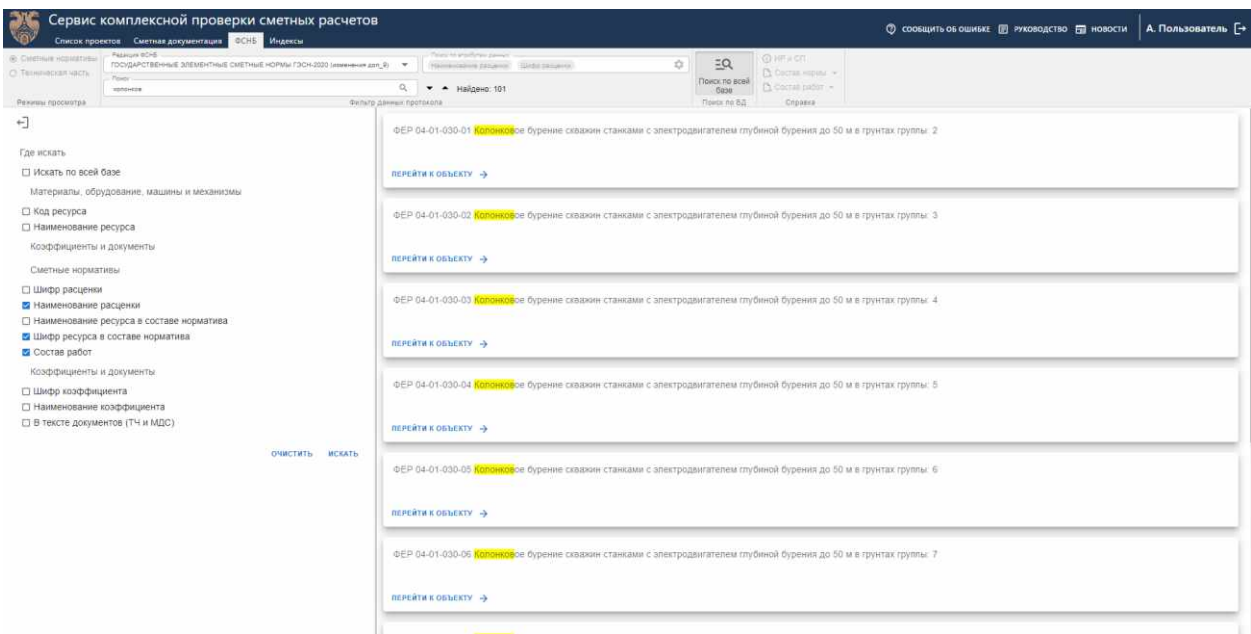

<span id="page-20-1"></span>*Рис. 25. Страница расширенного поиска по базе данных информационного раздела*

В качестве параметров поиска задаются:

 Что искать – искомая строка, задающее значение для контекстного поиска;

 Где искать – параметр, задающий набор атрибутов данных, значения которых учитываются при поиске*.*

Результаты поиска отображаются в виде списка в правой рабочей области интерфейса страницы*.* При нажатии на функциональную кнопку «Перейти к объекту» открывается функциональная страница информационного раздела программы, с позицией данных, содержащей выбранный результат поиска.